# **CENTRO UNIVERSITARIO SANCTI – SPIRITUS "JOSÉ MARTÍ PÉREZ" FACULTAD DE INGENIERÍA.**

Tesis en opción al título de Master en Nuevas Tecnologías para la Educación.

# **TÍTULO: "La Educación Ambiental en Secundaria Básica a través de una intranet."**

Autor: Lic. Rafael José Nápoles Pino.

Tutor: Dr. Alfredo Zenén Domínguez González.

**Curso 2006 - 2007**

#### **Resumen**

La presente tesis aborda la utilización de las Nuevas Tecnologías de la Información y las Comunicaciones (NTIC) en el proceso formativo, centrando su atención en la Educación Ambiental de los niños y adolescentes de Secundaria Básica, a través del diseño e implementación de una Intranet orientada a complementar el trabajo que en esta dirección se realiza en ese nivel de enseñanza.

La concepción del producto que se presenta, permite garantizar una adecuada interactividad del estudiante con el sistema, mediante la utilización de un foro de discusión, un sistema de evaluación de los conocimientos y habilidades que comprende tanto la propia evaluación del profesor, como la auto evaluación que puede realizar el alumno. Además, ofrece la posibilidad de que el propio profesor agregue y actualice los contenidos, proponga ejercicios e inserte otros medios de enseñanza para ser empleados por el estudiante.

En su realización e tuvieron en cuenta aspectos psicológicos y pedagógicos de actualidad, así como elementos actualizados acerca de la construcción de sitios Web dinámicos.

**Palabras clave:** NTIC (Nuevas Tecnologías de la Información y las Comunicaciones); Educación Ambiental; Sitio Web, Intranet, Internet, Portal Web.

*´Tiempo hará, en que ha de llevar el hombre, como el tiempo en un reloj, la luz, el calor y la energía, en un aparato diminuto´.*

*José Martí.*

A Fidel, por su preocupación constante por el desarrollo de la Informática y la cultura del pueblo.

Agradezco el apoyo brindado por los

compañeros Alfredo Donmínguez González, tutor del trabajo, así como de José Antonio Pérez Cruz, colaborador del Joven Club, de mis alumnos pertenecientes al grupo EcoWeb y los trabajadores del centro.

# Índice

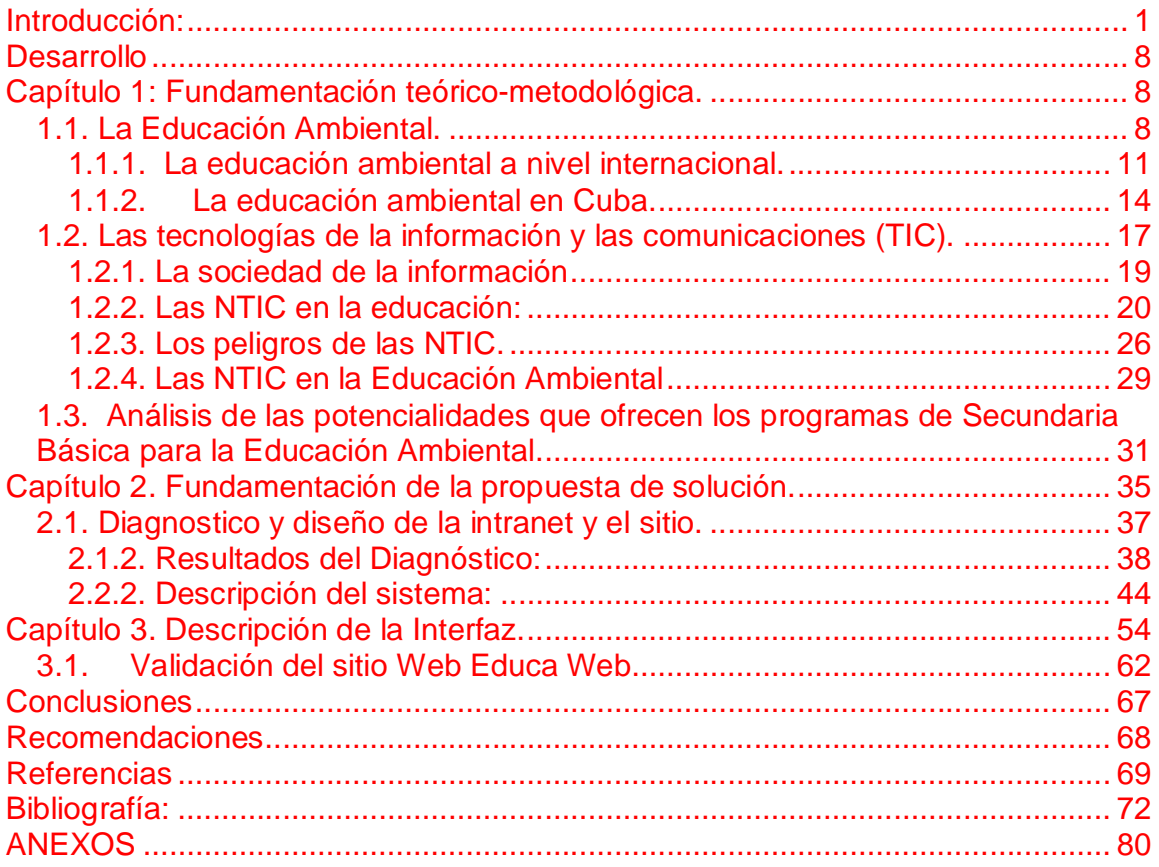

# **Introducción:**

No se concibe la sociedad contemporánea sin el uso de las Nuevas Tecnologías de la Información y las Comunicaciones (NTIC), en la educación de los niños y jóvenes.

La historia del uso de la tecnología en la educación se remonta a la década de 1920, en que surge como disciplina la Educación Audiovisual <sup>(1)</sup>, entendiéndose por este término, aquel método de enseñanza que utiliza soportes relacionados con la imagen y el sonido, como películas, vídeos, audio, transparencias y CD-ROM, entre otros.

A finales de la década de 1940, la UNESCO decidió impulsar la educación audiovisual en todo el mundo, surgiendo así la etapa mecánica, caracterizada por el empleo de dispositivos mecánicos en la enseñanza.

En la década de los 50 y hasta fines de los 80, se desarrolla la etapa informática. En esta surge el primer programa para la enseñanza dedicado a la aritmética binaria.

En *1963* la Universidad de Stanford, con apoyo de la Fundación Carnegie, de la Academia Nacional de Ciencias y del Ministerio de Educación de EE.UU., desarrolló uno de los primeros proyectos, el DIDAO. Los materiales preparados se destinaban fundamentalmente al aprendizaje de las matemáticas y la lectura.

En 1969, la Universidad de California fundó en Irving, el Centro de Tecnología Educativa, donde se desarrollaron materiales para la educación asistida por computadoras. Posteriormente, la Universidad de Illinois distribuyó materiales a las escuelas mediante líneas telefónicas ordinarias y desde allí a la terminal del estudiante. Posteriormente, en el Instituto Tecnológico de Massachusetts (MIT), se comienza la creación de un sistema con dos elementos básicos: el lenguaje de programación LOGO y un robot llamado TORTUGA, surgiendo un nuevo enfoque en la utilización del ordenador en la enseñanza.

A mediados de la década de los 60, en el campo de la teleinformática se logró conectar una computadora en Massachusetts con otra en California, a través de una línea telefónica. De estos experimentos se derivó el proyecto ARPANET en 1967, y

1

para 1972 ya estaban conectadas varias computadoras y comenzaron a desarrollarse nuevas aplicaciones como el correo electrónico. El crecimiento de ARPANET desembocó en lo que hoy se conoce como Internet.

Alrededor del año 1970 *s*urgieron en Europa los primeros proyectos para introducir los ordenadores en la enseñanza secundaria.

Con la creación del lenguaje Pascal, algunas universidades comenzaron a utilizar la computadora en la enseñanza de este lenguaje, en un intento por sustituir el BASIC, para aprovechar los beneficios de la Programación Estructurada.

En 1973, en Gran Bretaña se inicia el uso de los ordenadores para crear un ambiente que desarrollase la exploración, la experimentación y el aprendizaje, con programas para simular la conducta de sistemas y organizaciones complejas.

Hacia finales de la década de los 70, aparecieron en el mercado los microordenadores o computadoras personales, sistemas basados en el microprocesador que, por su tamaño, potencia, facilidad de uso y reducido costo, producen una auténtica revolución en el ámbito educativo.

A mediados de los años 80 aparecen programas que se incorporan a la enseñanza, así como tutoriales de ofimática que enseñan el sistema operativo MS-DOS, WORDSTAR, DBASE, WINDOWS y otras aplicaciones, además de lenguajes de programación, como el PASCAL, C, COBOL y BASIC.

Desde aproximadamente 1990 hasta la actualidad, transcurre la etapa de la inteligencia artificial, la multimedia y las comunicaciones globales, la cual se distingue por la aplicación de las tecnologías más significativas, que tipifica la enseñanza en las condiciones de redes globales de comunicación.

En este sentido, Cuba ha identificado la conveniencia y necesidad de introducir en la práctica social las NTIC y lograr una cultura informática como característica importante del hombre nuevo, lo que facilitaría a nuestra sociedad alcanzar los objetivos relacionados con la adquisición de una cultura general integral y la

2

sostenibilidad del desarrollo. Nuestro estado socialista trabaja fuertemente por lograr la informatización de la sociedad, para lo cual se ha trazado, entre otros, los objetivos generales siguientes:

- 1. Elevar la calidad de los servicios públicos, en especial la educación, la salud y la seguridad social.
- 2. Brindar a los profesionales, investigadores, educadores, estudiantes y funcionarios de las entidades, la información científico-técnica, tecnológica y comercial actualizada existente en el mundo, mediante un acceso a Internet y otras vías de intercambio de información en forma organizada y controlada.

El impetuoso desarrollo de la ciencia y la tecnología, ha llevado a la sociedad a entrar al nuevo milenio, inmersa en lo que se ha dado en llamar la "era de la información" e incluso se habla de que formamos parte de la "sociedad de la información". Pero, ¿qué son las NTIC? Existen muchas definiciones al respecto, pero la que nos parece más acertada es la que las considera como "… el conjunto de procesos y productos derivados de las nuevas herramientas (hardware y software), soportes de la información y canales de comunicación relacionados con el almacenamiento, procesamiento y transmisión digitalizados de la información..." (2)

Desde los inicios de la Revolución, nuestro Guerrillero Heroico, Ernesto Che Guevara - faro de ideas que comenzaban a revolucionar las ramas de la ciencia en nuestro país -, dejaba claro cual era el camino a seguir para estar a la par del desarrollo de los países de vanguardia.

Pero, ¿están preparadas las instituciones escolares y en particular los maestros para asumir el reto, considerando que la tecnología continúa su avance vertiginoso, acentuando cada día la necesidad de mantenernos bien preparados y actualizados?

Es evidente que difícilmente podrán las nuevas tecnologías resolver estas dificultades sin profundos cambios en el diseño curricular y en la propia formación de los maestros. Es por consiguiente necesario, velar por la capacidad del sistema escolar de adaptarse a los cambios, con vistas a poder utilizar todo el potencial brindado por

la computadora, y no simplemente absorberla y mutilar sus posibilidades.

El aprovechamiento de los recursos informáticos en los procesos formativos relacionados con el medio ambiente, resulta un tema de enorme importancia, pues sabemos que la explotación indiscriminada de los recursos causa numerosos problemas que afectan directamente a la economía de los estados, con implicaciones en la salud y la calidad de vida de las personas, además de poner hoy en peligro la propia supervivencia de la humanidad.

La Educación Ambiental no se reduce solo al conocimiento del estudiante acerca de la situación ambiental a nivel global y de la comunidad, o a la descripción de las medidas que se adoptan para su conservación, sino que plantea un comportamiento del ciudadano en relación con su interacción con el medio ambiente y la utilización de modo racional y sostenible, de los recursos y condiciones naturales.

Es por eso que la Educación Ambiental es un imperativo en el sistema educativo cubano, por lo que se encuentra plasmada en los programas de estudio de los diferentes niveles de enseñanza, siendo la Secundaria Básica un eslabón fundamental en la educación de los adolescentes, por ser esta etapa de la vida, definitoria en el comportamiento del individuo adulto. Es así que existe un numeroso grupo de trabajos encaminados a la Educación Ambiental empleando las NTIC, pero en ellos predomina la utilización de multimedias como producto informático.

Sin embargo, la utilización de sitios y páginas Web para este fin es menos significativa, existiendo algunos sitios Web sobre el tema, pero ninguno con materiales medioambientales y servicios de foro y otros servicios con fines docentes. Por tanto, tampoco se ha establecido una metodología adecuada para este fin.

Esto explica la necesidad de crear un sitio Web dirigido especialmente a la Secundaria Básica, que contenga los aspectos fundamentales de la situación medioambiental, con alternativas interactivas que contribuyan a la toma de conciencia sobre la necesidad de proteger el entorno, y que pueda ser utilizado por profesores y alumnos a través de la red, a muy bajo costo.

 $\Delta$ 

Es por ello que, de acuerdo con los materiales consultados y la experiencia acumulada, hemos asumido como **Problema Científico**: ¿Cómo contribuir a la Educación Ambiental de los estudiantes de Secundaria Básica a través de las NTIC?

El **objeto de estudio** de esta investigación lo constituye la educación ambiental mediante el uso de las NTIC y su **campo de acción** es la educación ambiental en el nivel de Secundaria Básica.

Es **Objetivo General** del trabajo: diseñar y construir una intranet que contribuya a complementar el trabajo de Educación Ambiental en el nivel de Secundaria Básica.

Mediante la investigación se pretende ofrecer respuestas a las siguientes **Preguntas científicas:**

- 1. ¿Cuáles son los fundamentos teóricos que sustentan el uso de una Intranet, con su correspondiente sitio Web, para la Educación Ambiental?
- 2. ¿Cuáles son las necesidades o carencias que presentan los estudiantes de Secundaria Básica para su Educación Ambiental?
- 3. ¿Cómo diseñar una intranet que contribuya a la Educación Ambiental de los niños y adolescentes del nivel de Secundaria Básica?
- 4. ¿Qué utilidad nos brinda la utilización de una intranet para la Educación Ambiental de los estudiantes de Secundaria Básica?

Se ha concebido el objeto de estudio, teniendo en cuenta el papel activo del sujeto (el estudiante), en el proceso de formación, posibilitando que este logre un alto nivel de autodeterminación y actúe consecuentemente con ello; para esto se debe dirigir el trabajo de orientación al desarrollo de la esfera motivacional y cognitiva de la personalidad del sujeto, de modo que le posibilite lograr una actuación adecuada y con independencia.

En este trabajo hemos concebido como **tareas científicas** las siguientes:

1 Sistematización de los fundamentos teóricos que sustentan la Educación Ambiental mediante el uso de las Tic, en el marco de la enseñanza Secundaria Básica.

2 Diagnóstico de las necesidades que presentan los estudiantes para la Educación Ambiental mediante las TIC.

3 Elaboración de una intranet, con su correspondiente sitio Web que le sirva de interfaz.

4 Validación de la propuesta por el criterio de experto.

5 Procesamiento de la información y elaboración del informe final de la investigación.

En la investigación se emplearon métodos científicos, tanto del nivel empírico como del teórico. Los primeros permitieron la caracterización del fenómeno objeto de estudio (como es el caso de la observación), complementada con el uso de instrumentos tales como:

**Entrevista:** permitió diagnosticar los criterios de los funcionarios, profesores y alumnos, con vistas a la elaboración del producto informático..

**Criterio de expertos:** posibilitó la evaluación preliminar de la propuesta, su enriquecimiento y evaluación de su confiabilidad.

Los métodos de carácter teórico son imprescindibles para el análisis de la teoría científica y la interpretación de los instrumentos aplicados, así como para la búsqueda de las posibles causas de la manifestación del problema, y para profundizar en aspectos esenciales del proceso. Por ello se emplearon:

**Analítico – sintético**. Conduce hacia el estudio valorativo del nivel de influencias de los factores que intervienen en la orientación del individuo, con énfasis en la institución escolar, así como la relación existente entre estos y la conducta del individuo con respecto al medio ambiente.

6

**Inducción – deducción**. Facilita la indagación sobre el problema de la educación ambiental, estableciendo sus regularidades.

**Histórico – lógico**. Permitió el estudio de la manifestación concreta de la problemática e indicó la búsqueda de enfoques para la labor de orientación en el contexto de la secundaria básica.

Esta investigación se adscribe a la teoría histórico-cultural - cuyo máximo representante es L.S.Vigotsky -, por cuanto reconoce a la educación como fuente de desarrollo del individuo, distinguiendo dos niveles importantes: lo que conoce el estudiante y la zona de desarrollo próximo; reconoce la unidad entre educación e instrucción, el vínculo de la teoría con la práctica; permite hacer el análisis integral del resultado de las influencias y permite organizar el proceso docente educativo de manera sistémica, incluyendo a las actividades complementarias vinculadas con la Educación Ambiental de los estudiantes.

La novedad de este trabajo está dada por la manera en que propone dar solución al problema, al partir de la utilización de un sitio Web, proponiendo para ello la forma de organización del sitio y las actividades a cumplir por los estudiantes, guiados por sus tutores. En ellas, estos son sujetos activos de sus propios cambios cualitativos, ya que se vinculan de forma activa a la búsqueda de información relacionada con el tema del medio ambiente.

# **Desarrollo**

# **Capítulo 1: Fundamentación teórico-metodológica.**

*''... La enseñanza por medio de impresiones en los sentidos es la más fácil, menos trabajosa y más agradable para los niños, a quienes debe hacerse llegar los conocimientos por un sistema que a la vez concilie la variedad, para que no se fatigue su atención y la amenidad, para hacer que se aficionen a sus tareas...´*

#### *José martí* (3)

En este capítulo se realiza un análisis del marco teórico de la investigación, en el que se incluyen aspectos relacionados con la Educación Ambiental, del uso de las NTIC en ella, así como las posibilidades que brindan los programas de Secundaria Básica para cumplimentar esta.

### **1.1. La Educación Ambiental.**

El medio ambiente, como concepto, debe contemplar el medio social o construido por el hombre, el cultural y el político, y no solo el físico, tal como expresa García (2005): *"...sistema complejo y dinámico de interrelaciones ecológicas, socioeconómicas y culturales que evolucionan a través del proceso histórico de la sociedad"* (4) .

La educación ambiental, como parte de la formación de la personalidad del individuo, incluye en su contenido todos los aspectos citados anteriormente, pues es a través de la actividad y teniendo en cuenta los aspectos volitivos y afectivos, que esta se irá desarrollando.

Defender, conservar y mejorar el medio ambiente para las generaciones presentes y futuras, se ha convertido en objetivo prioritario de toda la humanidad. Ello exige la urgencia de nuevas estrategias empleando todos los medios, recursos, descubrimientos científicos y tecnológicos disponibles, además de trabajar por la formación y desarrollo de la conciencia ciudadana para interpretar, comprender y actuar en el medio en consonancia con la magnitud de los problemas. Es esta precisamente la tarea a cumplir por la educación ambiental, la cual ha sido creada y difundida por el mundo como un nuevo enfoque educativo, producto de la percepción del hombre de que está inmerso en una crisis ambiental provocada por él mismo y

que solo él podrá solucionarla.

Por su esencia dinámica y el carácter complejo de su contenido, la educación ambiental requiere de una metodología activa, que potencie la interacción sujeto objeto en doble sentido y se potencie la actividad del sujeto. Ella es conceptualizada como "...un proceso de aprendizaje permanente, basado en el respeto a todas las formas de vida... tal educación afirma valores y acciones que contribuyen a la transformación humana y social y a la preservación ecológica. Ella estimula la formación de sociedades socialmente justas y ecológicamente equilibradas, que conserven entre sí una relación de interdependencia y diversidad"<sup>(5)</sup>.

El medio ambiente, independientemente del significado del término, representa la condición indispensable para la continuidad de existencia de la especie humana, los animales y las plantas.

Nunca serán demasiados los esfuerzos para evitar que el aire que respiramos, el agua que bebemos, los suelos, los bosques, el mar y todo lo creado por el hombre, sean destruidos por él mismo.

Todo parece indicar que los daños ocasionados son irreversibles, pero en nosotros está la necesidad y voluntad de su conservación y protección, acudiendo a las vías más diversas, entre las que se destaca la educación ambiental. **"divorciar al hombre de la tierra es un atentado monstruoso… educar es depositar en cada hombre toda la obra humana que le ha antecedido; es hacer a cada hombre resumen del mundo viviente, hasta el día en que vive; es ponerlo al nivel de su tiempo, sin lo que no podrá salir a flote, es preparar al hombre para la vida".** (6)

La **Educación Ambiental** constituye uno de los elementos más revolucionarios del proceso educativo, al tener en cuenta los ámbitos formal, no formal e informal; debe estar dirigida a diagnosticar, proteger y conservar el medio ambiente, para lograr el desarrollo sostenible como fin supremo. Como proceso, debe ser planificado y estructurado de tal forma que posibilite las formas y vías en que pueda intervenir toda la sociedad; así, debe cambiar los métodos tradicionales y proponer estrategias específicas para cada uno de los sectores a que esté dirigida.

Los estudios de Vigotsky orientan con respecto al papel activo del docente para influir en lo que él definió como *³zona de desarrollo próximo´ (*aplicable a la Educación

Ambiental), quien la define como **"…la diferencia entre el nivel de desarrollo potencial, determinado mediante la resolución de problemas con la guía o elaboración de adultos o compañeros más capaces"** (7) .

La educación ambiental, además de brindar los elementos para la formación de la conciencia ecológica, también ofrece la posibilidad de toma de decisiones y requiere de la participación activa de los miembros de la comunidad.

Como componente del Sistema Nacional de Educación en Cuba, la educación ambiental se ha convertido en una necesidad insoslayable, por cuanto a través de ella se contribuye a la formación integral de la personalidad, que encierra además del conocimiento intelectual y cultural, la esfera afectiva, convicciones, valores, necesidades, habilidades, hábitos, y conductas correctas ante el entorno (sobre todo, de la comunidad donde viven).

El proceso de educación ambiental permite precisar qué aspectos tener en cuenta para sustentar los criterios y requerimientos para la conservación y protección de la naturaleza y contribuir a la reducción de manifestaciones de conductas inadecuadas que presentan los ciudadanos de la comunidad, de forma tal que garantice una relación armoniosa del hombre con su medio orientada a garantizar el desarrollo sostenible para las presentes y futuras generaciones.

La **Educación Ambiental** puede considerarse, por tanto como *"... un proceso de intercambio entre diversos campos y ramas del conocimiento científico, en los que unos transfieren métodos, conceptos, términos e incluso cuerpos teóricos, enteros hacia otras, las cuales son incorporadas y asimiladas por la disciplina importadora, induciendo un proceso contradictorio de avance o retroceso de conocimientos, característico del desarrollo de las ciencias"* (8). Esta vía supera sustancialmente a las anteriores, ya que exige una articulación teórico - conceptual hacia el análisis de problemas complejos de la realidad.

Como proceso educativo continuo y permanente, la educación ambiental está al alcance de todos los sectores, grupos sociales y ámbitos educativos, es decir, formal (planificada y controlada en los planes de estudios oficiales y dirigida a un público homogéneo), no formal (planificada, con carácter específico y diferenciado, puede ser controlado o no y va dirigida a públicos heterogéneos) e informal (se presenta

espontáneamente, como resultado de la interacción del individuo con el entorno).

#### **1.1.1. La educación ambiental a nivel internacional.**

La **Educación Ambiental** surge en los años 70 ante la preocupación internacional por la seria desestabilización de los sistemas naturales, haciéndose evidente la insostenibilidad del desarrollo industrial, lo que y lleva a la comunidad internacional a plantear la necesidad de cambios en la educación y la ciencia, para darle respuesta a los crecientes problemas ambientales que afronta la humanidad, los que cada vez son más graves.

Los problemas relacionados con la utilización de los recursos naturales deben conjugarse con la protección del medio ambiente y orientarse hacia un desarrollo económico y social sustentable, lo que hace imprescindible la materialización de planes de acción para conseguir un buen resultado a largo plazo. Es responsabilidad de los sistemas educativos, preparar a los escolares para los cambios que tendrán lugar en un futuro próximo.

La recomendación # 96, Conferencia de las Naciones Unidas sobre Medio Ambiente Humano, celebrada en Estocolmo en el año 1972, se destacó la necesidad de iniciar acciones para el logro de la educación ambiental, en ella se señala:

El **Principio 19 de la declaración de Estocolmo (1972)** señala:

*³Es indispensable una labor de educación en cuestiones ambientales, dirigida tanto a las generaciones jóvenes como a los adultos y que presente la debida atención al sector de población menos privilegiado, para ensanchar las bases de una opinión pública bien informada y de una conducta de los individuos, de las empresas y de las colectividades, inspirada en el sentido de su responsabilidad en cuanto a la protección y mejoramiento del medio en toda su dimensión humana.* …". (9)

En la Carta de Belgrado, elaborada como parte del Seminario Internacional de Educación Ambiental celebrado en Belgrado en el año 1975, se señala que "*la meta de la acción ambiental es mejorar las relaciones ecológicas, incluyendo las del hombre con la naturaleza y las de los hombres entre si. Se pretende a través de la educación ambiental lograr que la población mundial tenga conciencia del medio ambiente y se interese por sus problemas conexos y que cuente con los* *conocimientos, aptitudes, actitudes, motivaciones y deseos necesarios para trabajar individual y colectivamente en la búsqueda de soluciones a los problemas actuales y para prevenir los que pudieran aparecer en lo sucesivo´.* (10)

La UNESCO realizó, en octubre de 1977, en colaboración con el PNUMA (Programa de las Naciones Unidas para el Medio Ambiente), la convocatoria de la Primera Conferencia Intergubernamental de Educación Ambiental en Tbilisi (Georgia, ex URSS), la que se considera el acontecimiento más significativo en la historia de la educación ambiental.

En ella se establecieron los objetivos y principios pedagógicos, así como las estrategias que debían guiar el desarrollo de la Educación Ambiental y se planteó que

*el medio ambiente se concibe como un todo, en el que incluye tanto los aspectos naturales como aquellos que fueran resultado de la acción humana, la educación ambiental se planteo con un enfoque interdisciplinario, orientada a la resolución de problemas y abierta a la realidad local, debiendo quedar integrada en todos los niveles escolares y extraescolares, generales y especializados, del proceso educativo y hacer que los alumnos aprendan a organizar sus propias experiencias de aprendizaje y darles la oportunidad de tomar decisiones y aceptar sus consecuencias, utilizando diversas actividades educativas y una amplia variedad de métodos para comunicar y adquirir conocimientos sobre el medio ambiente.* (11)

Entre los objetivos básicos de la educación ambiental que se adoptaron en este evento, se encuentran la **toma de conciencia** por parte de los individuos y grupos sociales, la **adquisición de conocimientos** para poder comprender el entorno y la problemática de la presencia del hombre en este, **actitud**, para la adquisición de valores que permitan participar de forma consciente en la protección del medio ambiente, la **aptitud** para poder enfrentar la solución de los problemas ambientales, **Capacidad de evaluación:** para poder evaluar las medidas y los programas de educación ambiental en función de los factores y la **participación,** para desarrollar el sentido de la responsabilidad y poder garantizar las medidas para resolver la problemática ambiental.

En esta conferencia se planteó la necesidad de una educación ambiental diferente a

la educación tradicional, basada en una pedagogía de la acción y para la acción, donde los principios rectores de la educación ambiental sean la comprensión de las articulaciones económicas, políticas y ecológicas de la sociedad y a la necesidad de considerar al medio ambiente en su totalidad.

La especie humana continúa agotando el capital natural de la Tierra, por lo que los gobiernos adoptan en 1987 el concepto de desarrollo sostenible y organizan estructuras nuevas, más equitativas, para intentar comenzar a cerrar el abismo que separa a los países ricos de los pobres. Este abismo, en lo que se refiere a la energía y los recursos, es el principal problema ambiental del planeta y es también su principal problema de desarrollo.

En el Congreso Internacional de Moscú<sup>(12)</sup>, se acordó declarar la década de los noventa como **"Década mundial para la educación ambiental"**. En él se insiste en la necesidad de una educación ambiental que haga énfasis en un desarrollo sustentable. El más significativo de los resultados del Congreso fue el planteamiento de los elementos para una Estrategia Internacional de acción en materia de educación y formación ambientales para el decenio de 1990.

El siguiente acontecimiento internacional significativo fue la Cumbre sobre la Tierra, celebrada en Río de Janeiro (1992) con la participación de 120 Jefes de Estado y de 178 gobierno. (13)

En esta de trató de encontrar las vías para traducir las buenas intenciones en medidas para hacer frente a los grandes problemas ambientales y de desarrollo.

Entre sus resultados se incluyen convenciones globales sobre la biodiversidad y el clima, una Constitución de la Tierra de principios básicos, y un programa de acción, llamado Agenda 21<sup>(14)</sup>, para poner en práctica estos principios.

Algunos gobiernos, como el de los Estados Unidos de América, se negaron a aceptar los calendarios y objetivos para el cambio y la reducción de emisiones de gases que conducen al calentamiento global, firmar documentos relacionados o aceptar la adopción de medidas de protección, pues estas, en la opinión de algunos debilitaba a algunas industrias como la biotecnológica y las que tienen relación con producciones que depende de los recursos forestales.

No obstante, fue un trascendental ejercicio de concientización a los más altos niveles de la política, pues a partir de ahí, ningún político relevante podrá ignorar los vínculos existentes entre el medio ambiente y el desarrollo.

En la Cumbre quedó claro que eran necesarios cambios fundamentales para alcanzar un desarrollo sostenible. Los pobres deben recibir una participación justa en los recursos para sustentar el crecimiento económico y los sistemas políticos deben favorecer la participación ciudadana en la toma de decisiones.

Otras cumbres han sido celebradas: Cumbre de Medio Ambiente y Desarrollo de 1997, en Nueva York y la de Johannesburgo, en el 2002.

De esta forma, se intenta favorecer un conjunto de factores desde el punto de vista de la toma de conciencia y formación de valores, que permitan disminuir los problemas actuales y que surjan otros en un futuro.

### **1.1.2. La educación ambiental en Cuba.**

La Educación Ambiental estuvo presente de diferentes formas en el quehacer social de nuestro país desde los primeros años de la Revolución, mediante la participación popular en alianza con las organizaciones políticas y de masas y otras organizaciones no gubernamentales, convirtiéndose parte de las tradiciones nacionales de nuestro país.

Tradicionalmente se han realizado diferentes tareas dirigidas al mejoramiento de la calidad de vida en las comunidades, como las de prevención de salud (mediante campañas de vacunación), el control y la atención a grupos de riesgo, limpieza, embellecimiento y saneamiento en general. ahorro de agua, electricidad, combustible y otros recursos, recuperación de materiales de desecho con vistas a su reutilización, permitiendo el mejoramiento ambiental y el ahorro de recursos y la repoblación forestal, cuidado y mantenimiento de áreas verdes urbanas, entre otras.

En Cuba existen diferentes cetros científicos – recreativos que juegan un importante papel en la divulgación de las experiencias relacionadas con el conocimiento ambiental y la protección de las especies, como el Zoológico Nacional, el Acuario Nacional, el Jardín Botánico Nacional y el Museo de Historia Natural, entre otros.

El Estado cubano muestra gran interés por la protección del medio ambiente, lo que

está expresado en el Programa del Partido Comunista de Cuba<sup>(15)</sup>. Para ello se establecen las regulaciones indispensables para lograr este objetivo y se adoptan las disposiciones que aseguren su estricto cumplimiento, al mismo tiempo que se incrementa la labor educativa encaminada a que las masas participen activamente en su cuidado y protección.

La Revolución ha dado un conjunto de pasos organizativos y legislativos, que demuestran la voluntad del Estado cubano por la protección del medio ambiente y la promoción de la educación ambiental. Entre estos se encuentran:

- Promulgación de la Ley 33 de Protección del Medio Ambiente y el Uso Racional de los Recursos Naturales, en 1981,
- La Creación del Ministerio de Ciencia Tecnología y Medio Ambiente en 1994,
- Promulgación de la Ley 81 del Medio Ambiente de 1997,
- Elaboración de la Estrategia Nacional de Educación Ambiental en 1997.
- Además las estrategias y planes a niveles de provincias y municipios.

Un elemento significativo lo constituyó la Ley 33 /1981: de Protección del Medio Ambiente y el Uso Racional de los Recursos Naturales, que expresa en su artículo 14*: ³« que dentro del Sistema Nacional de Educación debe incluirse la enseñanza de las cuestiones fundamentales sobre la protección del medio ambiente y los recursos naturales...*"<sup>(16)</sup>

Como respuesta el MINED ha dictado una serie de circulares y resoluciones encaminadas a introducir la temática de la educación ambiental en el contexto educativo, por ejemplo:

- Circular 42/83: Establece el desarrollo de actividades extradocentes y extraescolares sobre educación ambiental y la celebración del 5 de junio, "Día mundial del medio ambiente" <sup>(17)</sup>.
- Resolución 91/85: establece el aumento de la atención a la preparación del personal docente, de todos los niveles de enseñanza en cuanto a la temática de Educación Ambiental, mediante el trabajo sistemático de las diferentes disciplinas (18) .
- Circular 10/90, donde se orientaba a las direcciones de Educación y a los diferentes colectivos pedagógicos de todos los tipos de enseñanza, introducir en el proceso docente educativo lo relacionado con el sistema de cuidado y protección del medio ambiente <sup>(19)</sup>.
- Además, las indicaciones del Ministro de Educación Luís Ignacio Gómez Gutiérrez, del 22 de octubre del 2001, entre las cuales se destaca, divulgar los cincos problemas ambientales que se plantean como prioridades en la Estrategia Ambiental Nacional <sup>(20)</sup>, que son los siguientes:
- 1. Degradación de los suelos
- 2. Contaminación de las aguas terrestres y marinas.
- 3. Deforestación.
- 4. Pérdida de la diversidad biológica.
- 5. Deterioro de las condiciones ambientales en los asentamientos humanos

Estas sirven de base para diseñar el trabajo en todas nuestras instituciones teniendo en cuenta las particularidades de cada institución.

Se insiste en que para la protección del medio ambiente se aprovecharán todas las actividades escolares que se realicen en la escuela y su entorno, pero con énfasis en la clase.

Así, la política educacional cubana muestra un marcado interés por el desarrollo de la educación ambiental escolar, dirigida a formar en los escolares cambios significativos de comportamiento y resignificación de valores culturales, sociales, políticos y económicos relativos al medio ambiente; al mismo tiempo, propiciar y facilitar mecanismos de adquisición de habilidades intelectuales y físicas, promoviendo la participación activa y decidida de los individuos de manera permanente, o sea, incidir en la formación de la personalidad de los educandos.

## **1.2. Las tecnologías de la información y las comunicaciones (TIC).**

La historia recoge un singular sistema que empleaba antorchas sobre torres distantes, lo que permitió en fecha tan lejana como el año 300 a.n.e., la transmisión de las 25 combinaciones correspondientes a cada una de las letras del alfabeto griego. Pero no es hasta mediados del pasado siglo XIX, que se muestran los reales avances tecnológicos en la transmisión de datos, con la invención del telégrafo, el teléfono y la radio. Unido a ello, la creación por el profesor de Matemática de la Universidad de Cambidge (1833), Charles Babbage de un aparato mecánico capaz de efectuar una cadena de cálculos, esencia del software <sup>(21)</sup>.

El fin de siglo XX, en particular, estuvo marcado por una convergencia tecnológica, hasta el momento independiente. Esta convergencia que experimenta la Electrónica, la Informática y las Telecomunicaciones, tiene su mayor exponente en el vertiginoso crecimiento alcanzado por INTERNET.

Como resultado de tal confluencia comienzan a generalizarse conceptos nuevos como: "Tecnología de Información", "Sociedad de la Información", "Era de la Información" o "Telemática".

La Declaración Universal de Derechos Humanos proclamó el derecho de toda persona a que se establezca un orden social e internacional en el que los derechos y libertades reconocidos en ese instrumento, se pudieran hacer plenamente efectivos<sup>(22)</sup>. Sin embargo, ese orden no ha pasado de ser una quimera en el mundo actual.

La Sociedad de la Información debe ser para todos, es imprescindible su orientación hacia el desarrollo justo, equitativo, sostenible y alcanzable. Y ello obliga a una conciencia mundial que determine la eliminación de la brecha digital y lograr el acceso realmente universal y no excluyente, a las modernas tecnologías de las infocomunicaciones.

Las Tecnologías de la Información y las Comunicaciones se definen como la integración y convergencia de la computación microelectrónica, las telecomunicaciones y la técnica para el procesamiento de datos, y sus principales componentes son: el hombre, los contenidos de la información, la infraestructura

17

material, el software y el intercambio electrónico de información, los elementos de política y regulaciones y los recursos financieros.

Analizando estos componentes, inferimos que son los principales protagonistas del desarrollo informático; además, constituyen el núcleo de una transformación multidimensional de la economía y la sociedad, siendo lo importante el estudio y dominio de las influencias que imponen al hombre como ente social, pues tiende a modificar sus hábitos y patrones de conducta, asó como su forma de pensar.

Podemos mencionar un grupo de factores que influyen en este protagonismo:

- La microelectrónica, que ha posibilitado el extraordinario avance en la potencia y capacidad de cómputo de los ordenadores.
- Los avances en las telecomunicaciones, con el uso de las redes de alcances local y global.
- El desarrollo de programas y aplicaciones, que se generalizan mediante interfaces de fácil comunicación, con el uso de las técnicas de multimedia.

Estos factores causan una reducción de los costos y por tanto se amplía el uso de estos medios en otros sectores como el militar, el industrial, el sector empresarial, la salud, la educación, el ocio y los propios hogares.

Las NTIC actúan como un importante motor del crecimiento porque a sus ventajas económicas en términos de valor añadido, productividad y empleo, se suman otras relacionadas con su carácter interconectivo bidireccional, que permite la transmisión y generalización de ventajas y experiencias entre diferentes regiones y ambientes.

Esta nueva revolución tecnológica ignora las barreras del tiempo y el espacio, ya que sus servicios están disponibles las 24 horas y en cualquier rincón del planeta, además de que modifican las relaciones entre los ciudadanos y de estos con las diferentes instituciones.

El acceso a grandes bases de conocimientos en Universidades y Bibliotecas, la enseñanza a distancia, la colaboración desinteresada entre centros de investigación o el empleo de la Telemedicina, son ejemplos del infinito universo de posibilidades que pueden brindar estas tecnologías y que hoy enaltecen la condición humana.

#### **1.2.1. La sociedad de la información**

"Un nuevo espectro recorre el mundo: las nuevas tecnologías. A su conjuro ambivalente se concitan los temores y se alumbran las esperanzas de nuestras sociedades en crisis. Se debate su contenido específico y se desconocen en buena medida sus efectos precisos, pero apenas nadie pone en duda su importancia histórica y el cambio cualitativo que introducen en nuestro modo de producir, de gestionar, de consumir y de morir" $(23)$ .

Estas palabras dan una idea de las profundas transformaciones que están ocurriendo en nuestra sociedad; transformaciones que están siendo potenciadas por el desarrollo de las TIC y que se reflejan en todos los sectores. Tal es así que algunos llaman al nuevo proyecto social, que se está delineando y construyendo ahora, como "Sociedad de la Información" ó, en una rectificación más reciente, "Sociedad del Conocimiento".

Definiremos la sociedad de la información como un *estadio de desarrollo social caracterizado por la capacidad de sus miembros (ciudadanos, empresas y administración pública) para obtener y compartir cualquier información, instantáneamente, desde cualquier lugar y en la forma que se prefiera.* (24)

La Sociedad de la Información presenta algunas características diferentes al resto de las sociedades anteriores. Entre las más significativas podemos señalar las siguientes: la globalización de la economía, el dominio de la información por unos pocos (los más poderosos económicamente), la aparición de nuevos sectores laborales y la desaparición de otros, la valoración del ritmo del cambio, la potenciación de una infraestructura tecnológica, la interactividad, la complejidad, la inmediatez de productos y resultados, la flexibilidad del trabajo, la inestabilidad laboral, la apuesta por la eficiencia y el progreso, y el girar en torno a los medios de comunicación y más concretamente, de las tecnologías de la información y la comunicación.

Se trata, sin dudas, de una sociedad diferente, que nos obligará a contemplar los fenómenos que en ella se desarrollan de manera distinta, no sólo porque estos

19

sean distintos a los actuales, sino porque los procedimientos para aproximarnos a ello, serán sin dudas diferentes.

El uso de las Nuevas Tecnologías de la Información a escala mundial es una realidad y uno de los motores principales de la sociedad actual y el más importante en la globalización, ya que el uso de la red de redes (INTERNET) por parte de un país es considerado, hoy en día, uno de los indicadores fundamentales del desarrollo del mismo y, como consecuencia, la brecha entre países ricos y países pobres, se hace mayor ahora con más rapidez.

#### **1.2.2. Las NTIC en la educación:**

Hoy en día hay que enfrentar la enorme tarea de mejorar la enseñanza de las ciencias para satisfacer las demandas y desafíos de una economía globalizada. Las aulas de las diferentes regiones deben ser transformadas en centros de aprendizaje abierto, que ofrezcan programas de ciencias basados en la práctica, el pensamiento y la realidad. Las tecnologías de información modernas, si son utilizadas en forma apropiada, ofrecen a todos el potencial para poder llegar a alcanzar la vanguardia de la enseñanza de las ciencias. Para ello, se esta creando e implementando una red de educación virtual, utilizando los últimos conceptos e ideas de la educación a distancia, de las tecnologías avanzadas y los modos apropiados de conectividad.

Este entorno cada día adquiere más importancia, porque para ser activo en el nuevo espacio social se requieren nuevos conocimientos y destrezas que habrán de ser aprendidos en los procesos educativos.

Las nuevas tecnologías de la información y las comunicaciones están transformando la sociedad, y en particular los procesos educativos. El teléfono, la radio y televisión, las redes telemáticas, las tecnologías multimedia y la realidad virtual, son parte de ese cambio social, pero hay que tener en cuenta muchas tecnologías coadyuvantes.

Dicha transformación es lo suficientemente importante como para que pueda ser comparada con las grandes revoluciones técnicas como la escritura y la imprenta, que transformaron la educación.

Las características más relevantes que identifican a estas tecnologías son: <sup>(25)</sup>

- La intangibilidad de la información, que es la materia prima en torno a la cual desarrollan su actividad, presentando la misma en múltiples códigos y formas.
- Su capacidad de interconexión, que permite combinar distintas tecnologías y medios. De manera que se amplían sus posibilidades individuales, se facilita una mayor difusión de la información y la creación de comunidades virtuales de personas con iguales intereses, rompiendo con las barreras de espacio y tiempo.
- Su interactividad, que permite que el control de la comunicación, que durante bastante tiempo estaba situado en el emisor, se esté desplazando hacia el receptor, que determinará tanto el tiempo como la modalidad de uso. Al mismo tiempo, éste podrá modificar su rol y adquirirá la función de transmisor de mensajes.
- La instantaneidad, que nos permite romper las barreras espaciales y ponernos en contacto directo con las personas, bancos de datos, etc.; convirtiendo el problema de la transmisión o recepción de la información en uno exclusivamente técnico, que depende de la potencialidad tecnológica de los medios que utilicemos.
- La alta calidad de la información, expresada en la alta calidad de los parámetros de imagen y sonido y de la fiabilidad y fidelidad con que se transmiten.
- Permiten la diferenciación y segmentación de la audiencia, facilitando la creación de programas y medios, en función de las características e intereses de los receptores.
- Su diversidad: podemos encontrar estas tecnologías expresadas de distintas formas tecnológicas y con distintas aplicaciones.

Estas características han convertido a las TIC en un fenómeno que ha invadido todos los sectores de la vida, desde el trabajo hasta el ocio y lógicamente, en los procesos de enseñanza y aprendizaje que se realizan en los diferentes niveles de educación.

El paradigma de las tecnologías son las redes informáticas. Los ordenadores aislados nos ofrecen una gran cantidad de posibilidades, pero conectados, incrementan su funcionalidad en varios órdenes de magnitud. Formando redes, los ordenadores no sólo sirven para procesar información almacenada en soportes físicos (disco duro, disquetes, CD ROM, o en cualquier formato digital), sino también como herramienta para acceder a la información, a los recursos y servicios prestados por ordenadores remotos; como sistema de publicación y difusión de la información; y como medio de comunicación entre seres humanos.

El derecho a la educación universal tiene que ampliarse, porque los espacios sociales se han ampliado. Lo cierto es que el entorno digital emergente, exige diseñar nuevas acciones educativas, complementarias a las ya existentes.

No basta con enseñar a leer, escribir y hacer cálculos matemáticos, además de introducir conocimientos básicos de historia, literatura y ciencias. Todo ello es necesario y lo seguirá siendo en los espacios naturales y urbanos en los que tradicionalmente se ha desarrollado la vida social.

La globalización ha permitido (muchas veces ha promovido), un cambio radical en la concepción de la "educación", asociada a expresiones como "la era de la información", "la supercarretera de la información", o "la sociedad del conocimiento" y va acompañada de un amplio y vigoroso desarrollo tecnológico, vinculado especialmente a las llamadas "nuevas tecnologías de información" e Internet, pero no es la tecnología en sí (lo cual, infelizmente, se confunde con mucha frecuencia).

Entre los beneficios más claros que los medios de comunicación aportan a la sociedad se encuentra el acceso a la cultura y la educación. Los avances tecnológicos y los beneficios que comporta la era de la comunicación en que vivimos, arrojan un balance y unas previsiones extraordinariamente positivas. Sin embargo, algunos expertos han insistido en que debe existir una relación entre la información que se suministra y la capacidad de asimilación de la misma por parte de las personas. Por ello, es conveniente una adecuada educación en el uso de estos poderosos medios.

En este sentido, se encuentra prácticamente disponible para cualquier persona o institución, un conjunto de herramientas de hardware y software para dar soporte a la actividad individual y organizacional en el marco de una concepción global. La convergencia de los medios tecnológicos (a diferencia de los conceptuales, que

22

parecen tender hacia la diversidad), la integración de servicios como los de telecomunicaciones, cable, televisión e Internet, auguran una plataforma sólida en el futuro inmediato.

La información que debe ser difundida a los estudiantes, por ejemplo, no puede continuarse difundiendo a través del "docente de aula", labor para la cual los maestros y cualquier otro profesional, cada día, son menos competentes. El enfoque de "centro educativo", donde se sostuvo siempre que era posible "encontrar" o tener acceso a todos los "recursos educativos" necesarios para la formación del alumno, hoy es obsoleto, pues los recursos educativos actuales se hallan en la vida cotidiana y distribuida por el mundo.

La educación global requiere un cambio de actitud importante en las personas, a la par que una modificación de políticas en las instituciones, especialmente en las educativas y en los gobiernos. El desarrollo histórico de este proceso presupone que **"…educar es preparar al hombre para la vida".**(26)

Por ello, cada vez es preciso diseñar nuevos escenarios y acciones educativas, es decir, proponer una política educativa específica para el entorno cibernético. Aunque el derecho a la educación universal sólo se ha logrado plenamente en algunos países, (motivo por el cual hay que seguir desarrollando acciones de alfabetización y educación en el entorno real), este exige diseñar nuevas acciones educativas.

En el nuevo milenio, las redes telemáticas son la expresión más desarrollada del entorno virtual debido a su carácter multimedia, muy importante a efectos educativos, y al grado de interactividad.

A través de las redes electrónicas es posible teletrabajar, entretenerse, investigar y hacer arte, entre otras muchas cosas. El entorno virtual es un nuevo espacio social porque muchas actividades sociales pueden desarrollarse en redes, no sólo en los hogares, instituciones o empresas.

En definitiva, Internet, la telemática, los medios tecnológicos ¿deben ser considerados como contenidos de aprendizaje o como recursos educativos?

Al margen de que evidentemente, el conocimiento de Internet o en su momento, de otros recursos tecnológicos, supone algún tipo de contenido propio, llegados a este punto se hace necesaria una reflexión sobre le papel que estos deben ocupar en los procesos de enseñanza y aprendizaje.

Recientemente se han formulado modelos que explican el aprendizaje desde perspectivas que permiten incluir los contextos tecnológicos, y los entornos que propicia Internet, dentro de los factores de aprendizaje. Nos referimos a la Teoría de la Conversación y a la Teoría del Aprendizaje Situado:

La Teoría de la Conversación de Pask (1975)<sup>(27)</sup> parte del punto de vista de Vygotsky sobre el hecho de que aprender es por naturaleza un fenómeno social; en este sentido, se aporta que la adquisición de nuevo conocimiento es el resultado de la interacción de individuos que participan en un diálogo y que aprender es un proceso dialéctico en el que un individuo contrasta y confronta su punto de vista personal con el de otro, hasta llegar a un acuerdo (en el transcurso de lo cual y como resultado, se produce la incorporación del nuevo material cognitivo).

A esta dimensión hay que añadir otra en la línea del desarrollo cultural señalado por Vygotski<sup>(29)</sup>, sobre la creación de instrumentos que amplían las capacidades humanas de conocer y aprender: "instrumentos que la especie humana ha elaborado en el transcurso de las relaciones e intercambios sociales de sus miembros". Esto es a los medios tecnológicos, por cuanto encierran la capacidad de codificación y de representación simbólica y conceptual, en particular al ordenador, como instrumento regulador de relación e intercambio (Mediación instrumental).

Desde este punto de vista, Internet es un entorno que presupone una naturaleza social específica, la de individuos, grupos, etc., comunicados a través de la red o con su mediación, y también entraña un proceso a través del cual los aprendices crean una zona virtual de "desarrollo próximo": la red aumenta lo que el alumno es capaz de aprender con el concurso de los demás.

El uso de la Red (Internet, Intranets) en la educación, cambia la forma de trabajar, hace que aparezcan nuevas formas: a distinto tiempo (de forma asíncrona) y en distinto lugar (a distancia). Hace posible que los alumnos y profesores distantes se comuniquen, o que alumnos presenciales puedan ser tutelados a distancia, en casa. También induce cambios en la metodología, favoreciendo formas más colaborativas de trabajo y es un recurso específico para la educación que crea entornos propios de aprendizaje, docencia y trabajo para alumnos y profesores. Asimismo, la red está llena de informaciones y de instrumentos que pueden ser utilizados de forma original y con carácter propio y real, como hemos visto, en un contexto educativo. Por último, la red y sus servicios, establecen valores añadidos a la educación: Tutoría telemática, educación a distancia y metodologías propias (basadas en la comunicación distante y en la cooperación).

La Red en educación puede ser empleada:

1. Como vehículo de comunicación para alumnos y profesores

Como hemos visto, los instrumentos telemáticos favorecen el trabajo cooperativo y los contactos interpersonales y eliminan barreras del espacio y tiempo.

La comunicación directa y estructurada por la computadora (el correo electrónico y los grupos de discusión, entre otros), permiten la comunicación entre usuarios (alumnos o profesores), directa y simultánea o mediante intercambio de mensajes, así como el intercambio de ficheros.

Estas posibilidades son útiles para la realización de actividades de tipo colaborativo, a tiempo real, entre grupos de alumnos en lugares distantes. El espacio del aula se abre a otros horizontes, los alumnos comparten sensaciones y experiencias de forma directa, de primera mano, y además en texto escrito, en la lengua propia o en un idioma extranjero.

Estas actividades pueden ser completadas con otras: Intercambio de textos escritos, imágenes, gráficos, datos, informes, etc., dirigidos por el profesor y orientado a la consecución de objetivos curriculares.

El alumno penetra en actividades del mundo real, accede a instrumentos y opera con recursos propios de la vida adulta y profesional, de la misma forma como pueda hacerlo un grupo de investigadores o de técnicos.

El papel del profesor es facilitar la información necesaria, acompañar a los alumnos en la actividad, guiándoles, con el valor añadido de poder comunicar con otro colega suyo en un lugar y en un medio distante, pero con unas inquietudes y motivaciones comunes.

Esta actividad posee las características que en general se atribuyen a las actividades

cooperativas:

- § Promover el desarrollo social del alumno y combatir el egocentrismo, y en este caso, el localismo.
- § Fuerza al alumno a situarse en un contexto distinto antes de efectuar la comunicación.
- § Es un proceso de aprendizaje activo.
- § Es motivador: el alumno tiene algo que escribir, que pensar, que decir, para que un compañero lo lea, lo discuta o lo critique.

#### 2. Como vía para la utilización de recursos.

En la Red hay informaciones, textos, imágenes y datos que pueden apoyar o ilustrar una explicación, un problema o multitud de actividades educativas, o de situaciones de enseñanza, y que además lo hacen con la fuerza de la verosimilitud, de lo vivo, de lo científico o de lo profesional: textos en cualquier idioma o de cualquier autor literario, filosófico, científico; reproducciones; esculturas de cualquier museo; diccionarios; mapas y softwares, son recursos educativos de Internet.

#### 3. La Red y sus servicios, como recurso:

En este aspecto incluimos un grupo de servicios, entre los que podemos mencionar la Educación a distancia, los tutoriales inteligentes, el acceso a bases de datos, etc., que puede ser de gran utilidad tanto para los alumnos como para los profesores.

## **1.2.3. Los peligros de las NTIC.**

La expresión de que "vivimos en una aldea global" es cada día más habitual en nuestras conversaciones, de tal manera que los acontecimientos que ocurren en cualquier parte del mundo, nos impactan casi inmediatamente. Un ejemplo de ello lo fueron los efectos tras los atentados terroristas del 11 de septiembre a los edificios del World Trade Center en Estados Unidos; las reacciones en la economía, en lo político y en lo militar, nos afectaron a todos de una forma u otra.

La globalización comenzó a reflejarse en lo económico y lo financiero, sin embargo, se ha dado en el terreno de la comunicación y con una fuerte orientación hacia la cultura. Este fenómeno es algo que se ha establecido en este período de

transición, no obstante, los modelos que se han seguido para su implementación en algunas sociedades o su imposición en otras, no son precisamente los mejores. Ejemplo de ello lo es el predominio de unos pocos en los mercados financieros, realizando especulaciones que han puesto en peligro la existencia misma de muchas naciones.

Igualmente, se vive un fenómeno de globalización cultural donde se nos vende a la mayoría del mundo productos enlatados, exaltadores de un modelo cultural que muy poco tiene que ver con nosotros mismos, creándose una cultura del consumismo y de la simplificación.

Actualmente, los países más ricos son aquellos que mayor conocimiento manejan y a través de estas nuevas tecnologías se hace circular gran cantidad de información que facilita el conocimiento.

En este nuevo entramado social, la infraestructura tecnológica definirá los niveles de desarrollo de los países. Así, aquellas sociedades que no incorporen en corto plazo las NTIC en sus diferentes sectores, se verán marginadas respecto al resto y posiblemente se establezcan unos niveles de diferencia como nunca antes. Estas diferencias en los niveles de introducción de las NTIC en los diferentes países, se ha dado en llamar brecha digital.

El desarrollo de la computación ha dividido a la sociedad en dos grupos, los que tienen posibilidad de tener una computadora y los que no. "...Hay países que han equipado a las escuelas públicas con computadoras, con lo que han cerrado la brecha de acceso a éstas y a Internet. Sin embargo, la brecha de inequidad entre pobres y ricos sigue creciendo, porque la simple instalación de computadoras no cubre todos los aspectos que produce la inequidad..."<sup>(30)</sup>.

Un informe del gobierno de los Estados Unidos refleja la situación que presenta el mundo en lo referente al acceso a Internet y lo que representa este acceso con respecto a la población  $(31)$ . (Anexo 1)

Existe una gran diferencia entre la disponibilidad de equipos informáticos entre los países desarrollados y los del Tercer Mundo, especialmente del continente africano  $(32)$  (Anexo 2).

Existen algunos elementos que es necesario tener en cuenta para determinar hasta qué punto las nuevas tecnologías tributan a la formación de objetivos y finalidades sociales, o si es solamente un fenómeno tecnológico.

Para ello, tenemos que empezar por recordar que las TIC han surgido fuera del plano educacional y luego se han incorporado a éste, muchas veces sin haber esclarecido previamente los problemas reales que podrían resolver, por lo cual tiende a veces a confundir el hecho de que la introducción de las nuevas tecnologías en el contexto educativo es, ante todo, un fenómeno tecnológico con la creencia de que es sólo un fenómeno tecnológico, lo cual seria otorgarle un carácter efímero que entraría en rápida contradicción con las tendencias del desarrollo actual.

De lo anterior se desprenden varios aspectos que repercuten negativamente en los objetivos y finalidades sociales de la educación, como es el caso de tomar la tecnología como un fin y no como un medio; pretender la sustitución de la labor formativa del docente; la mala selección de la basta información que ha desencadenado la red Internet, o el alud excesivo de bibliografía complementaria que se orienta y que contribuye a enajenar al estudiante, desvirtuándolo así del proceso de enseñanza-aprendizaje.

El principal riesgo que se corre en este aspecto, es el mal uso metodológico de que muchas veces es objeto la tecnología, imperando en esos casos lo que podríamos llamar fetichismo tecnológico, que no es más que la tendencia a creer que el simple uso de herramientas tecnológicas, sin la necesidad de que medien orientaciones metodológicas, contribuye de por si a generar conocimientos <sup>(33)</sup>.

A pesar de las manifestaciones negativas expresadas, sí es posible lograr que la educación no pierda su esencia: se trata entonces de esclarecer la forma de aplicar las muchas ventajas que las nuevas tecnologías nos ofrecen, de forma que sean facilitadotas del proceso y no lastres que lo frenen.

El uso adecuado de las TIC facilita ampliamente la tarea de difundir, transmitir y crear conocimientos, al tiempo que posibilita una acción docente mas eficaz sobre el sistema de aprendizaje, valiéndose sobre todo de herramientas telemáticas y de teleformación como las videoconferencias, las conexiones ftp, los software educativos, las enciclopedias multimedia, los centros de autoaprendizaje, etc.

# **1.2.4. Las NTIC en la Educación Ambiental**

El uso de las NTIC para la educación ambiental conlleva a una relación compleja y de múltiples facetas, en la que se destacan dos niveles: local y global, los que hacen posible que tanto organizaciones como individuos, interactúen a una escala y con una frecuencia mucho mayor que hasta hace poco tiempo.

Su importancia reside no solo en este intercambio de conocimientos, sino también en que son una plataforma para que las voces de todos puedan ser oídas, rompiendo barreras geográficas y sociales y permitiendo la formación de grupos y comunidades virtuales.

El uso de las NTIC para la educación ambiental:

- 1. Posibilita una mejor gestión, un trabajo en red y el intercambio de información, a bajo costo, que de otra manera, de acuerdo con el elevado cúmulo de información existente en la actualidad sería en extremo difícil.
- 2. Proveen de herramientas de observación, simulación y análisis de procesos medioambientales.
- 3. Hacen posible la extensión de recursos educativos y la colaboración entre profesores y alumnos.
- 4. Hacen posible el surgimiento de personas más informadas, mas concientizadas y más involucradas en la formulación de políticas medioambientales que afectan a su comunidad, a su país y al planeta.

Para las personas que gozan de oportunidades educativas enriquecidas con el uso de las TIC, son válidas algunas suposiciones desde la teoría de la personalidad.

Sus necesidades pueden encontrar nuevos espacios de gratificación, mediante el dominio tecnológico mismo y/o a través de los dominios culturales con los que pueden

contactar mediante el uso de las TIC. La jerarquía motivacional se pluraliza, puede que surjan nuevos intereses, capaces de movilizar el comportamiento de los individuos y estos adquieren nuevos hábitos psicomotrices.

Teniendo en cuenta que las necesidades humanas se estructuran desde el objeto que las satisface y, por lo tanto, se desarrollan a partir del encuentro con nuevos objetos que seduzcan al individuo (ofreciéndole opciones novedosas de gratificación potencial para sus deseos), puede estimarse que la renovación frecuente de las TIC estimula e "impone" un ritmo de crecimiento a las demandas de satisfacción que dinamizan el espacio subjetivo individual.

El uso de las TIC para aprender, facilita el contacto comunicacional con referentes para la elaboración de una postura autovalorativa, de una noción general y de un criterio afectivo respecto a sí mismo, que serían inaccesibles de no contarse con medios capaces de desafiar barreras espacio-temporales, lo que deviene inseparable de la proyección a largo plazo de metas personales, cuyo alcance se corresponda con la integración cognitivo-afectiva de la imagen ideal deseada por el Yo para sí.

La concepción del mundo también se moviliza. Esta configuración motivacional compleja, puede permearse en sus contenidos de elementos típicos de la cultura audiovisual en auge, que penetra el panorama educativo con sus códigos cargados de espectacularidad, saturación simbólica e instantaneidad.

Las repercusiones más provechosas para la persona, suceden cuando esta se beneficia del conocimiento a distancia de cotidianeidades diferentes a la suya y lo asimila reflexivamente a su marco referencial para interpretar la realidad, a su cosmovisión, de modo que le sirve para ejercitarse en el cuestionamiento constructivo de su estilo de vida, sus relaciones y actividades, romper con su familiaridad acrítica y asumir formas de organizar su tiempo existencial, aspiraciones y ocupaciones mucho más saludables y creativas.

Llegado este punto, es indiscutible que el uso de las TIC en los procesos educativos puede potenciar el aprendizaje hasta límites difícilmente predecibles. La construcción de saberes, la subjetivación y producción de valores y la configuración de competencias culturales mediadas por el empleo de las TIC, transcurren en condiciones comprensibles desde miradas disciplinares abiertas al diálogo entre sí,
entre ellas, las que pueden adoptarse desde la Psicología.

La educación ambiental se ha dedicado a tratar cuestiones relacionadas con la protección, conservación, aprovechamiento y uso racional de los recursos naturales; además, se desarrollan actividades sociales de esta esfera por las organizaciones políticas y de masas, preferentemente en tareas de saneamiento, vacunación, ahorro y recuperación de materias primas y recursos, repoblación forestal y otras. También a través de los órganos de prensa plana, radio, televisión y comunicación diversa, incluyendo todas las formas y vías de las Tecnologías de la Información y las Comunicaciones (TIC), se dedican espacios para la información y divulgación de lo que se ha realizado y se hace en esta materia, convirtiendo a la educación ambiental en una tarea de todos.

La utilización de un sitio Web dinámico para la Educación Ambiental, en el que el alumno pueda interactuar con el sistema, mediante la utilización de un foro de discusión en el que exprese libremente sus opiniones y en el que pueda autoevaluarse y donde el profesor coloque los medios necesarios para la actividad docente y extradocente, así como ejercicios y otros materiales –entre los que podemos mencionar artículos—y que además permita supervisar y evaluar el trabajo de los alumnos, estará contribuyendo al desarrollo de la personalidad, al coadyuvar a la formación de valores como la conciencia ambiental y la responsabilidad ante el cuidado y conservación del medio ambiente, lo que redundará por tanto, en un cambio en la conducta del estudiante y por ende, en su aprendizaje.

#### **1.3. Análisis de las potencialidades que ofrecen los programas de Secundaria Básica para la Educación Ambiental.**

La educación ambiental debe entenderse como un proceso de aprendizaje que debe facilitar la comprensión de las realidades del medio ambiente, del proceso sociohistórico que ha conducido a su actual deterioro; ella tiene como propósito, que cada individuo posea una adecuada conciencia de dependencia y pertenencia respecto a su entorno, que se sienta responsable de su uso y mantenimiento, y que sea capaz de tomar decisiones en este plano.

La educación ambiental, intenta proponer una nueva información que aumente los conocimientos sobre el medio ambiente y que de esta ampliación surja una reflexión que nos permita mejorar la calidad de vida, mejorando la calidad ambiental y que nos lleve necesariamente a una acción a favor del medio.

La educación ambiental resulta clave para comprender las relaciones existentes entre los sistemas naturales y sociales, así como para conseguir una percepción más clara de la importancia de los factores socioculturales en la génesis de los problemas ambientales. En esta línea, debe impulsar la adquisición de la conciencia, los valores y los comportamientos que favorezcan la participación efectiva de la población en el proceso de toma de decisiones. Así entendida, puede y debe ser un factor estratégico que incida en el modelo de desarrollo establecido, para reorientarlo hacia la sostenibilidad y la equidad.

La Secundaria Básica es un nivel de la enseñanza de gran importancia en el desarrollo de la personalidad del adolescente, en el que este ha alcanzado una madurez mayor que le permite un aprendizaje más profundo y que es la base de su futuro comportamiento. De ahí que la Educación Ambiental es tema fundamental en las asignaturas del área de Ciencias Naturales, lo que no excluye a otras del área de humanidades y Educación Física. Veamos las particularidades de cada una de estas asignaturas:

### **En el área de Ciencias Naturales:**

En el programa de Geografía, en sus características generales, se propone que los alumnos amplíen los conocimientos sobre el planeta y Cuba y continúen desarrollando las habilidades adquiridas en las asignaturas "El mundo en que vivimos", "Ciencias naturales" y "Geografía de Cuba", en relación con las diferentes esferas que integran el paisaje, es decir, la litosfera, la atmósfera, la hidrosfera y la biosfera, así como lo importante que resulta para la vida del hombre el cuidado, protección y mejoramiento de cada una de estas, si queremos salvaguardar el planeta para las actuales y futuras generaciones (7. grado) y en relación con los diferentes factores que intervienen en la producción material, el papel del hombre en las transformaciones económicas y sociales, la distribución territorial de la producción, las características del transporte y la actividad comercial, bajo diferentes condiciones económicas y sociales existentes hoy en el mundo (8. grado). También sistematizarán los contenidos de 7. grado.

Dentro de sus exigencias básicas está la función rectora de la asignatura en el trabajo de Educación Ambiental, a partir de lo cual garantizará el logro de los objetivos formativos orientados hacia este fin en el grado.

Entre sus objetivos generales se plantea resolver problemas que se presentan en la vida práctica, en relación con el cuidado y protección del medio ambiente al comprender los fenómenos naturales, apreciar las bellezas de la naturaleza, caracterizar su entorno y participar en actividades que permitan demostrar respeto hacia el medio ambiente.

Estos aspectos pueden ser tratados de forma adecuada en cada una de las unidades, en las que además existen epígrafes para tratar la relación de los componentes geográficos con la sociedad.

En Biología se refleja en los objetivos generales de la asignatura, en los que se plantea, entre otros, demostrar amor por la naturaleza, al reconocer las características del mundo vivo y la importancia de su protección y cuidado, resaltando el valor de la flora cubana y las especies que constituyen símbolos nacionales mediante la utilización del contenido de la obra martiana, la Constitución y la Ley del Medio Ambiente (en 7.grado y en 8.), al reconocer las características de los animales y su proceso evolutivo, como parte indisoluble del desarrollo de la materia, la importancia de los animales y su protección , resaltando las especies endémicas y al tocororo como símbolo nacional, mediante el contenido de la obra martiana, la Constitución y la Ley del Medio Ambiente. Estos objetivos tienen salida adecuada en los contenidos que se imparten.

Además, al tratar acerca de la higiene y la salud, la conducta social, así como la nutrición y la importancia del agua como elemento indispensable de la dieta, también se contribuye a la Educación Ambiental.

La asignatura Física tiene gran importancia para tratar las cuestiones referidas al ahorro de energía, lo cual se puede relacionar adecuadamente con el efecto de su producción y uso en el entorno. Además, se sistematiza con las medidas de seguridad durante la actividad experimental.

# **En el área de Humanidades:**

En este caso, la asignatura Español puede ser útil para la Educación Ambiental cuando el profesor utiliza textos referidos al tema en el tratamiento de los componentes de la disciplina. También puede ser realizada en las asignaturas Historia, al comparar la población de bosques en el pasado y el presente, utilizando artículos de la prensa.

# **Educación Física:**

El profesor de esta asignatura puede potenciar la Educación Ambiental al tener en cuenta durante la actividad de los alumnos, la necesidad de cuidar el entorno (césped, jardines, etc.), así como en diálogos donde se hable de la importancia del ejercicio físico al aire libre, lejos de la contaminación propia de la actividad industrial y el transporte, entre otros.

También contribuye a ello la higienización, teniendo en cuenta la influencia que puede ejercer el profesor de la disciplina, al actuar sobre la salud y la actividad física del educando.

# **Capítulo 2. Fundamentación de la propuesta de solución.**

En el presente capítulo analizaremos las características del producto informático que se propone para la educación ambiental.

¿Sitio, página o presentación? ¿Portal o página de inicio? Unas de las dudas o errores que se cometen es nombrar página Web a todo Web. Aclaremos estos conceptos<sup>(34)</sup>.

Una **página Web** es un elemento individual de una presentación Web, del mismo modo como una página impresa es un solo elemento de un libro, periódico o revista.

La **presentación Web** es un conjunto de una o más páginas Web. Estas están vinculadas en forma significativa y, en conjunto, describen un cuerpo de información o crean un efecto general uniforme.

El **sitio Web** es un sistema de Internet que contiene una o más presentaciones Web.

Cada presentación Web se almacena en un sitio Web, que es la máquina real, que está en Web y que contiene la información. Un solo sitio Web puede contener una o más presentaciones Web.

**Página de inicio** es la primera de la presentación Web. Es el punto de entrada al resto de las páginas Web y la primera que verán los lectores. En ocasiones se confunde el término "página de inicio" con "portal".

**Portal Web.** Es una presentación contenida en un sitio, que permite el vínculo con otros sitios, aunque puede también tener otras informaciones y noticias.

Una presentación Web puede ser abierta desde una posición local; no obstante, la existencia de elementos dinámicos y bases de datos, obliga a utilizarlos mediante una **Intranet** 

Además, el uso del portal permite una utilización más adecuada de las presentaciones Web, pues no es necesario copiarlo en cada estación de trabajo, sino que se copia dentro de las carpetas del sitio en que se instala la Intranet y puede ser visto desde cualquier máquina con solo poner en la barra de direcciones del navegador (Internet Explorer, Opera, Mozilla Firewall, Netscape y otros) la dirección o el DNS de la máquina en que se encuentra instalado (servidor Web).

Para la utilización del sistema se instalará, en primer lugar, el sitio Web, mediante la creación de una Intranet utilizando el paquete AppServ, que instala, entre otros, el Apache, que es quien crea el sitio, así como el My SQL para el trabajo con bases de datos. Las carpetas del sitio se copiarán en la carpeta www del sitio. De esta forma, se garantiza que los estudiantes puedan acceder a este desde cualquier máquina de la red mediante el Internet Explorer con solo escribir en la barra de direcciones el nombre de la computadora que lo hospeda.

El sitio Web contendrá un conjunto de presentaciones a las que se accede fácilmente a través de un portal. A través de este se accederá a las diferentes presentaciones que hospedará, las que tratarán acerca de la situación ambiental de la atmósfera, el agua, el suelo, la agricultura, el ahorro, la materia prima, entre otros.

Estas presentaciones poseerán vínculos de correo electrónico, un foro de discusión y una sección en la que el profesor, mediante un acceso autentificado por un usuario y una contraseña, podrá colocar aquellos materiales, contenidos y ejercicios que necesita para su trabajo con los estudiantes.

Este sitio está instalado en la ESBU Juan Santander y en los Joven Club de Computación y Electrónica de Cabaiguán, mediante su intranet local y se propone su utilización en coordinación con los profesores de las asignaturas, Geografía y Biología fundamentalmente, aunque las demás asignaturas pueden contribuir al objetivo del trabajo..

Los estudiantes pueden utilizar el sitio tanto durante la clase (orientado por el profesor), mediante la lectura de los contenidos seleccionados y la solución de los ejercicios que se les orienta, o en horario extradocente, pudiendo además dar sus opiniones o responder las de los demás mediante el uso activo del foro y valiéndose además de los materiales que el maestro pone a su disposición.

El profesor puede controlar el trabajo de sus alumnos, tanto mediante su participación en el foro junto con los estudiantes, como evaluando las respuestas a los ejercicios que propone, en una opción en la que el estudiante puede escribirlas de forma individual.

De esta forma, gracias a la participación activa de los alumnos y profesores en el sitio Web, se podrá contribuir al desarrollo de una cultura ambiental en los estudiantes, contribuyendo a la formación de valores y por tanto, al desarrollo de su personalidad.

# **2.1. Diagnostico y diseño de la intranet y el sitio.**

Para la realización del producto informático se procedió a realizar un diagnóstico con el fin de obtener criterios que permitieran un diseño y estructura que respondan realmente a las necesidades y expectativas de la utilización de una intranet para la educación ambiental.

Así, la concepción de la Intranet como recurso informático para la Educación Ambiental en el nivel de Secundaria Básica, partió del conocimiento de las principales necesidades que presenta este tipo de trabajo en relación con el empleo de las NTIC. Estos elementos, obtenidos a través del diagnóstico inicial, permitieron establecer una caracterización del tipo de sistema que se necesitaba diseñar y construir, o sea, constituyeron el punto de partida de dicho diseño.

Para recopilar la información dirigida a caracterizar el sistema, se utilizó la técnica de entrevista, por considerarse un instrumento altamente recomendable para obtener la información requerida. La misma estuvo dirigida a los usuarios potenciales del producto (alumnos y profesores), teniendo en cuenta en este ultimo caso, la selección de docentes con experiencia en el trabajo con las herramientas proporcionadas por las NTIC.

Para la aplicación del instrumento se seleccionó una muestra formada por:

- § Dos funcionarios del Ministerio de Educación.
- § Veinte Profesores Generales Integrales, de una población de 146 que trabajan en las cinco escuelas secundarias básicas del municipio, para un 13,6%.
- § Seis profesores de Informática, de un total de 10 (2 por escuela), para un 60%.
- § Cuarenta y cinco alumnos, pertenecientes a los círculos de interés de informática de las escuelas secundarias básicas del municipio: 20 de 7. grado, (15,6%), 13 de 8. (13,9%) y 12 de 9. (21%), incluyendo los que se encuentran vinculados a los Joven Club de Computación y Electrónica del municipio, para una mayor variedad de criterios, de un total de 278 (182 de las escuelas y 96 de Joven Club), lo que representa el 16,2% de la población.

# **2.1.2. Resultados del Diagnóstico:**

Luego de la realización del diagnóstico se procedió a su análisis, del cuál obtuvimos los siguientes resultados (Anexo 2):

### **Entrevista realizada a funcionarios del MINED:**

Se entrevistaron dos funcionarios del MINED con el fin de conocer los documentos necesarios para la Educación Ambiental en la Secundaria Básica, así como sus criterios acerca las formas de empleo de estos. Se obtuvo:

#### **Pregunta 1:**

Luego del análisis de las entrevistas realizadas a funcionarios del MINED, se detecta que los documentos recomendados para el tratamiento de la Educación Ambiental en Secundaria Básica son:

- § Los programas de las diferentes asignaturas.
- § Los libros de texto del grado y asignaturas.
- § Los documentos del CITMA, entre los que podemos mencionar las estrategias nacional, provincial y municipal para la Educación Ambiental.
- § Leyes y decretos relacionados con el medio ambiente.
- § Además, sitios, publicaciones y otros materiales relacionados con contenidos fundamentales y opcionales.

#### **Pregunta 2:**

A la pregunta acerca de cuáles son las recomendaciones metodológicas para el uso de estos documentos por parte del profesor, los funcionarios respondieron que:

- § El profesor debe utilizar publicaciones, sitios y otros productos informáticos, como medios de enseñanza durante la clase.
- § Además, debe orientar la utilización de estos productos y materiales para el estudio independiente y para la realización de pequeñas investigaciones y tareas que contribuyan a aumentar el conocimiento de las cuestiones ambientales, incluyendo en ellas, el estudio de la situación ambiental de la comunidad, especialmente alrededor de la escuela y sus áreas de residencia.
- § Realizar otras actividades prácticas que complementen el estudio de la problemática ambiental.
- § Realizar composiciones, dibujos, cuentos, presentaciones y otras variantes que puedan ser publicados en un sitio Web, o que puedan ser utilizados mediante el acceso a una red informática.
- § Plantean además, que los alumnos puedan ser evaluados mediante el producto informático, así como autoevaluarse.

#### **Pregunta 3:**

Los funcionarios, ante la pregunta de cuáles son los principales retos que plantea el uso de los recursos informáticos de las escuelas para trabajar la Educación Ambiental sostienen que ante todo, los docentes deben ser instruidos en el uso de las TIC para la educación ambiental, pues en la actualidad, a pesar del creciente uso de la televisión y el vídeo, el uso de la computadora y la red informática para la educación en general es aún pobre, por tanto, debemos estimular el uso de estos medíos, no solo para la Educación Ambiental, sino también para la totalidad del proceso docente educativo.

#### **Entrevista a los Profesores Generales Integrales (PGI).**

Se le realizó una entrevista a una muestra de los Profesores Generales Integrales del municipio con el objetivo de conocer la concepción que poseen acerca de qué tipo de producto informático debería usarse en la educación ambiental de los estudiantes y cómo emplearlos.

# **Pregunta 1:**

Al preguntársele a los docentes acerca de cuáles son los productos informáticos que pudieran utilizarse para la Educación Ambiental en la Secundaria Básica, se obtuvo como resultado que 13 entrevistados (65% de la muestra), opinaron que deben ser sitios Web, por ser de más fácil utilización por parte de los alumnos y profesores; otros 12 (60%), plantean que debe ser una red de computadoras, para que los alumnos puedan intercambiar las informaciones y utilizar materiales elaborados por los profesores. Un total de 9 (para un 45% opinan que se necesita de una multimedia que trate la problemática ambiental, seis (30%) opinan que deben usarse juegos

instructivos, seis otros softwares didácticos, como por ejemplo, simulaciones, y tutoriales inteligentes, tres (15%) plantean que presentaciones de Power Point y uno considera que para la educación ambiental no es necesario utilizar ningún producto informático, pues no cree que contribuyan a la Educación Ambiental.

#### **Pregunta 2:**

Al ser interrogados acerca de cómo usted propone que el profesor utilice tal producto informático para la Educación Ambiental, 10 de ellos (50%) consideran que como medio de enseñanza durante las clases que se relacionen con la problemática ambiental, 11 (55 %) opinan que deben ser usados para evaluar a los alumnos, once (55 %) para la orientación de trabajos prácticos y pequeñas investigaciones, 12 (60%) opinan que debe ser utilizado para el intercambio de información y 9 (45%) consideran que deben ser utilizados para la realización de tareas y trabajos prácticos, cuatro (20%) para la autopeparación del profesor, uno (5%) para dar conferencias y uno no lo cree necesario.

## **Pregunta 3:**

Al preguntarse acerca de las diferentes variantes de utilización del producto por parte del alumno, respondieron que estos deberán utilizarlo para:

- § Realizar trabajos prácticos e investigaciones sencillas: 124, (84,9%).
- § Buscar información orientada por el profesor: 95, (65%).
- § Intercambiar información con los demás estudiantes y el profesor: 95, (65%). Ocho (40%) opinan que una variante es para el entretenimiento mediante juegos didácticos.
- § Autoevaluarse: 58, (39,7 %). Al plantear que la computadora puede servir para que el alumno se autoevalúe, esta cifra aumentó a 109 (74,7%), lo que demuestra falta de información acerca de las posibilidades de los productos informáticos.
- § Solo un profesor planteó que no cree conveniente que el alumno se autoevalúe, pues según él, ese resultado estaría viciado por la presencia de los demás compañeros y que el uso de estas tecnologías debe ser de forma espontánea.

#### **Entrevista realizada a Profesores de Informática:**

Esta entrevista se realizó con el objetivo de conocer el tipo de producto informático y su modo de uso para la Educación Ambiental de parte de un personal más especializado y que puedan dar una opinión más profesional al respecto, obteniéndose:

# **Pregunta 1:**

Acerca de la pregunta: ¿Qué producto informático usted considera que debe ser empleado para la Educación Ambiental de los estudiantes de Secundaria Básica? cuatro de los seis entrevistados plantean que lo más adecuado para ello es un sitio Web dinámico, mediante el que los estudiantes puedan interactuar con el profesor y demás estudiantes, además de que tiene menos requerimientos acerca del hardware y espacio requerido. Dos plantean que multimedia, por las posibilidades que estas poseen, aunque tienen mayores requerimientos técnicos y necesitan mayor espacio para instalarse, y no niegan la utilidad de sitios Web. Además, tres plantean que deben emplearse juegos instructivos (50 %) y uno (16,6 %), tutoriales.

## **Pregunta 2:**

Cuando se les preguntó cómo consideran que podía montarse éste, de modo que facilite el trabajo de los alumnos y profesores, todos los entrevistados plantean que si se emplea un sitio, este debe montarse en una Intranet (de no ser posible su empleo por Internet), pues es la vía más cómoda de empleo y permite mejor el intercambio, además de ser imprescindible para un sitio dinámico.

También el 100% opina que al emplearse una multimedia, esta debe distribuirse en todas las computadoras con los permisos correspondientes y de ser posible, como en las multimedias realizadas en Macromedia Flash, que se puedan ejecutar a través de la red, si se cuenta con ella en la escuela.

#### **Pregunta 3:**

Con relación a las opciones desde el punto de vista informático que deben incluirse en el producto informático didáctico, los seis entrevistados plantean que debe tener un foro de discusión para el intercambio de opiniones, supervisado por el profesor. Esto, en caso de que se utilice un sitio Web.

Todos juzgan que en primer lugar, debe tener la posibilidad de navegar libremente para obtener información, y que si existiera acceso a Internet o a la Intranet nacional, deben tener la posibilidad de acceder a estas.

Los seis entrevistados consideran que debe existir la posibilidad de autoevaluación y también todos recomiendan que debe existir la posibilidad de que los profesores puedan publicar sus propios materiales. Solo dos (0,3%) consideran útil que exista la opción de publicar para los alumnos, pues no creen que estos lo asuman con seriedad.

Cinco profesores (83%) consideran que sería útil que el profesor tenga la opción de evaluar a los alumnos on line (directamente, mediante el empleo de la Intranet), pues desarrolla hábitos y habilidades informáticos y es de gran utilidad para el trabajo del profesor, ya que ahorra tiempo y recursos, especialmente papel.

Todos opinan que debe existir la opción de registrarse y autentificarse para personalizar la utilización del sistema, así como que es necesario (tanto si se utiliza un sitio Web como una multimedia), la utilización de una base de datos para guardar la información y los resultados.

# **Pregunta 4:**

Al preguntárseles cómo piensan que el alumno pueda evaluarse y conocer sus resultados con seguridad, el 100% considera que puedan autoevaluarse con preguntas sencillas con el ordenador, obteniendo el resultado y retroalimentándose de inmediato o ser evaluados por el profesor con preguntas más complejas, donde puedan obtener el resultado, pero solo con acceso de lectura, para evitar que se modifiquen los datos, garantizando un adecuado nivel de seguridad en la base de datos.

# **Pregunta 5:**

Luego de la pregunta de cómo el profesor debe controlar de manera segura el trabajo y evaluación de los estudiantes, todos (100%) consideraron que debe emplearse la base de datos con los elementos de seguridad necesarios para su empleo seguro.

42

#### **Entrevista realizada a alumnos:**

Se realizó una entrevista a los alumnos de los círculos de interés de informática de 7. grado de las escuelas y de los Joven Club para conocer cómo quisieran se fuera un producto informático para la Educación Ambiental.

#### **Pregunta 1:**

 A la pregunta de qué tipo de producto informático (en orden de prioridad) te gustaría utilizar para contribuir a tu educación ambiental y la de tus compañeros 20 (44,4%) plantean que las páginas Web; 10 (22,2%) seleccionaron la multimedia y 14 (31,1%), los juegos instructivos.

#### **Pregunta 2:**

Cuando les preguntamos qué opciones les gustaría que tenga el producto informático para la Educación Ambiental, el 100% responde que debe ser un espacio de foro y de ejercicios, mientras que 10 (22,2%) considera que para encuesta y 9 (20%), para encontrar curiosidades y entretenimiento.

## **Pregunta 3:**

Al realizar la siguiente pregunta, acerca de cómo consideran que debe ser empleado este producto, todos (100%) plantean que para buscar información y para usar durante las clases (como medio de enseñanza del profesor), en tanto,10 (22,2%) consideran que debe emplearse para entretenerse; 8 (17,7%) para autoevaluarse y 7 (15,5%) para realizar trabajos prácticos.

#### **Pregunta 4:**

Ante la pregunta de qué elementos de diseño les gustaría que tuviera el producto el 100% de los entrevistados respondieron que debe ser un banner con elementos del contenido del sitio, menú principal horizontal (8 para el 17,7%), 12 menú en la posición izquierda, 6 con menú a la derecha para los servicios (13,3%) y un marco al centro para cargar el contenido 11 (24,4).

# **Pregunta 5:**

Al preguntar qué colores les gustaría que predominaran, 11 (91,6%) plantean que azul, blanco y verde, por ser los colores característicos de la naturaleza y solo uno (2,2%) planteó que carmelita.

# **2.2.2. Descripción del sistema:**

A continuación se describen los elementos esenciales que conforman el sistema:

Este sistema será montado en una LAN, aunque puede ser instalado en una red de mayor alcance. Para ello se instalará un sitio en un intranet creada al efecto, proceso que se realizará con el sistema Apache, con la instalación de una base de datos con MySQL.

Para acceder a la información, contenida en varias presentaciones Web dentro del sitio Web, se utilizará un portal, mediante el cual se facilita el enlace con ellas, desde cualquier máquina del laboratorio.

El alumno (cliente) podrá acceder libremente a la información contenida en el sitio, mediante un sistema de navegación. Además, podrá participar en un foro para intercambiar opiniones con los profesores, alumnos e invitados.

El alumno podrá registrarse para poder acceder a la zona restringida y de esta forma, evaluarse (ya sea automáticamente, por la computadora, o mediante la participación en el foro del profesor, en el que tendrá la oportunidad de responder al tema planteado por el profesor de forma individual, sin acceso por otros alumnos). En este caso, el profesor leerá y valorará la respuesta del alumno, para dar una evaluación que se guardará en una base de datos, de modo que los estudiantes puedan ver el resultado.

El profesor podrá, al igual que el resto de los usuarios, navegar de forma libre por las páginas del sitio. Además, podrá registrarse para entrar a la zona restringida para el profesor.

Aquí el docente podrá publicar temas y medios de enseñanza en la biblioteca, publicar ejercicios y tareas y evaluar el trabajo del alumno.

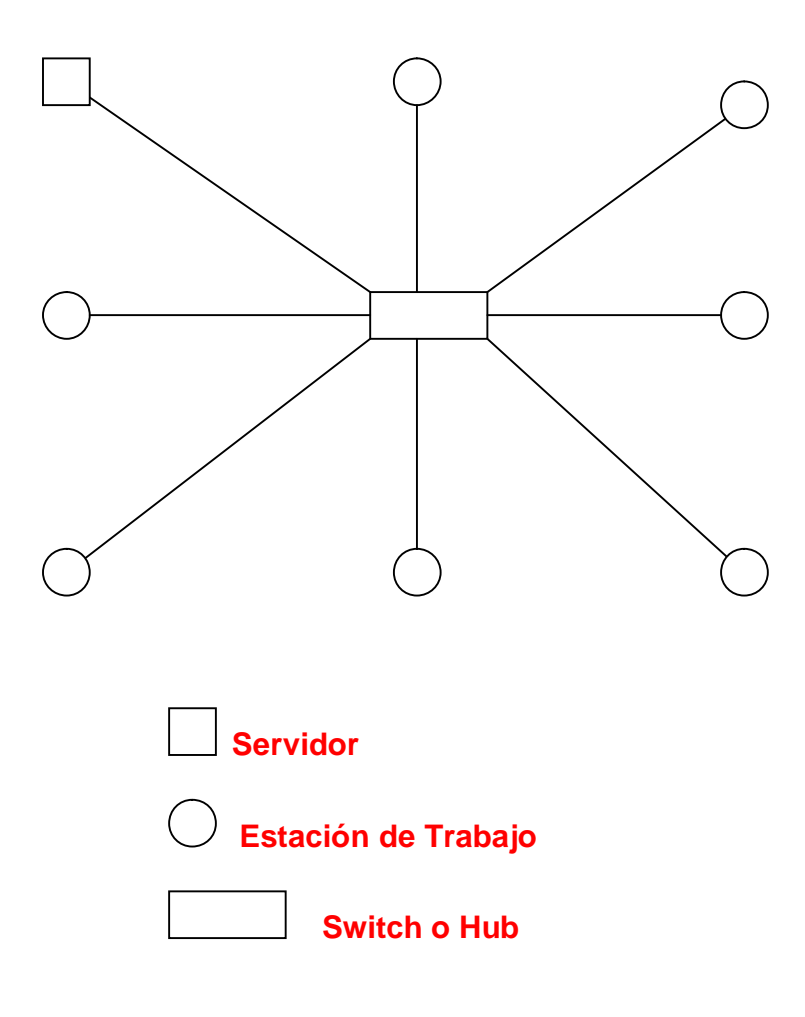

Fig. 1 Esquema de la red.

Esta deberá poseer un servidor Web, que puede o no ser independiente del servidor de red, aunque puede tener más de uno en dependencia de los intereses del centro en que se aplicará el sistema.

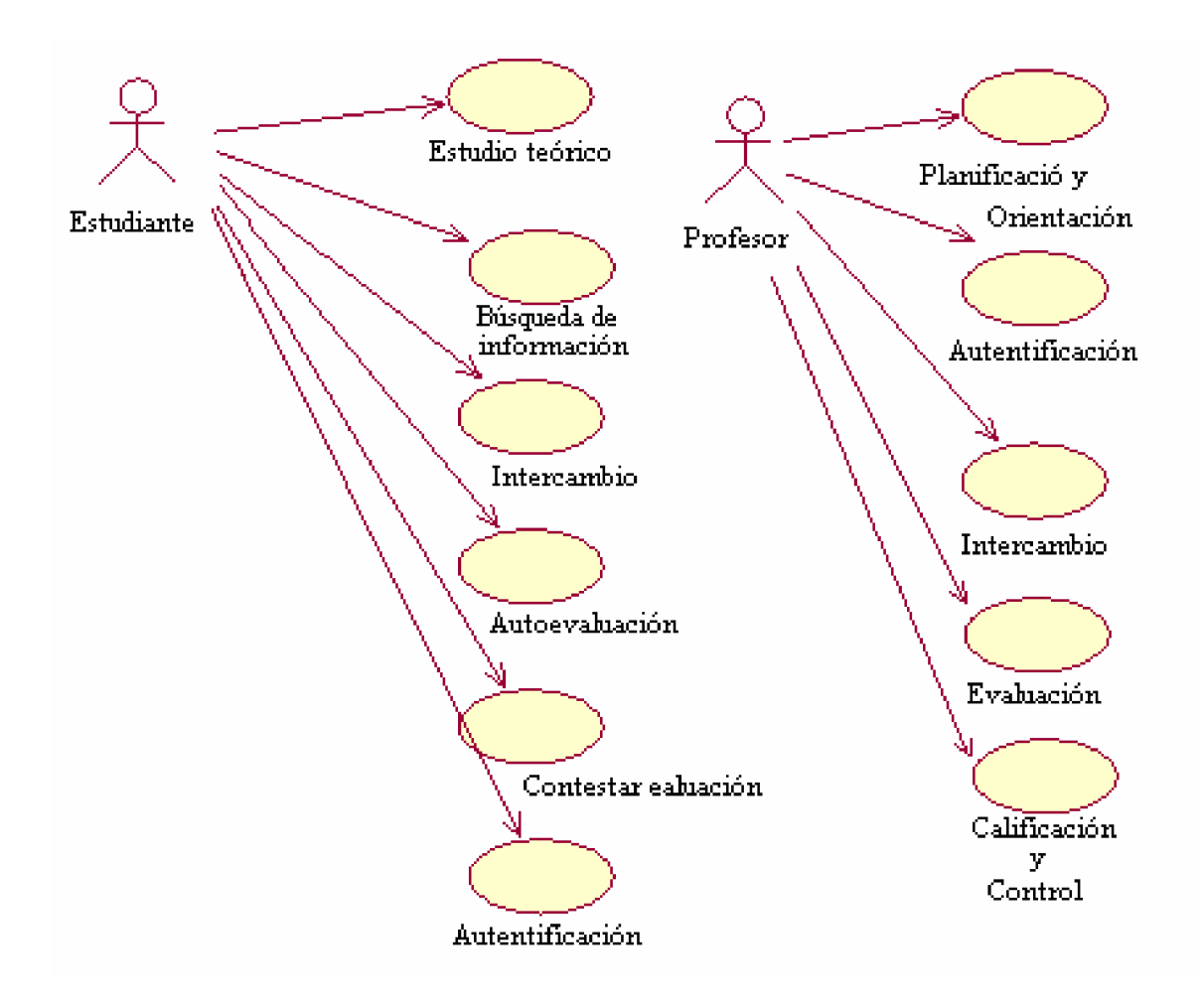

Figura 2. Diagrama del negocio.

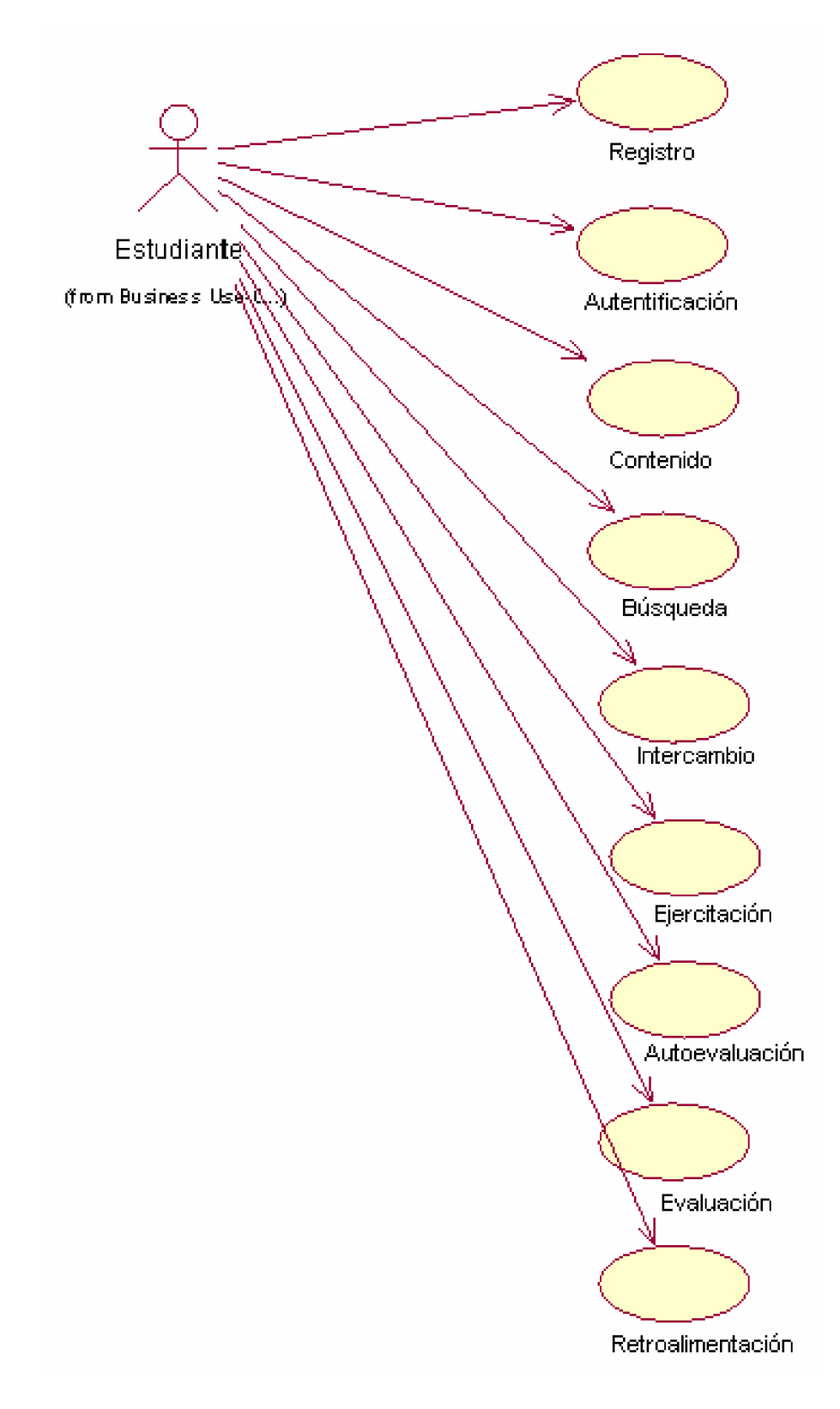

Figura 3. Diagrama del sistema.

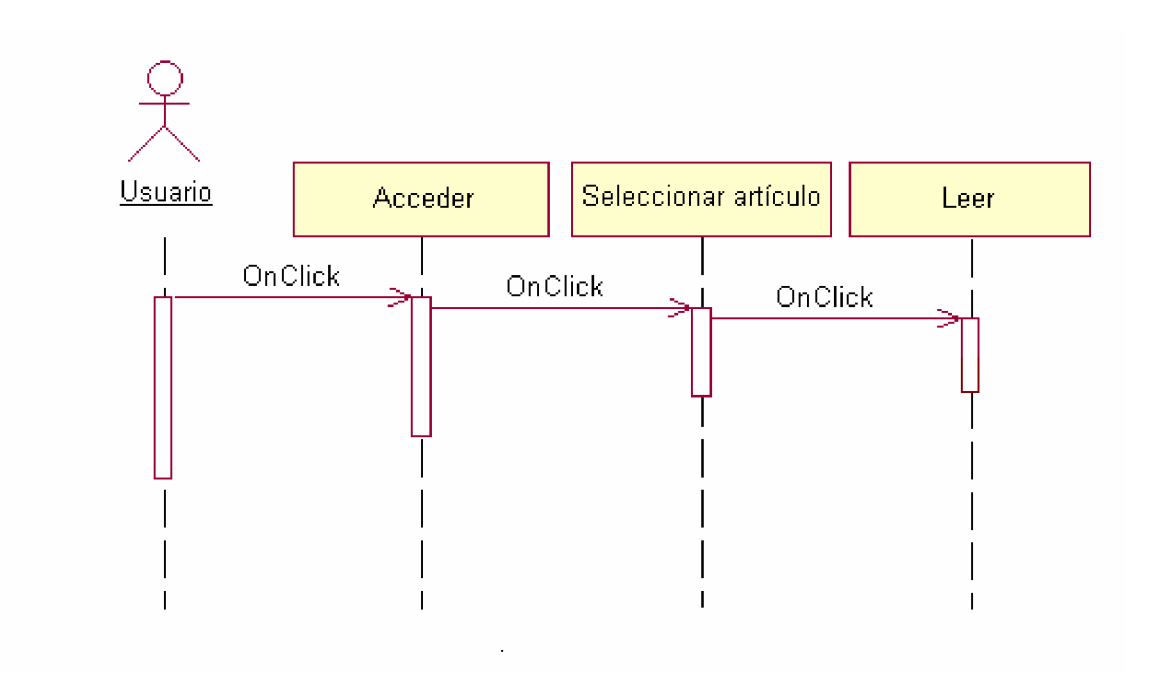

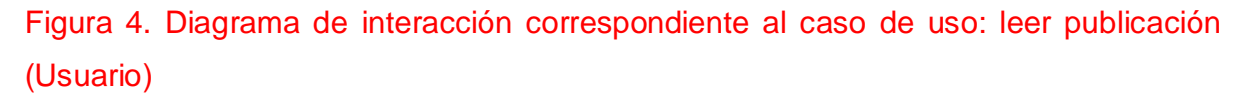

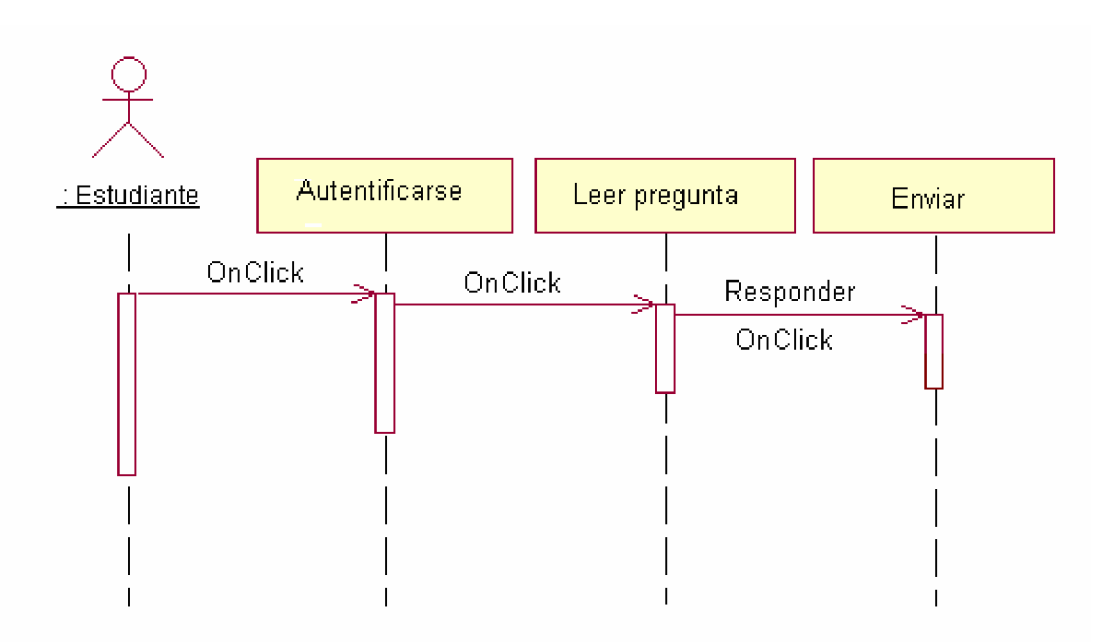

Figura 5. Diagrama de interacción correspondiente al caso de uso: Responder (alumno)

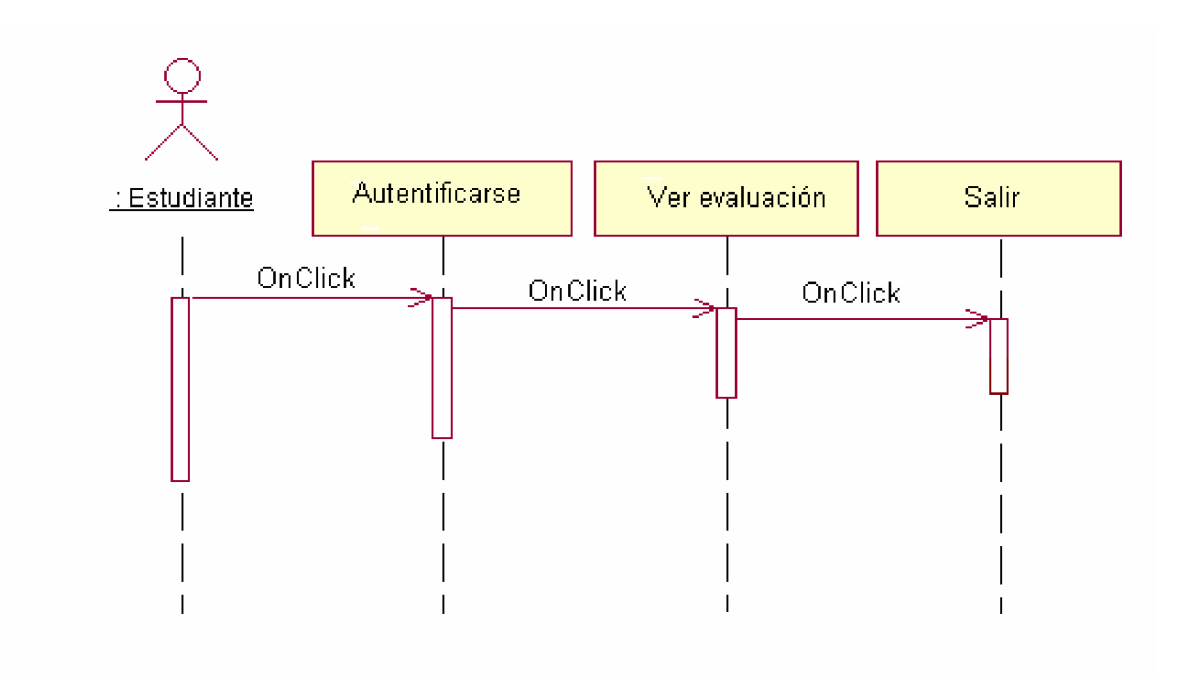

Figura 6. Diagrama de interacción correspondiente al caso de uso: Ver evaluación (alumno)

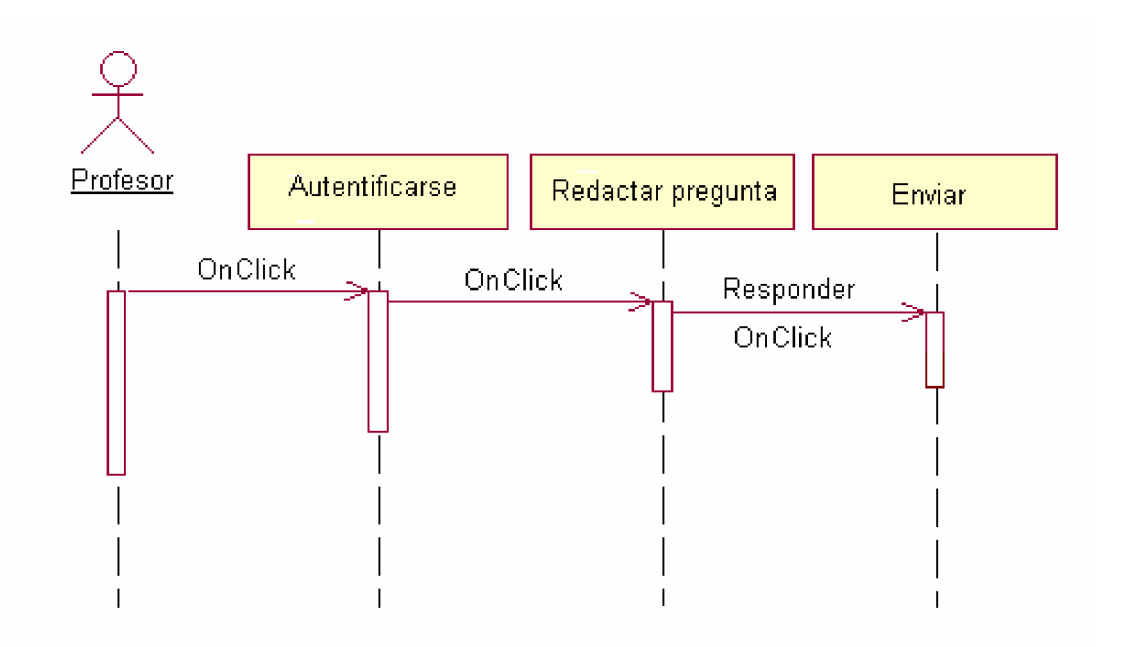

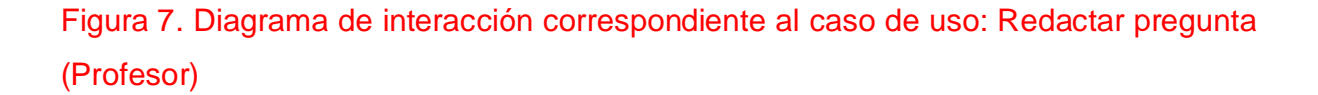

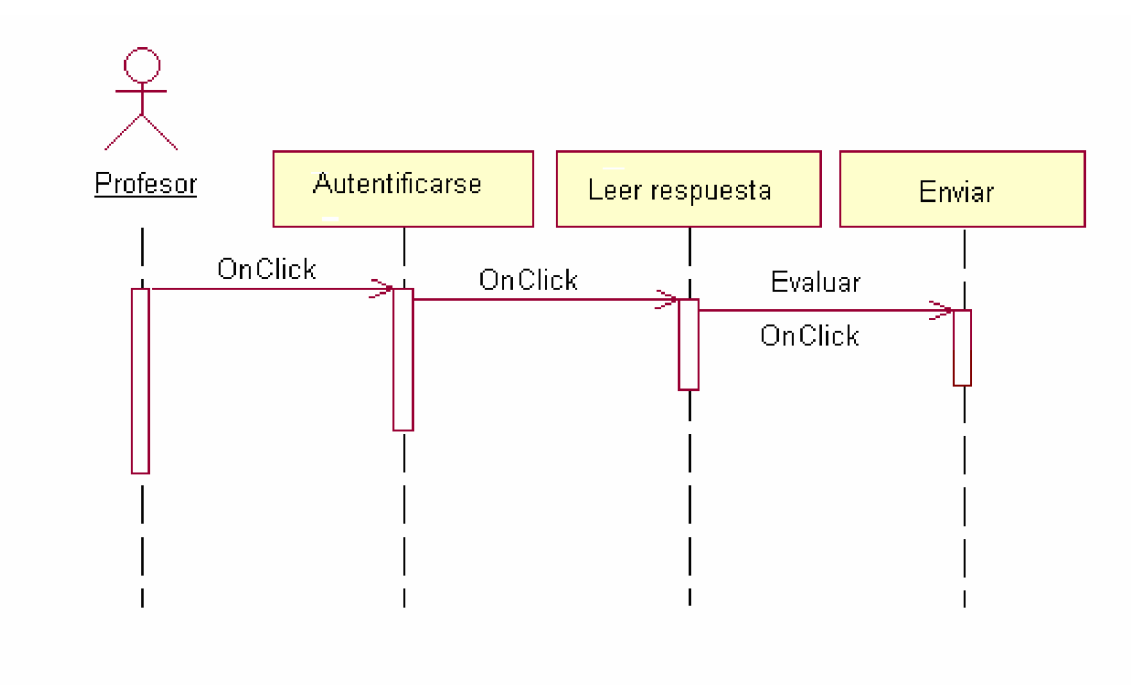

Figura 8. Diagrama de interacción correspondiente al caso de uso: Evaluar (Profesor)

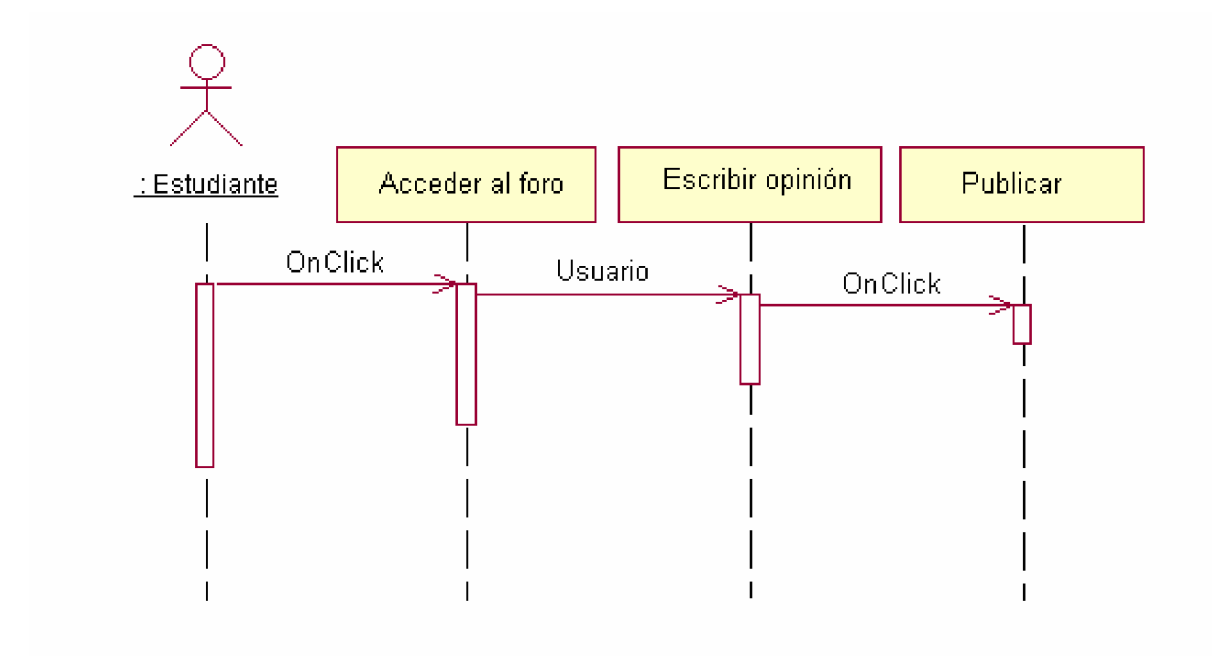

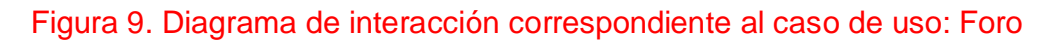

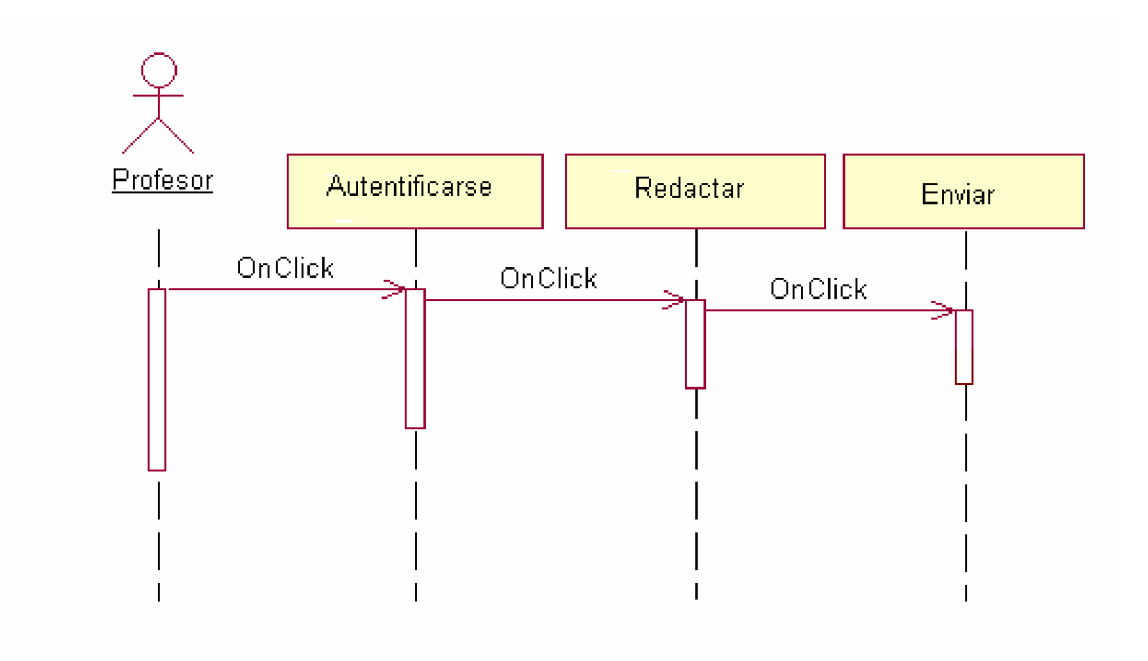

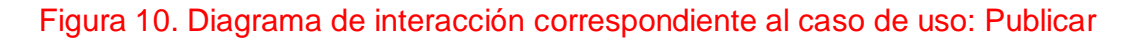

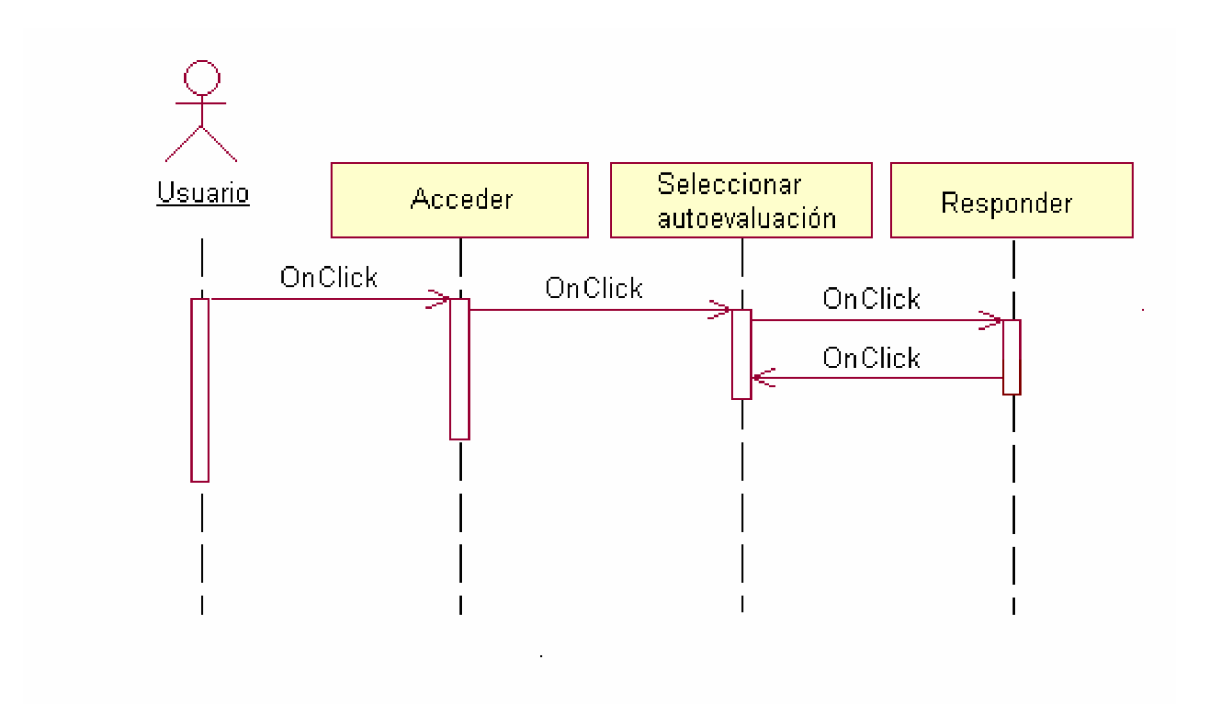

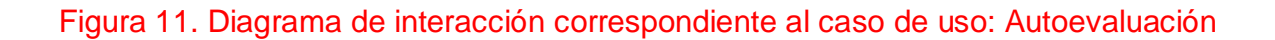

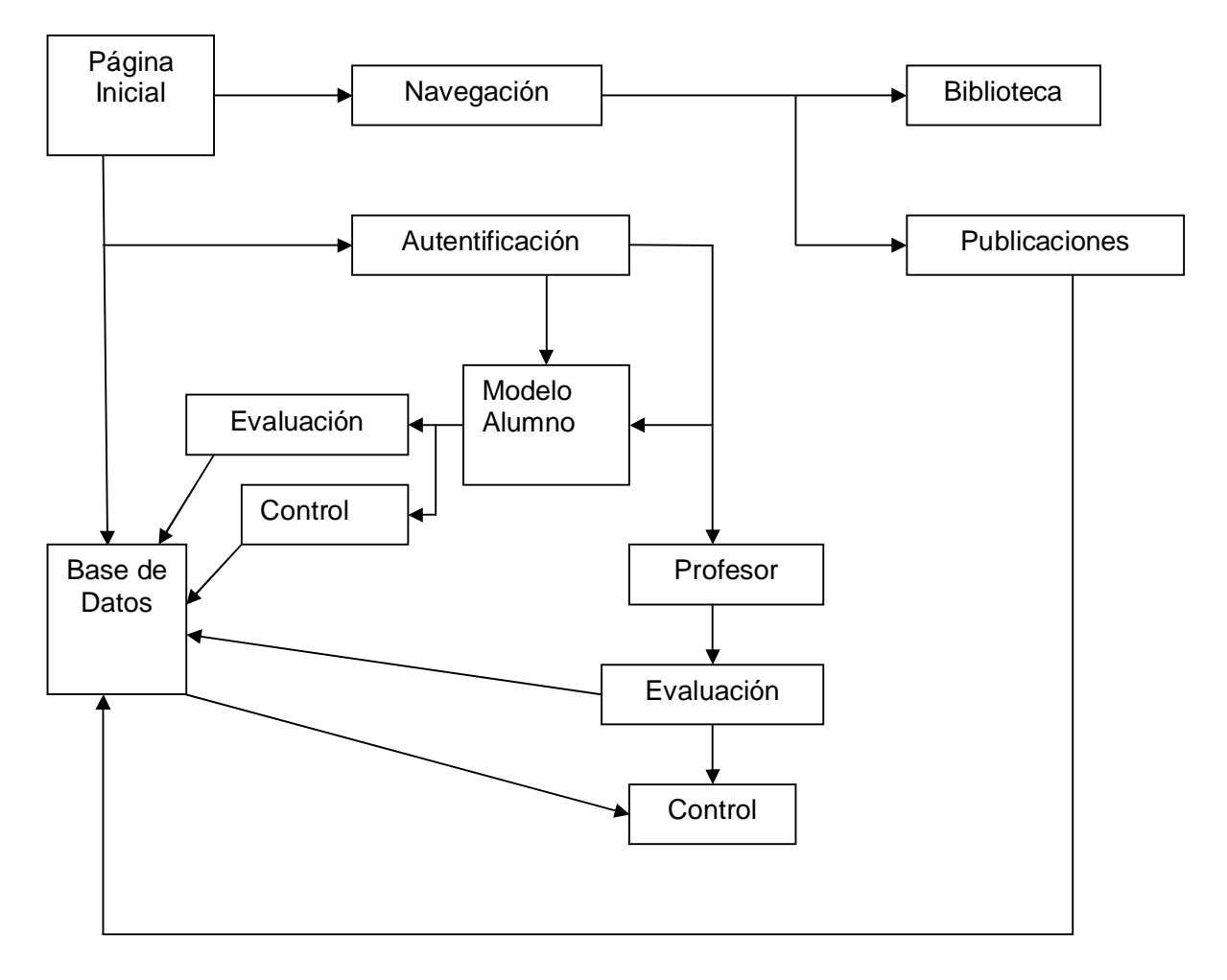

Figura 12. Diagrama de navegación.

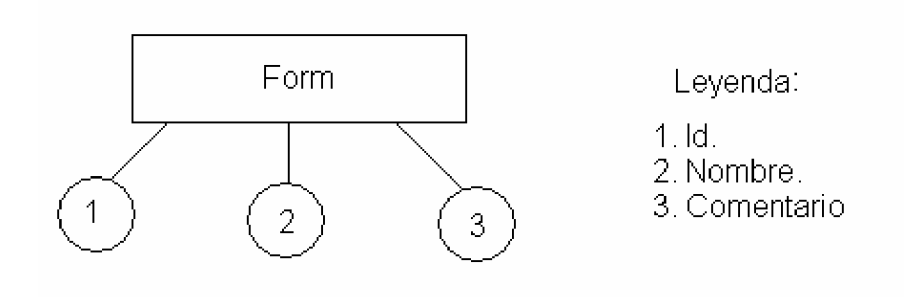

Figura 13. Estructura de la base de datos Medio Ambiente (para publicar).

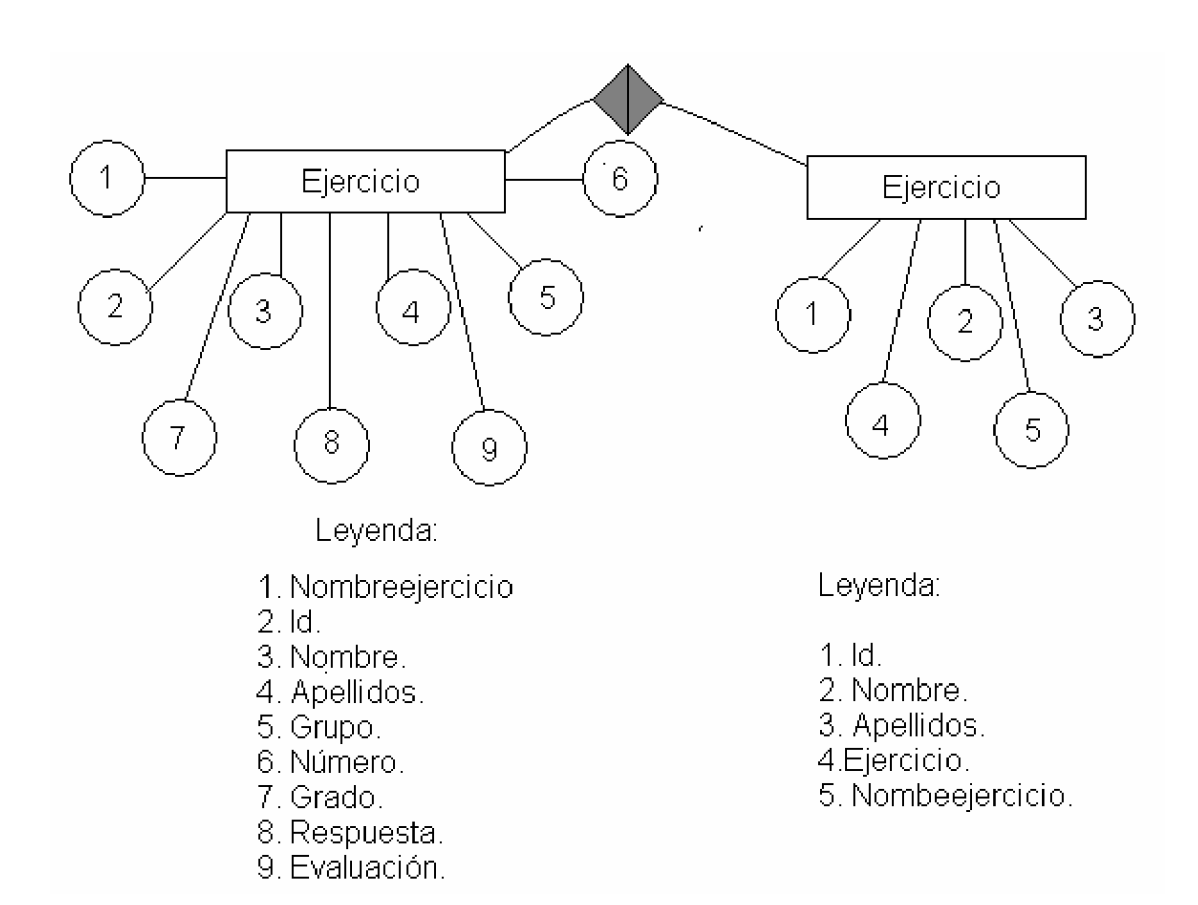

Figura 14. Estructura de la base de datos Ejercicios.

# **Capítulo 3. Descripción de la Interfaz.**

A continuación describiremos las características del sitio web que permite la comunicación de los usuarios con la red.

Como interfaz de la intranet, constituida por un conjunto de computadoras interconectadas a la que se accede con facilidad y seguridad, se ha elaborado un sitio Web con características de portal, nombrado EducaWeb.

EducaWedb es una presentación dedicada al estudio del medio ambiente está constituido por una plantilla con paneles a la izquierda y la derecha, con un panel central en el que se cargarán los contenidos mediante el uso de un **Iframe**.

En la parte superior consta de un banner, en el que se reflejan aspectos relacionados con la problemática ambiental.

# **Portada:**

En esta el usuario puede encontrar noticias relacionadas con el medio ambiente, así como publicaciones realizadas por los profesores.

Consta de un menú principal horizontal, debajo del banner e integrado a su diseño, en el que se encuentran servicios como:

1 **Contáctenos**, para los usuarios que se quieran comunicar con el webmaster del sitio.

2 **Galería:** En ella aparecen varias galerías con imágenes relacionadas con el medio ambiente, sus problemas y protección.

3 **Biblioteca:** Mediante esta opción, el estudiante puede acceder a otros materiales que el profesor puede poner a su disposición, de manera que complemente lo estudiado acerca del medio ambiente.

4 **Publicar:** Esta opción da la posibilidad al profesor de publicar artículos que puieden ser utilizados por el estudiante en su estudio, o por otros profesores para su antopreparación.

5 **Foro:** consiste en un foro de discusión, en el que pueden participar todos los usuarios del sitio, con el objetivo de intercambiar opiniones relacionadas con el medio ambiente.

Además, posee un vínculo que permite regresar a la página de inicio.

A la izquierda de la plantilla, presenta el panel de navegación libre, en la que los usuarios, de forma libre, pueden navegar por el sitio y acceder a todas los sitios y páginas de que consta el portal.

Consta de un grupo de opciones, entre las que encontramos:

**Entorno:** en esta sección encontramos información acerca de la situación medioambiental a nivel global y de nuestro país, dada por vínculos nombrados: **situación global** y **situación cubana**.

**La atmósfera**, con variada exposición acerca de esta, sus problemas, así como aspectos relacionados con su protección. Entre sus opciones encontramos:

- § **¿Qué es?**, en la que se explica qué es la atmósfera y cómo esta constituida, así como su importancia.
- § **Contaminación atmosférica:** en esta opción se explican los problemas que presenta la atmósfera en la actualidad, debido a la contaminación por los diferentes agentes contaminantes, con definiciones de términos importantes.
- § **Capa de ozono:** al efectuar este vínculo, aparece una explicación acerca de la capa de ozono y su importancia.
- § **Agujero:** se refiere en este caso al agujero de la capa de ozono, sus causas y los peligros que representa la disminución de esta delgada capa de la atmósfera para la vida en la Tierra.
- § **Día mundial:** aquí el estudiante podrá conocer acerca de la celebración del Día Mundial de la Capa de Ozono.
- § **Acción mundial:** en esta opción se dan a conocer las acciones que a nivel mundial se ejecutan para proteger la capa de ozono.
- § **Acción cubana:** mediante esta, el usuario podrá conocer las acciones que se realizan en nuestro país con el mismo objetivo.
- § **Leyes:** en ella el usuario podrá conocer acerca de las leyes y disposiciones que se han elaborado para el cuidado de la atmósfera y la capa de ozono en particular.

**Los suelos:** sección dedicada al estudio de los suelos, la situación de estos y su conservación, cuyas opciones son:

- § **Los suelos:** aquí se podrá encontrar información general acerca de los suelos y sus características.
- § **Degradación:** en esta opción, los usuarios pueden obtener información acerca de los problemas medioambientales que afectan los suelos.
- § **Conservación:** en la que se encontrará lo que el alumno debe saber acerca de la conservación de los suelos.

**El agua**: mediante esta sección se podrán conocer aspectos relacionados con el agua y su relación con el medio ambiente. Sus opciones son:

- § **El agua:** en la que se explican su estructura, propiedades y estado natural, entre otros.
- § **Contaminación:** en ella se da a conocer la situación existente acerca de la contaminación del agua y su situación a distintos niveles.
- § **Purificación:** trata acerca de las medidas que se acometen para la purificación del agua y su conservación.
- § **Cuenca del Zaza:** se da una exposición sobre la segunda cuenca hidrográfica del país y de la parte que atraviesa nuestro municipio, con la utilización de un mapa.

**Los bosques:** opción de gran importancia por el contenido que aborda, teniendo en cuenta la disminución de las áreas boscosas en el mundo, con las consiguientes afectaciones al entorno.

- § **Los bosques**: aquí se explica en qué consisten los bosques y su importancia.
- § **Deforestación:** acerca de los problemas que existen por la disminución de las áreas boscosas.
- § Los bosques en Cuba: sobre la situación en nuestro país.
- § **Incendios forestales:** trata acerca de este flagelo, que es uno de los factores principales de la disminución de los bosques.
- § **Bosques y jardines:** su contribución a la belleza del entorno.
- § **Los bosques en las ciudades:** acerca de la situación e importancia de los bosques en los asentamientos urbanos.
- § **El bosque martiano**: en esta opción se describen las plantas observadas por José Martí en su recorrido desde Playitas de Cajobabo hasta su caída en Dos Ríos.

**La energía**. En esta sección se abordan aspectos de importancia relevante como la utilización de la energía renovable de forma sostenible, con un mínimo de afectaciones al entorno.

- § **Fuentes de energía:** explica la existencia de fuentes de energía renovable y no renovable.
- § **Energía solar:** trata acerca de la utilización de la energía del sol como una energía limpia y de gran perspectiva.
- § **Historia de la energética en Cuba**, desde la colonia hasta la actualidad.
- § **Medidas de ahorro:** explica las medidas para el ahorro de energía, así como su control.
- § **Energía y medio ambiente:** explica la relación entre la energía y el medio ambiente.
- § **Por una conciencia energética:** opción dedicada a lanecesidad dela formación de una conciencia energética en la población.

## **Vectores:**

- § **El mosquito:** da a conocer las características del mosquito como especie.
- § **Clasificación Biológica:** explica la clasificación de los mosquitos de acuerdo con las diferentes subespecies.
- § **Distribución:** expone la distribución de los mosquitos en el planeta.
- § **Ecología:** trata acerca de la relación del mosquito con el entorno.
- § **Lucha contra los mosquitos:** trata acerca de los métodos de lucha contra esta plaga.

En el panel derecho, aparecen secciones de servicios, pudiendo encontrar:

1 **Un buscador**, que facilita al usuario la búsqueda de una información, con solo poner una palabra del documento o del nombre del archivo.

2 **Autentificación:** mediante ella, el usuario puede acceder al sitio del profesor o del alumno, en dependencia del tipo de usuario, escribiendo una contraseña.

3 **Otros sitios:** mediante esta opción, el usuario puede acceder a sitios relacionados con el medio ambiente, ya sean hospedados en el portal, o externos (de Internet).

Estos sitios permiten que el alumno o profesor (usuario) ,profundice en determinados contenidos.

Además, posee otros servicios como el contador (que muestra los usuarios que han visitado el sitio) y la encuest, (mediante la que pueden votar, de acuerdo con sus criterios de calidad).

**Sitio del profesor:** a este se accede mediante la autentificación. Aquí el profesor puede enviar una pregunta o tema para que los alumnos respondan, dar una calificación a la respuesta y guardar en una base de datos.

Además, puede publicar artículos para usarlos como medio de enseñanza o para que los alumnos profundicen en determinados temas. A estas publicaciones se podrá acceder desde la página inicial.

Otra posibilidad de esta sección, es la de colocar medios de enseñanza y otros materiales para usarlos durante la clase y como estudio independiente.

**Sitio del alumno:** también se accede mediante la autentificación y en él, el estudiante puede responder las preguntas que le envía el profesor y obtener una calificación, a la que puede acceder, pero no modificar.

Además tiene una opción para autoevaluación.

**Elaboración:** Fue elaborado utilizando la herramienta Macromedia Dreamweaver 8 para el diseño mediante el lenguaje HTML de la plantilla y de los contenidos permanentes (o sea, que no variarán o lo harán en muy pocas ocasiones).

Las secciones dinámicas (foro, evaluación, autentificación y control), están realizadas en PHP y se guardan en una base de datos en MySQL

58

Las imágenes y las galerías fueron realizadas en Adobe Photoshop CS 2 e Image Styler 1.0 y los gif animados, en y Macromedia Flash MX 2005.

Para el empleo del sitio se proponen las orientaciones metodológicas (Anexo4)

# **Esquemas de las pantallas:**

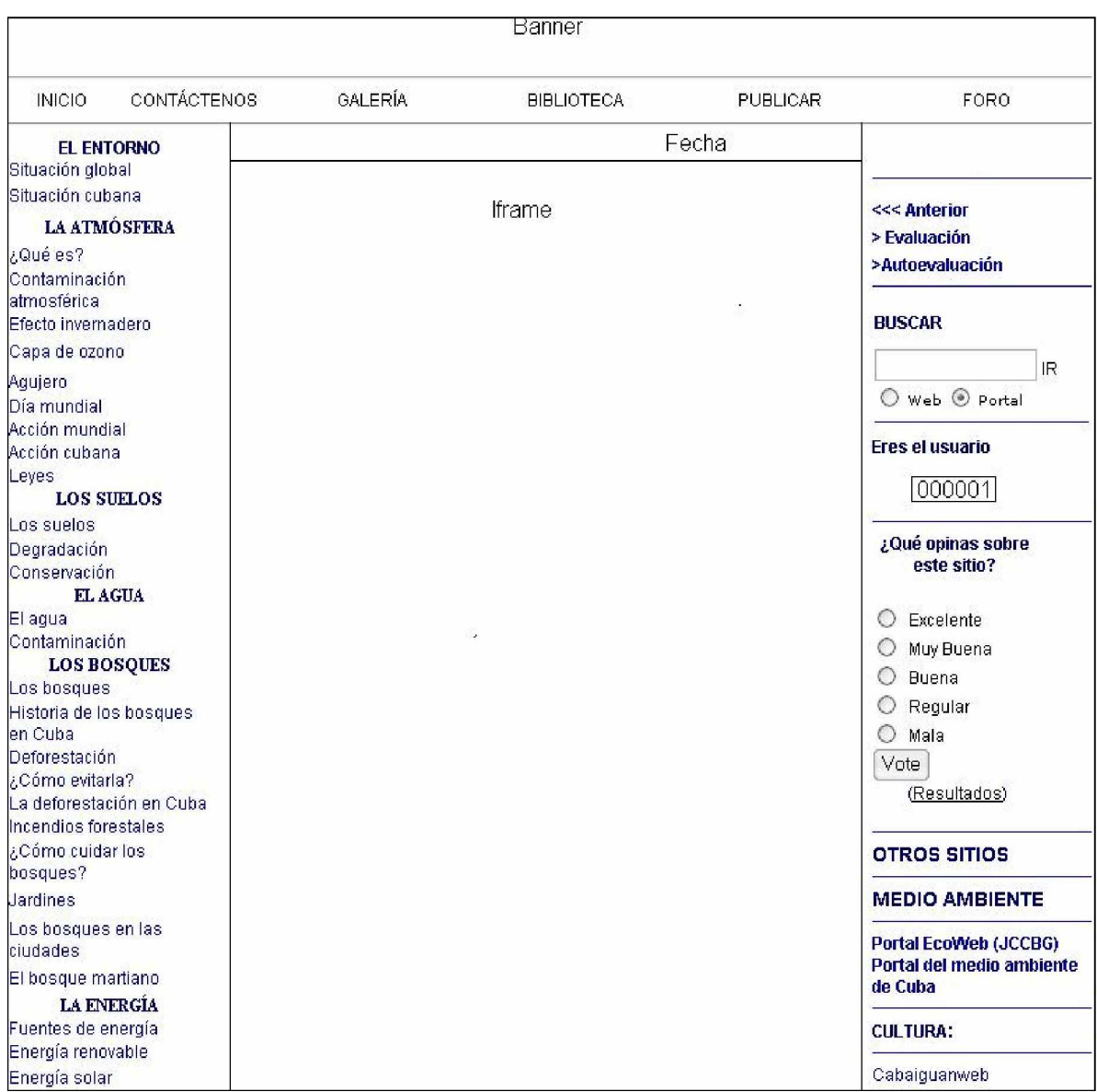

Figura 5. Ventana principal del sistema.

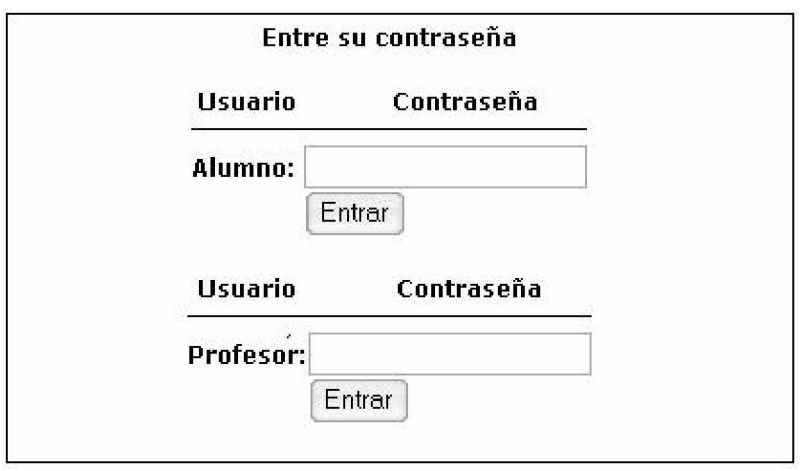

Figura 6: Ventana de autentificación.

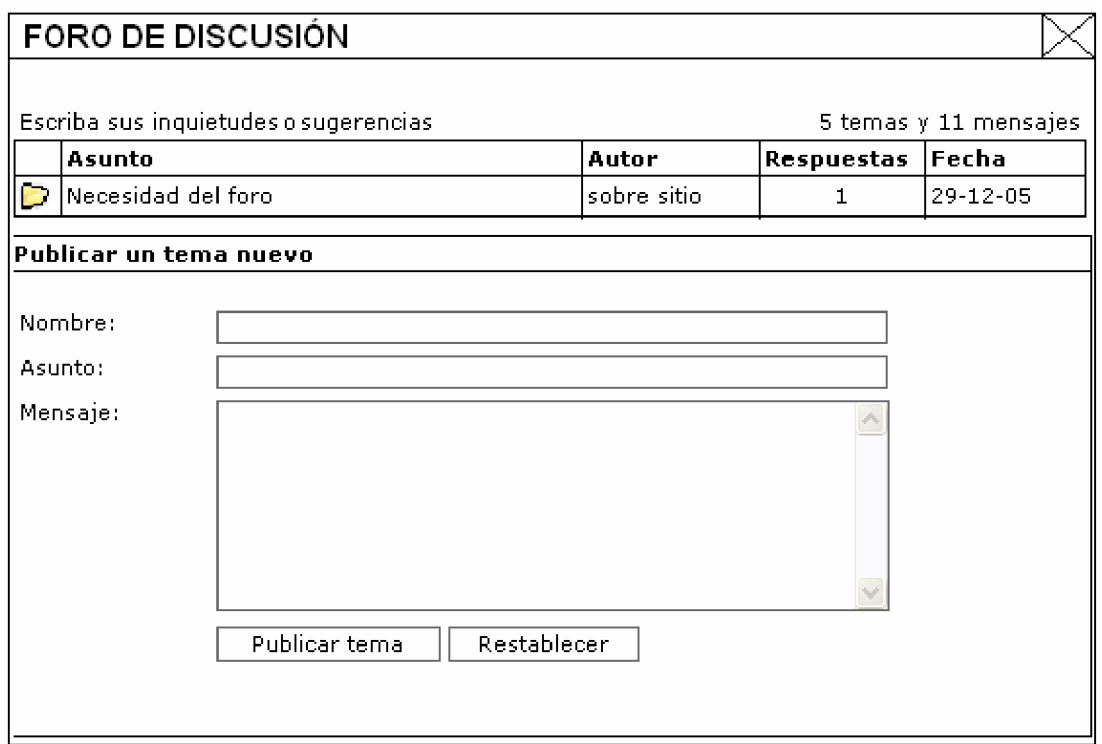

Figura 6. Ventana del foro de discusión.

# *3.1. Validación del sitio Web Educa Web.*

En este epígrafe realizaremos una valoración del sitio Educa Web, según la consulta realizada a especialistas.

El empleo del sitio puede jugar un papel muy importante para contribuir a mejorar el aprendizaje de los conocimientos medioambientales locales de los alumnos de 7. grado, al ser utilizado como medio de enseñanza en la Geografía, al abordar los problemas ambientales, aunque por sus contenidos va más allá y puede ser empleado por otras asignaturas, como por ejemplo, Biología. También puede utilizarse en otros grados en otros grados del nivel medio básico.

Para avalar esto contamos con la apreciación de nueve profesores con experiencia (Anexo 5).

Para conocer la veracidad de nuestra propuesta, utilizamos el método Delphi<sup>(36)</sup>, conocido también como "criterio de experto". La esencia de este método consiste en establecer un diálogo anónimo entre los expertos consultados, mediante cuestionarios y el procesamiento de los resultados.

#### **Ventajas del método Delphi.**

- § Permite tener criterio con mayor grado de objetividad.
- § El consenso logrado sobre la base de los criterios de los expertos, es muy confiable.
- § La tarea de decisiones sobre la base de los criterios de los expertos, obtenidos por este método, tiene altas probabilidades de ser eficiente.
- § Permite valorar alternativas de decisión.
- § Evita conflictos entre expertos (al ser anónimo) y crea un clima favorable a la creatividad.
- § El experto se siente involucrado plenamente en la solución del problema y facilita su implantación.
- § Garantiza libertad de opiniones (por ser confidencial).

#### **Desventajas.**

- Muy laborioso y lleva tiempo aplicarlo.
- Se emiten criterios subjetivos, por lo que el proceso puede estar preñado de subjetividad, sometido a influencias externas.

La aplicación previa de un instrumento (Anexo 6) a 20 profesores de informática que tienen varios años de experiencia, se hizo con el objetivo de determinar su nivel de competencia (k).

El coeficiente de competencia (K) del experto, se determina como

 $K = \frac{1}{2}$  ( $k_c+k_a$ ), donde:

Kc: coeficiente del conocimiento sobre el tema del cual se pide opinión. Este coeficiente se controla de acuerdo al valor de la escala. El valor que propone el posible experto, se multiplica por  $0,1$  y se obtiene  $K_c$ ; ejemplo, si el posible experto marcó el número 8, este se multiplica por 0,1 y se obtiene 0,8 luego,  $k_c=0.8$ .

Ka: coeficiente de argumentación. Este coeficiente se controla en alto, medio o bajo según el grado de influencia de los siguientes fuentes: análisis teóricos realizados por el posible experto, su experiencia obtenida, trabajos de autores nacionales, trabajos de autores extranjeros, su propio conocimiento sobre el problema en el extranjero y su intuición.

De acuerdo con los datos obtenidos, todos los especialistas consultados pueden dar su criterio acerca del producto (anexos 7 y 8).

Para ello se establecen varias categorías, determinadas a partir de la encuesta aplicada, que son:

MA – Muy Adecuada.

BA – Bastante Adecuada.

A – Adecuada.

PA – Poco Adecuada.

I – Inadecuada.

Se establecieron doce indicadores:

- 1. Ajuste de los conocimientos a los objetivos que se plantean en el plan de estudio de la escuela secundaria básica actual.
- 2. presentación al estudiante de la realidad objetiva o representaciones de esta con materiales que normalmente no están a su alcance.
- 3. Vinculación de los conocimientos con los anteriores, permitiendo mayor comprensión del tema y así aplicarlos ante nuevas situaciones de aprendizaje.
- 4. Contribución al desarrollo de la cultura general, con una concepción científica y responsable respecto al cuidado y conservación del medio ambiente.
- 5. Si motiva al estudiante por el tema de la Educación Ambiental.
- 6. Si el uso de imágenes permite una mayor optimización del tiempo con una mayor racionalidad de los esfuerzos del profesor y el alumno.
- 7. La concepción del producto permite el autoaprendizaje, lo que conlleva a una mayor independencia del estudiante.
- 8. Actualización de los contenidos que aborda, teniendo en cuenta la adecuación de estos para facilitar una información más comprensible, con un lenguaje sencillo acorde a las características psicopedagógicas de los alumnos de séptimo grado.
- 9. Condiciones necesarias para su aplicación.
- 10. Existencia de un buen diseño del sitio, con elementos que facilitan la navegación y la posibilidad de regresar con facilidad lugar de partida, de acuerdo con las necesidades del usuario
- 11. Utilización del sitio de forma dinámica, con elementos que permite una elevada interactividad.
- 12. Estabilidad del funcionamiento, con una adecuada ejecución de las órdenes del usuario sin interferencias con otros sitios o software.

Luego de la aplicación y procesamiento del instrumento, se obtuvo que de los doce indicadores, diez clasifican dentro de la categoría de bastante adecuado y dos como adecuado (Anexo 7).

El empleo del sitio puede jugar un papel muy importante para contribuir a mejorar el aprendizaje sobre los temas medioambientales locales en los alumnos de 7. grado, al ser utilizado como medio de enseñanza en áreas del conocimiento como las Ciencias Naturales y en otros grados del nivel medio básico.

De acuerdo con la apreciación de los especialistas, su valor radica en:

**Valor pedagógico:** los conocimientos se ajustan a los objetivos que se plantean en el plan de estudio de la escuela secundaria básica actual, y presenta recursos como:

1 Información teórica de diferentes temas medioambientales.

2 Visualización mediante simulaciones de procesos y fenómenos del medio difíciles de observar.

3 Imágenes, gráficos y esquemas que ilustran el tema que se aborda, lo que permite mayor motivación de los estudiantes y mejor adquisición de los contenidos.

4 Elementos que permiten una alta interactividad con el sistema, tanto a los alumnos como a los profesores.

Presenta al estudiante la realidad objetiva, o representaciones de esta mediante materiales que normalmente no están a su alcance y proporcionan y vínculo entre las percepciones y el proceso lógico del pensamiento.

Permite al estudiante vincular estos conocimientos con los anteriores y aporta nuevos elementos, permitiendo mayor comprensión del tema y así, su aplicación ante nuevas situaciones de aprendizaje.

Permite contribuir al desarrollo de la cultura general y a formar una concepción científica y responsable respecto al cuidado y conservación del medio ambiente.

**Valor psicopedagógico:** El sitio presenta una elevada justificación en el proceso pedagógico de los problemas medioambientales locales, y contribuye a hacer más sólidos los conocimientos aprendidos, aumentando la motivación por el aprendizaje dentro del tema de la Educación Ambiental.

El uso de imágenes y la posibilidad de ampliarlas, permiten una mayor motivación, lo que facilita un proceso donde el alumno goza de mayor protagonismo y mayor optimización del tiempo, con una mayor racionalidad de los esfuerzos del profesor.

65

Además, la concepción del producto permite el autoaprendizaje, lo que conlleva a una mayor independencia del estudiante.

**Carácter científico:** El contenido presenta una elevada actualización, puesto que muchos aspectos fueron obtenidos de las últimas publicaciones realizadas en internet por profesores y científicos del país y del exterior. Además, la adecuación de los mismos facilita una información más comprensible, con lenguaje sencillo, acorde a las características psicopedagógicas de los alumnos de séptimo grado.

**Nivel de aplicación de la propuesta:** En las escuelas secundarias básicas existen las condiciones necesarias, contando los laboratorios de computación con su red local

# **Evaluación de las características técnicas del software:**

#### *Interfaz gráfico:*

La interfaz gráfica está acorde a las características de los estudiantes.

# *Navegación.*

Se aprecia buen diseño del sitio, con elementos que facilitan la navegación y la posibilidad de regresar con facilidad al lugar de partida. La navegación se realiza de acuerdo con las necesidades del usuario.

El sitio puede ser usado de forma dinámica, pues posee elementos que permiten una elevada interactividad. La presencia de una base de datos, hace seguro el proceso de almacenaje de los resultados del trabajo del alumno y el profesor.

Funciona de forma estable y responde correctamente a las órdenes del usuario sin interferencias con otros sitios o software.

En su elaboración se tuvieron en cuenta las características anatomofisiológicas y psicopedagógicas de los estudiantes, así como sus conocimientos informáticos.

Por lo anteriormente planteado, el producto cumple con los requerimientos para ser aplicado en el nivel de enseñanza para el que fue concebido.
# **Conclusiones**

- 1. En las últimas décadas se ha producido un vertiginoso desarrollo de las TIC en el mundo, en gran medida debido al auge de Internet, lo que permitió un creciente acceso a las fuentes de información y al mismo tiempo el empleo de estas tecnologías como medio de enseñanza, facilitando el perfeccionamiento del proceso docente- educativo. No obstante, su uso indiscriminado entraña peligros para el proceso formativo, que han sido resaltados por diversos autores.
- 2. Una de las aplicaciones más importantes de las TIC es la relacionada con la socialización de la problemática ambiental, la cual ocupa hoy una creciente atención de los más diversos actores sociales, especialmente por los efectos del cambio climático. Esto hace necesario continuar perfeccionando la educación ambiental de la población, y en especial de las nuevas generaciones. El uso de sitios Web facilitan el cumplimiento de este objetivo, especialmente si utilizan herramientas que permiten la interactividad entre el sistema y los usuarios, las que pueden ser empleadas en función del intercambio de opiniones y para la evaluación del aprendizaje por parte del profesor.
- 3. El diagnóstico realizado tuvo como objetivo determinar, a partir de los criterios de los diferentes factores que intervienen en el proceso de la Educación Ambiental (funcionarios, profesores generales integrales, profesores de informática y alumnos), los elementos necesarios para el desarrollo de este, y proporcionó la información requerida para tener una concepción clara de cómo debía ser un sitio Web dedicado a la Educación Ambiental.
- 4. El producto que se propone permite su empleo en el proceso docenteeducativo de forma interactiva, permitiendo el intercambio de información y la evaluación de los conocimientos adquiridos y contribuyendo de manera efectiva a la Educación Ambiental de los estudiantes, utilizando para ello una base de datos en MySQL, por lo que los resultados obtenidos y las publicaciones que se realicen, se guardan de forma segura.

# **Recomendaciones**

- 1. Continuar perfeccionando del presente producto informático, con énfasis en la aplicación de situaciones de aprendizaje que contiene, especialmente en lo relacionado con la comunidad y su interactividad.
- 2. Generalizar la aplicación del producto en las escuelas secundarias básicas del municipio y la provincia, como vía para la capacitación de alumnos y profesores, así como el fortalecimiento de la red de Internet en la Educación Ambiental.

# **Referencias**

- 1. Historia de las TIC: principales movimientos y producciones. Obtenido en: [www.educ.ar](http://www.educ.ar)
- 2. González, A. P.: "Las nuevas tecnologías en la formación ocupacional: retos y posibilidades". en Bermejo, B. y col.: Formación profesional ocupacional. Perspectivas de un futuro inmediato. GID-FETE. Sevilla, 1996.
- 3. Martí Pérez, José. (2000): '''Obras Completas'', Edición Crítica, tomo 2, Centros de Estudios Martianos, La Habana, p 251.
- 4. Alea García, Alina: "*La educación ambiental hacia el desarrollo sostenible*". Universidad de Pinar del Río, Cuba. 2005. Obtenido en: [www.monografias.com.](http://www.monografias.com) 12 de dic. 2005.
- 5. *Principio 19 de la declaración de Estocolmo Conferencia de las Naciones Unidas sobre Medio Ambiente Humano*, celebrada en Estocolmo en el año 1972
- 6. José Martí Pérez. Escritos sobre educación. p. p. 109 y 114
- 7. *L.S.Vigostky. Citado por Fernando González en* Comunicación, Personalidad y Desarrollo. p.41.
- 8. Gustavo Torroella, *Aprender a vivir*, (2001)
- 9. *Principio 19 de la declaración de Estocolmo Conferencia de las Naciones Unidas sobre Medio Ambiente Humano*, celebrada en Estocolmo en el año 1972
- *10.* Carta de Belgrado*, elaborada como parte del Seminario Internacional de Educación Ambiental celebrado en Belgrado en el año 1975,*
- 11. UNESCO PNUMA, (1994). *Programa Internacional de Educación Ambiental. Tendencia de la educación ambiental a partir de la Conferencia de Tbilisi*. Serie N. 1. Editado por Libros de la Catarata. Gobierno Vasco, p. 13, 87
- 12. Congreso Internacional de Moscú, agosto de 1987.
- 13. Conferencia de las Naciones Unidas sobre el Medio Ambiente y el Desarrollo, Río de Janeiro 1992.
- 14. *Plan de acción de la Agenda 21*, Cap. 17. Cumbre de Río. Río de Janeiro, 1992.
- 15. Programa del Partido Comunista de Cuba
- 16. Consejo de Ministros: *Ley 33 /1981: de Protección del Medio Ambiente y el Uso Racional de los Recursos Naturales*, artículo 14
- 17. Circular 42/83. MINED, 1983
- 18. Resolución 91/85. MINED, 1985.
- 19. Circular 10/90. MINED, 1990.
- 20. Estrategia Nacional Ambiental, CITMA, 2006.
- 21. Idem 1.
- 22. Declaración universal de los derechos humanos, artículo 28. ONU,
- 23. Castell, M.y col. (1986). "El desafío tecnológico. España y las nuevas tecnologías". Madrid, Alianza Editorial.
- 24. Pérez García, Renier: *Impacto de la Informatización en la Sociedad Cubana*. Ciencia, tecnología y sociedad. Universidad de las Ciencias Informáticas. La Habana, 2005.
- 25. Cabero, J. *"Las nuevas tecnologías al servicio del desarrollo de la Universidad: las teleuniversidades"*. en Rosales, C.: *Innovación en la Universidad.* Santiago de Compostela, 2000. p. 187-216
- 26. Idem 6
- *27.* Pask, G. 1975 Conversation, cognition and learning. Elsevier. Amsterdam and New York. Obtenido en: Miguel Zapata Ros: Internet y educación. [http://www.monografias.com.](http://www.monografias.com) 5 de mayo de 2006.
- *28.* Vygotsky, L. 1978 Mind in society. Harvard University Press. Cambridge. Miguel Zapata Ros: Internet y educación. [http://www.monografias.com.](http://www.monografias.com) 5 de mayo de 2006.
- 29. Idem 28
- 30. Trahtemberg, L: (2000). "El impacto previsible de las nuevas tecnologías en la enseñanza y la organización escolar". Revista Iberoamericana de Educación.

2000. Obtenido en:<http://www.campus-oei.org/revista/rie24a02.htm.>7 de mayo de 2006.

- 31. *La sociedad de la información y el conocimiento*. Obtenido en: SEPAD. 2 de dic. 2005.
- 32. Equipos informáticos por cada 1000 hb. Atlas mundial. Enciclopedia Microsoft Encarta 2006.
- 33. Cañellas, Aries: *Influencia de las TIC en los objetivos y finalidades sociales de la educación*. Obtenido en: [www.monografias.com.](http://www.monografias.com) 2 de dic. 2006.
- 34. Nápoles, Rafael: *Conceptos importantes*. Webclub, tutorial para el diseño y creación de páginas web. Joven Club de Computación y Electrónica de Cabaiguán, 2006. Obtenido en:

<http://www.cab.sspiritus.jovenclub.cu/biblioteca/webclub/conceptosimportantes.ht>  $m<sub>1</sub>$ , 5 de mayo de 2006.

36. González Almaguer, Armín: *El método delphi y el procesamiento estadístico de los datos obtenidos de la consulta a los expertos.* Material impreso.

# **Bibliografía:**

- Aguirre, Yesica y F. Jardón: "*Teorías psicológicas de la motivación*". Universidad Nacional Autónoma de México (UNAM). Obtenido en: [www.IdeaSapiens.com.](http://www.IdeaSapiens.com) 9 de ene. 2006
- Alea García, Alina: *³Introducción a la psicología ambiental´.* Universidad de Pinar del Río, Cuba Obtenido en: [www.monografias.com.](http://www.monografias.com) 14 de mayo 2005
- Alea, Alina García: "*La educación ambiental hacia el desarrollo sostenible*". Universidad de Pinar del Río, Cuba. 2005. Obtenido en: [www.monografias.com.](http://www.monografias.com) 12 de dic. 2005.
- Allan, D: *³Análisis crítico de las tendencias didácticas vistas como bases teóricas´.* Obtenido en: [www.monografias.com.](http://www.monografias.com) 12 de Dic. 2005
- Álvarez, I. B. y H. C. Fuentes "*Didáctica del proceso de formación de profesionales asistido por las tecnologías de la información y las comunicaciones´.* Universidad de Oriente, Santiago de Cuba, 2003
- Álvarez, Carlos. "*La escuela en la vida´*. Editorial Félix Varela. La Habana. 1992.
- Anido, L. E., Fernández, M.J., Caeiro, M., Santos, J.M., Rodríguez, J.S., Llamas, M "*Educational metadata and brokerage for learning resources*." Computers & Education, 2002.
- Arteaga, J: "La motivación concepto, teorías y aplicación escolar". Obtenido en: [www.monografias.com.](http://www.monografias.com) 12 de Dic. 2005
- Bill Hazel, "*The Complete Guide to Software Testing´*, Second Edition, Wellesley, MA: QED Information Sciences, Inc., 1988.
- Bobó, Gloria: "*Adolescencia*". Buenos Aires. Obtenido en: [www.monografias.com](http://www.monografias.com)**.** 26 de dic. 2005Cascio, Francisco y otros: "*Vigotsky´*. Obtenido en: [www.monografias.com.](http://www.monografias.com) 26 de dic. De 2005
- Briones, Guillermo. *³La teoría histórico cultural de Vigostky*"*,* en *Preparación y evaluación de proyectos educativos. Primer curso de Educación a distancia*. Convenio Andrés Bello, 1995.
- Brito Héctor y otros. "*Psicología general para los ISP*". La Habana, Editorial Pueblo y Educación, 1997.
- Cabero, J. *"Las nuevas tecnologías al servicio del desarrollo de la Universidad: las teleuniversidades"*. en Rosales, C.: *Innovación en la Universidad.* Santiago de Compostela, 2000.
- Canfux, Verónica y otros. "*Tendencias Pedagógicas Contemporáneas*". Colombia, Editores e impresores, S.A, 1996.
- Cañellas, Aries: "*Influencia de las TIC en los objetivos y finalidades sociales de la educación´*. Obtenido en: [www.monografias.com.](http://www.monografias.com) 2 de dic. 2006.
- Capers Jones, "*Assessment and Control of Software Risks´*, Upper Saddle River, NJ: Prentice-Hall, 1993.
- Castell, M.y col. (1986). "El desafío tecnológico. España y las nuevas tecnologías". Madrid, Alianza Editorial.
- Castro Ruz Fidel. "*La Educación en Revolución´*. La Habana, Instituto Cubano del Libro, 1974.

\_\_\_\_\_\_\_\_\_\_\_\_\_\_: "*Informe a la Conferencia de las Naciones Unidas Sobre Medio Ambiente y Desarrollo´*. Río de Janeiro, 1992.

\_\_\_\_\_\_\_\_\_\_\_\_\_\_: (2002). "*Discurso pronunciado en Convención de las Naciones Unidas sobre Desertificación y Sequía´*. Periódico Granma del 8 de junio de 2002, pag. 3

\_\_\_\_\_\_\_\_\_\_\_\_\_\_. "*Discurso en acto de graduación del Destacamento Pedagógico Manuel Ascunce*". Ministerio de Educación, Empresa Impresoras Gráficas, 1981.

CITMA.*³Estrategia ambiental nacional´. La Habana, 2005.*

CITMA*. ³Estrategia ambiental. Provincial´, Sancti Spíritus, 2005..*

Collazo Delgado, Basilia*. ³La orientación en la actividad pedagógica´*. La Habana, Editorial Pueblo y Educación, 1992.

Colectivo de autores: "*Compendio de Pedagogía´*. En: SEPAD. UCLV. 2002

Colectivo de autores: "*Programas de secundaria básica´*. ICCP, MINED Cuba 2004.

Colectivo de autore. "*Aprendizaje y la formación de valores´*. En: Seminario Nacional para el personal docente, MINED, La Habana, 2000.

\_\_\_\_\_\_\_\_\_\_\_\_\_\_\_: "*Precisiones para la dirección del proceso docente educativo secundaria básica´.* Curso escolar 1999- 2000. La Habana. 1999.

- Coloma, Orestes; M. Salazar y Juan R. González. "*El Software educativo en la clase ¿Intruso o aliado?´*. Pedagogía 2003, La Habana, 2003
- Comparada. Dossier 103. "*Nuevas Tecnologías de la Educación II´*, Vol XXVII, No.3, UNESCO.
- Domínguez, María P.. "*Perspectivas del desarrollo de la tecnología educativa hacia el año 2000´*. p.67-97. En: *revista Iberoamericana de Educación*. N. 5, mayo – agosto, 1994.
- Cruzata Bravo, Mario: "*El medio ambiente y la educación ambiental´*. UCI, 2006. Obtenido de: [http://www.monografias.com,](http://www.monografias.com) 25 de febrero de 2007.
- Ecklund E., L. Delcambre, and M. Freiling, "*Change cases: Use cases that identify future requirements",* Proceedings, Conference on Object-Oriented Programming Systems, Languages, & Applications (OOPSLA '96), ACM, 1996
- Fernández-Manjón, B., Vaquero, A., Fernández-Valmayor, A., Hernández, L. (1997). "*Revisión y análisis de los problemas de la utilización de las computadoras en la enseñanza. Informática y Automática.*" Informática y Automática.
- Fernández, Berta y Julia García: *³Tecnología educativa: ¿Sólo recursos técnicos?´* Pedagogía 2003. La Habana, 2003.
- Fernández Tabío, Luis René*: ³El uso de Internet en Cuba (Notas para el uso de Internet en America Latina)´*, Universidad de La Habana, 2005.
- Foix C., Z. F. *Estandares e-learning, Centro de Tecnologías de Información*, 2002.
- Freís, Cristian: "*La problemática de la educación ambiental´*. Buenos Aires. Argentina. Obtenido en: [www.monografias.com.](http://www.monografias.com) 12 de dic. 2005.
- Garcés, Jesús F: "*Potencialidades del Programa de Biología para la Educación Energético-Ambiental en la formación de Profesores Generales Integrales de Secundaria Básica (PGISB)´.* ISP "Blas Roca Calderío". Manzanillo, Cuba. 2005.

Obtenido en: [www.ilustrados.com.](http://www.ilustrados.com) 12 de dic. 2005.

- García, A. M. "*Conferencias del curso Calidad del Software y Dirección de Proyectos´*. UCLV, Las Villas. Disponible en bd-04\Shared\ Calidad del Software y Dirección de Proyectos. 2002
- Gisbert, M. y otros. *"Entornos de formación presencial virtual y a distancia",* Red IRIS 1997.
- Gómez, Luis Ignacio, (2001). "*Desarrollo de la educación en Cuba*", en conferencia especial en el evento de Pedagogía`2001. La Habana, 2001, p. 14 – 16.
- González, Alexis: "*Historia del Joven Club´.*
- González, Alexis. *³Objetivos del Joven Club´.* Obtenido en: [www.jovenclub.cu.](http://www.jovenclub.cu) [Consulta: 4 de mayo del 2003]
- González, Ana I. y Jorge González. "*Curso de Informática Educativa´.* CESOFTE. Ciudad de La Habana: Editorial Pueblo y Educación,1994.
- González, Armín: *El método delphi y el procesamiento estadístico de los datos obtenidos de la consulta a los expertos.* Material impreso.
- González, A. P.: *"Las nuevas tecnologías en la formación ocupacional: retos y posibilidades".* en Bermejo, B. y col.: Formación profesional ocupacional. Perspectivas de un futuro inmediato. GID-FETE. Sevilla, 1996.
- González, Reinerio: Tesis de maestría *³Sistema de actividades para la práctica profesional pedagógica de los alumnos del IPVCP Marcelo Salado Lastra´*. ISP Cap. Silverio Blanco, Sancti Spíritus, 2003.
- González Serra, Diego Jorge. "*La motivación. Una orientación para su estudio´.* Ciudad de La Habana, Editorial Científico Técnica, 1982.
- Gaceta Oficial. de la República de Cuba. "*Ley 81 del Medio Ambiente´*. La Habana, 2002.
- Hernández, José C: "*Uso de los medios de enseñanza*": Instituto Superior de Ciencias Médicas de la Habana. Obtenido en: [www.monografias.com.](http://www.monografias.com) 26 de dic. De 2005
- Saiz, Irma y N. Acuña: *³Historia de las TIC: principales movimientos y producciones´*.

Obtenido en: [www.educ.ar,](http://www.educ.ar) 2 de julio de 2006.

- Ivar Jacobson, Magnus Christerson, P. Jonsson, and G. Övergaard, "*Object Oriented Software Engineering: A Use-Case Driven Approach*, *Reading, MA*": Addison Wesley, 1992 (Revised fourth printing, 1993).
- James Rumbaugh, Ivar Jacobson, Grady Booch. "*El Lenguaje Unificado de Modelado. Manual de Referencia´*. Series Editors. 2004

Joseph Schmuller. "*Aprendiendo UML en 24 horas´*. Prentice may. 2003.

- Laguna, Jorge A., Maria E. García y O. Jiménez: *³Una aproximación a la didáctica de la Educación Ambiental´*. Universidad Pedagógica de Holguín "José de la Luz y Caballero", en Cuba. Obtenido en: [www.monografias.com.](http://www.monografias.com) 12 de dic. 2005.
- Lopez, Adriana: *³La motivación*". Obtenido en: [www.monografias.com.](http://www.monografias.com) 12 de Dic. 2005
- Marti, Bruno: "*Relaciones Humanas*". Obtenido en: [www.monografias.com.](http://www.monografias.com) 26 de dic. de 2005
- Martí Pérez, José. (2000): '''Obras Completas'', Edición Crítica, tomo 2, Centros de Estudios Martianos, La Habana, p 251.
- José Martí Pérez. "*Escritos sobre educación´*. Editorial Pueblo y educación. La Habana.
- Martín del Campo, Gustavo D. "*Surgimiento y Evolución de la Educación Ambiental´*. Ciudad de México. Obtenido en: [www.monografias.com.](http://www.monografias.com) 12 de dic. 2005.
- Martín, Hilbert y otros: "*Estrategias nacionales para la sociedad de la información en América Latina y el Caribe´.* Organización de las Naciones Unidas, 2005.
- MINED Programas y libros de texto de las asignaturas de la secundaria básica. La Habana, 2002
- Morales, Alicia. "*Las nuevas tecnologías en la educación´.* Obtenido en: [www.monografias.com.](http://www.monografias.com) 12 de febrero de 2007
- Nápoles, Rafael: Webclub, tutorial para el diseño y creación de páginas web. Joven Club de Computación y Electrónica de Cabaiguán, 2006. Obtenido en: <http://www.cab.sspiritus.jovenclub.cu/biblioteca/webclub/>

Naszewski, Mariana: "*Motivación e incentivación*". Obtenido en: [www.monografias.com.](http://www.monografias.com) 9 de ene. 2006

Negroponte, N. "*El mundo digital´,* Barcelona, Burguesa. 1995.

Novo María. "*La educación Ambiental Formal y no Formal: "Dos Sistemas Complementarios*". Revista Iberoamericana de Educación. No 11 Mayo-Agosto, 1996

\_\_\_\_\_\_\_\_\_\_\_\_\_: "*La Educación. La Educación Ambiental en el Marco del Paradigma Ambientalista´*. UNED-FUEM. Madrid, 1995

Núñez, Antonio, (1982).*Cuba: ³La naturaleza y el hombre´*. Tomo I: El Archipiélago,

- Ortiz, Alexander: "*Educar en valores*: *Aprender a sentir y a convivir en una cultura axiológica´*. Obtenido en: [www.monografias.com.](http://www.monografias.com) 26 de dic. 2005.
- Paiva, Jorge: "*Personalidad*". Obtenido en: [www.monografias.com.](http://www.monografias.com) 9 de ene. 2006
- Pérez García, Renier: "*Impacto de la Informatización en la Sociedad Cubana´*. Ciencia, tecnología y sociedad. Universidad de las Ciencias Informáticas. La Habana, 2005. Tomado de: [http://www.monografias.com.](http://www.monografias.com)
- Pentón Hernández, Félix: "*Estudio de Percepción Ambiental en escuelas ubicadas en al cuenca Hidrográfica del río Zaza. Resultado I de la Investigación Educación Ambiental escolar en la Cuenca Hidrográfica del río Zaza´*. Formato electrónico. Inédito. ISP Silverio Blanco Núñez. 2005
- Pérez, R. *³Impacto de la Informatización en la Sociedad Cubana. Ciencia, tecnología y sociedad´.* Universidad de las Ciencias Informáticas. La Habana, 2005
- Pressman, R. "*Ingeniería del Software´.* Un enfoque práctico. McGraw-Hill, 4ta edición, Madrid, España, 1998
- Principio 19 de la declaración de Estocolmo Conferencia de las Naciones Unidas sobre Medio Ambiente Humano, celebrada en Estocolmo en el año 1972
- Proyectos "*Project management´.cein. Libro digital. Luis Amándola´*. Universidad Politécnica de Madrid.
- Ramírez, Rodolfo y Edgar del Monte: *³La contaminación ambiental como problema del mundo contemporáneo: particularidades en Cuba´.* Instituto Superior

Pedagógico José de la Luz y Caballero Holguín. 2005. Obtenido en: [www.ilustrados.com.](http://www.ilustrados.com) 12 de dic. 2005.

- Reyes José I.:"*Aprender con los adolescentes: experiencias en la preparación de docentes y alumnos*". Universidad Pedagógica "Pepito Tey", Las Tunas, Cuba. Obtenido en: [www.monografias.com.](http://www.monografias.com) 12 de Dic. 2005
- Rivera, Yaima: "*Apuntes sobre el uso de las tecnologías de la información y las comunicaciones para el aprendizaje*". Una mirada desde la Psicología. Universidad de La Habana. Obtenido en: [www.monografias.com.](http://www.monografias.com) 26 de dic. 2005.
- Rivero Alfonso, J. "*El uso de las computadoras como medio de enseñanza*". En curso impartido en Pedagogía ´97, La Habana. 1997.
- Rodríguez Cuervo, Miguel. "*Proyecto de Informática Educativa en Cuba*". La Habana, 1999.
- Rodríguez, Daymí: "*Conozcamos elementos de la personalidad necesarios para el trabajo social*". Universidad de la Habana. Obtenido en: [www.monografias.com.](http://www.monografias.com) 26 de dic. 2005.
- Rodríguez, Raúl...et.al. "*Introducción a la Informática Educativa´*. Universidad de Pinar del Río. Republica de Cuba, 2000.
- Salazar, Caridad "*La Informática y su impacto social*. Obtenido en: [www.monografias.com.](http://www.monografias.com) 25 de mayo de 2005.
- Tanenbaum AS. "*Redes de computadoras´*. México D.F.: Prentice may; 1997
- Tarazona, David: "*Breve revisión de la teoría de la personalidad de Hans Jurgen Eysenck*". Obtenido en: [www.monografias.com.](http://www.monografias.com) 26 de dic. 2005**.**
- Torres, Claudia I: "*La psicología y la informática. Entre el hombre y la máquina*". Universidad Antonio Nariño, Bogotá. Colombia. Obtenido en: [www.monografias.com.](http://www.monografias.com) 9 de ene. 2006
- Torres, Pastor: "*Didáctica de las nuevas tecnologías de la información y la comunicación´*. Pedagogía 2001, La Habana, 2001.

\_\_\_\_\_\_\_\_\_\_\_\_\_: "Influencias *de la computación en la enseñanza de la matemática´*.

En Tesis en presentada en opción al grado científico de Doctor en Ciencias Pedagógicas. ISP Silverio Blanco Núñez, Sancti Spiritus. 1997.

- Trahtemberg, L: (2000). "*El impacto previsible de las nuevas tecnologías en la enseñanza y la organización escolar*". Revista Iberoamericana de Educación. 2000. Obtenido en: <http://www.campus-oei.org/revista/rie24a02.htm.>7 de mayo de 2006.
- UNESCO PNUMA: "*Programa Internacional de Educación Ambiental. Evaluación de un programa de educación ambiental´*. Serie N. 12. Editado por Libros de la Catarata. Gobierno Vasco, 1994. p. 19
- UNESCO PNUMA: "*Programa Internacional de Educación Ambiental. Tendencia de la educación ambiental a partir de la Conferencia de Tbilisi´*. Serie N. 1. Editado por Libros de la Catarata. Gobierno Vasco, 1994
- Quiñones, Danilo: *³Antecedentes y perspectivas del trabajo independiente en las universidades pedagógicas: una propuesta para su mejora´*. Universidad Pedagógica Pepito Tey, Las Tunas, Cuba. Obtenido en: [www.monografias.com.](http://www.monografias.com) 12 de Dic. 2005
- Valdés, Orestes: "*La educación ambiental colabora en el respeto de la biodiversidad y las áreas protegidas*". Instituto Central de Ciencias Pedagógicas. La Habana. Obtenido en: [www.monografias.com.](http://www.monografias.com) 12 de dic. 2005.

\_\_\_\_\_\_\_\_\_\_\_\_\_: **"***La educación ambiental para el desarrollo sostenible en el proceso docente educativo en las escuelas de las ciudades de Cuba´*.

- West, H. y otros: *³La Personalidad, diferencias entre los individuos´.* Obtenido en: [www.monografias.com.](http://www.monografias.com) 9 de ene. 2006
- Wieger, Karl, "*Use cases: Listening to the customer's voice",* Software Development, March 1997.
- Zapata, Miguel. "*Internet en Educación*. Obtenido en: [www.monografias.com.](http://www.monografias.com) 12 de febrero de 2007.

González Almaguer, Armín: El método delphi y el procesamiento estadístico de los datos obtenidos de la consulta a los expertos.

Tabla 1. Acceso a Internet por regiones geográficas en 2002 (Enciclopedia Microsoft Encarta 2006)

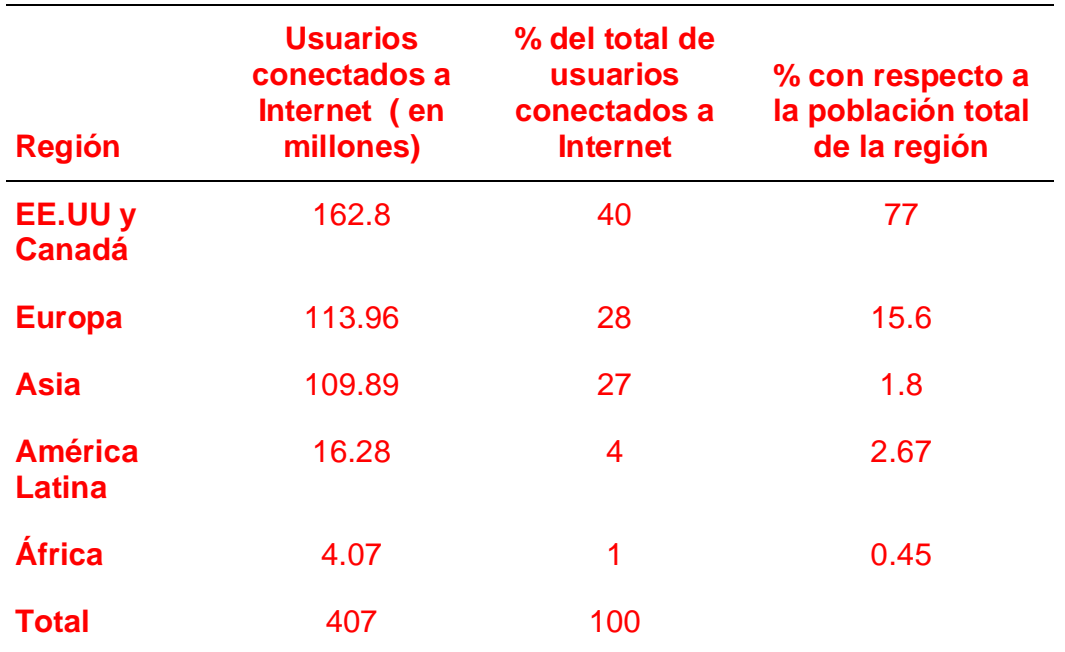

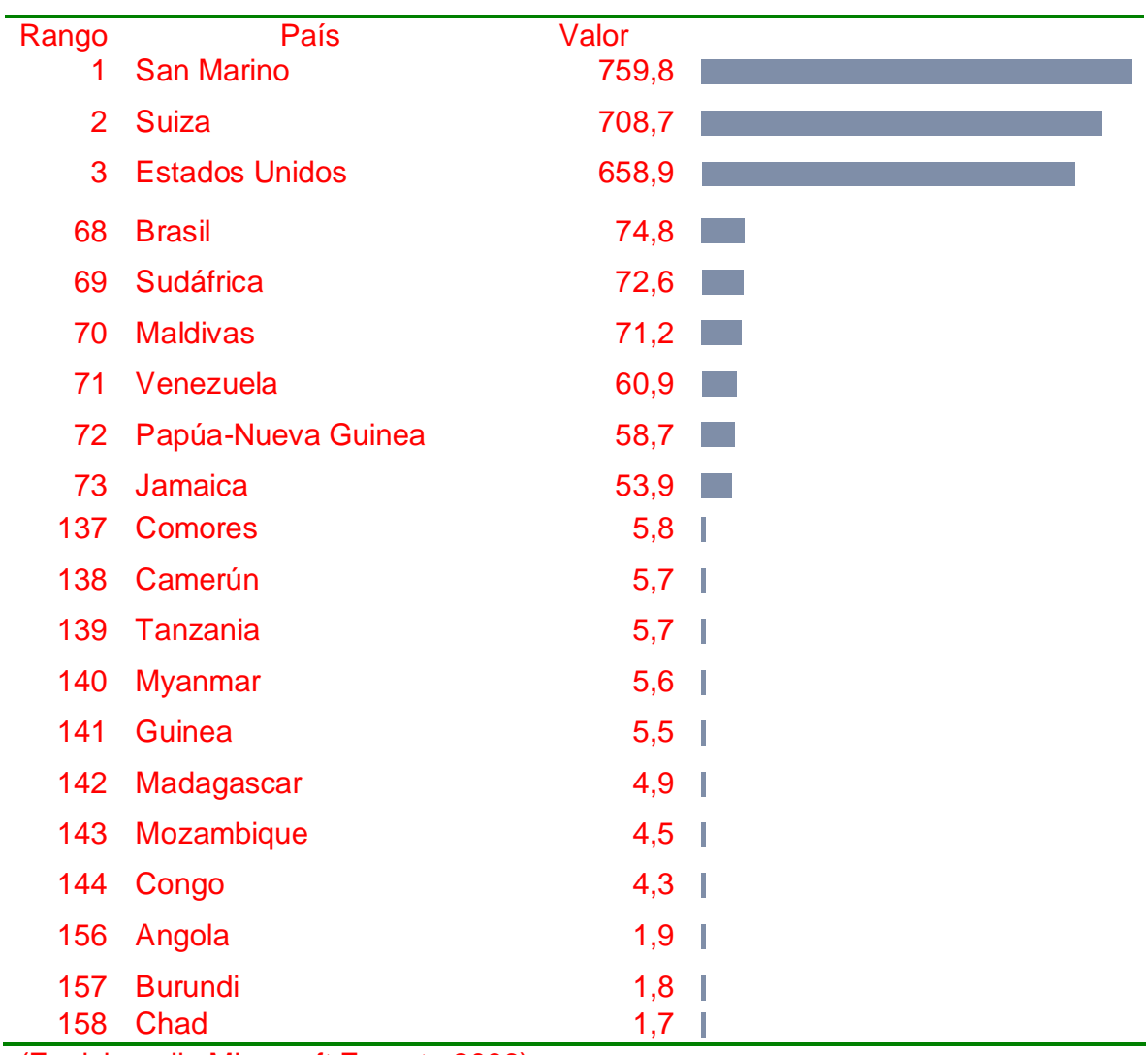

Tabla 2. Equipos informáticos por cada 1000 hab. en algunos países.

(Enciclopedia Microsoft Encarta 2006)

**Anexo 3:**

**Guías de entrevistas:**

**Entrevista # 1:**

**Guía de entrevista para funcionarios del Ministerio de Educación.**

**Objetivo:** Conocer como se concibe el trabajo por la Educación Ambiental en la secundaria básica.

1: ¿Qué documentos han sido recomendados para el tratamiento de la cuestión Ambiental en el proceso formativo de la Secundaria Básica?

 2: ¿Cuáles son las recomendaciones metodológicas para el uso de estos documentos por parte del profesor?

3. Según su opinión su opinión, ¿cuáles son los principales retos con el uso de los recursos informáticos de las escuelas para trabajar la Educación Ambiental?

**Entrevista # 2:**

### **Guía de entrevista para Profesores Generales Integrales.**

**Objetivo:** Determinar las principales demandas de productos informáticos para el trabajo de la Educación Ambiental en la Secundaria Básica.

1: Según su opinión, ¿cuáles son los productos informáticos (en orden de prioridad), que pudieran utilizando para la labor de Educación Ambiental en la Secundaria Básica

2: ¿Cómo usted propone que el profesor utilice tal producto informático para la Educación Ambiental?

3: ¿Cuáles serían las principales variantes de utilización del producto informático por parte del alumno?

#### **Entrevista # 3:**

#### **Guía de entrevista para profesores de informática.**

**Objetivo:** Conocer los elementos esenciales de informática esenciales a tener en cuenta en el diseño de un producto informático para el trabajo de Educación Ambiental.

1: ¿Qué productos informáticos (en orden de prioridad) usted considera que puedes emplearse para la Educación Ambiental de los estudiantes?

2: ¿Cómo usted considera que podía montarse este producto de modo que facilite el trabajo de los alumnos y profesores?

3: ¿Qué opciones desde el punto de vista informático que deben incluirse en el producto informático didáctico?

4: ¿Cómo Usted considera que el alumno pueda evaluarse y conocer sus resultados con seguridad?

5. Cómo opina que se el profesor debe controlar de manera segura el trabajo y evaluación de los estudiantes.

#### **Entrevista # 4:**

#### **Guía de entrevista para el alumno:**

**Objetivo:** Conocer cómo los estudiantes de secundaria básica conciben un producto informático que propicie su Educación Ambiental.

- 1. ¿Cómo te gustaría que fuera un producto informático que contribuya a tu Educación Ambiental y la de tus compañeros?
- 2. ¿Qué opciones te gustaría que deberá tener el producto informático para la Educación Ambiental?
- 3. ¿Cómo consideras que debe ser empleado este producto?
- 4. ¿Qué elementos de diseño te gustaría que tuviera?
- 5. ¿Qué colores te gustaría que predominaran?

#### **Orientaciones metodológicas.**

El en mundo se están produciendo cambios en la Educación, que implican la utilización de las Nuevas Tecnologías de la Información y las Comunicaciones.

Con la introducción de este medio de enseñanza brindamos al docente la posibilidad de introducir su clase en las dinámicas contemporáneas, teniendo acceso a mayor cúmulo de información e intercambiar esta don los demás profesores y alumnos, pudiendo interactuar de manera más adecuada con el sistema. De esta forma puede enriquecer la enseñanza de las asignaturas que imparte, por las posibilidades que brinda una red informática.

Así, la computadora no es un ente externo, sino que se integra al proceso docente educativo.

Con el uso de la red, y el sitio como vía para interactuar con esta permite:

- Mayor nivel de cumplimiento de los objetivos del programa, donde se combine el trabajo del profesor el uso de los medios informáticos a través tareas docentes y pequeñas investigaciones, entre otras vías.

 Formas novedosas de relación con el contenido, en el que el estudiante y el profesor puedan profundizar en los conocimientos con los medios adecuados para ello.

La utilización de métodos más participativos y productivos que permitan al estudiante mayor interacción y participación en el proceso.

Para utilización de la Intranet para la Educación Ambiental en la Secundaria Básica cotamos con el portal Educa Web, que sirve como interfáz para acceder a los diferentes recursos que se hospedan en el mismo, además de que pueden ser utilizados otros sitios situados en otras máquinas.

Para acceder a ellos solo hay que escribir en la barra de direcciones del navegador la dirección del sitio en la red, o sea, escribiría:

nombre de la máquina o DNS/carpeta del sitio/

Por ejemplo:

Jcserver/educaweb / ó: 192.168.44.1/educaweb/ etc.

Luego aparecerá la página principal (index.htm) del sitio.

El profesor puede utilizar el sitio como medio de enseñanza durante la clase.

Para ello puede usar los contenidos de la sección de navegación libre, ya sea, orientando la búsqueda de determinado contenido para hacer resúmenes o conclusiones, escribir composiciones basadas en los contenidos buscados, lecturas comentadas, descripción e interpretación de imágenes, entre otras vías.

Además, puede orientar acceder a otros sitios para profundizar, entre los que podemos mencionar los que se encuentran en EcoWeb, para el estudio de la flora y fauna, el agua, la agricultura sostenible, la Energía, entre otros, que se pueden utilizar en las clases de biología y otras asignaturas.

También el empleo del sitio puede estar dirigido en las actividades extractase.

Para esto el profesor orientaría la realización de trabajos prácticos y pequeñas investigaciones en dependencia del nivel de profundidad adecuado para la edad y el grado que cursa el estudiante.

Además, el profesor, orientando adecuadamente puede realizar paneles, mesas redondas y exposiciones, en los que los alumnos expondrían lo investigado. De esta forma se puede establecer un debate.

Otra vía de utilización del sitio es a través del foro de discusión, en el que los alumnos intercambian criterios entre ellos, lo que sería monitoreado por el profesor.

El profesor tiene la posibilidad de publicar los contenidos que necesita para el trabajo con los alumnos, para lo que cuenta con un editor al que se accede luego de su autentificación.

El alumno puede autoevaluarse de forma amena con juegos sencillos, lo que motiva al uso de la computadora para su aprendizaje.

Además, el profesor puede usar el sistema para evaluar, pues a través de de un editor y luego de la autentificación, puede responder a preguntas enviadas por el profesor. Luego podrá ver los resultados, pero sin tener la posibilidad de modificarlos pues solo tendría permisos de lectura.

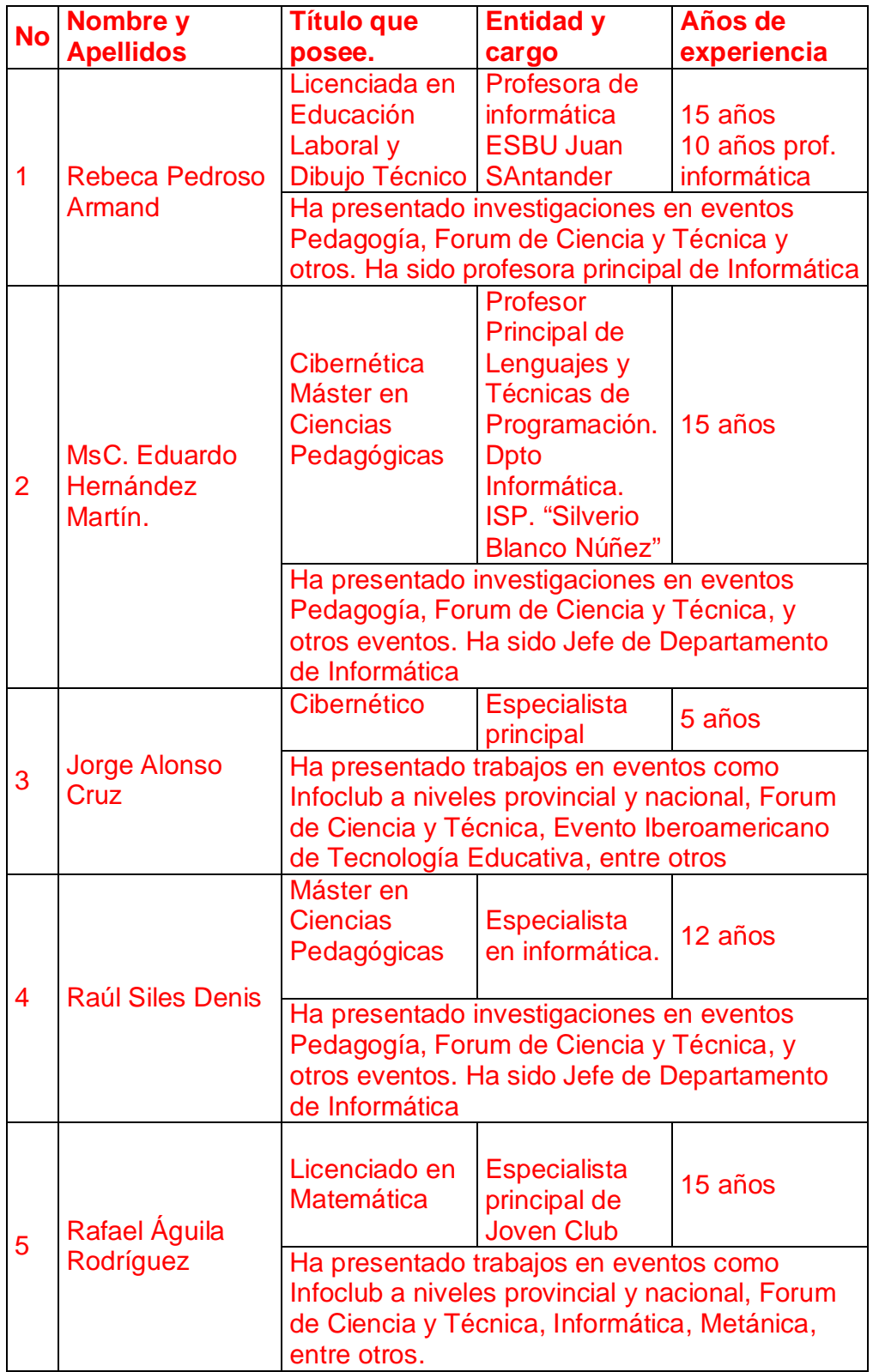

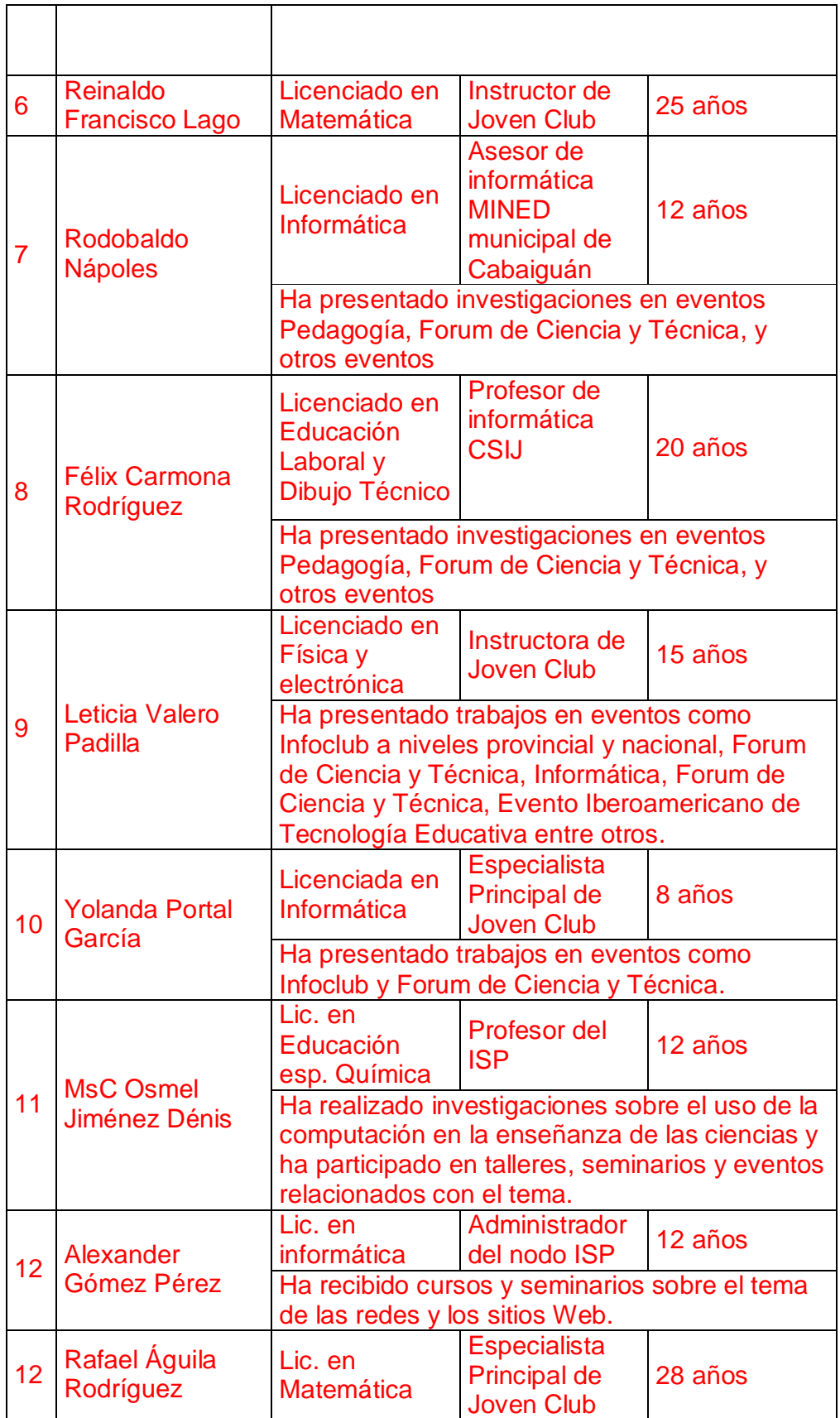

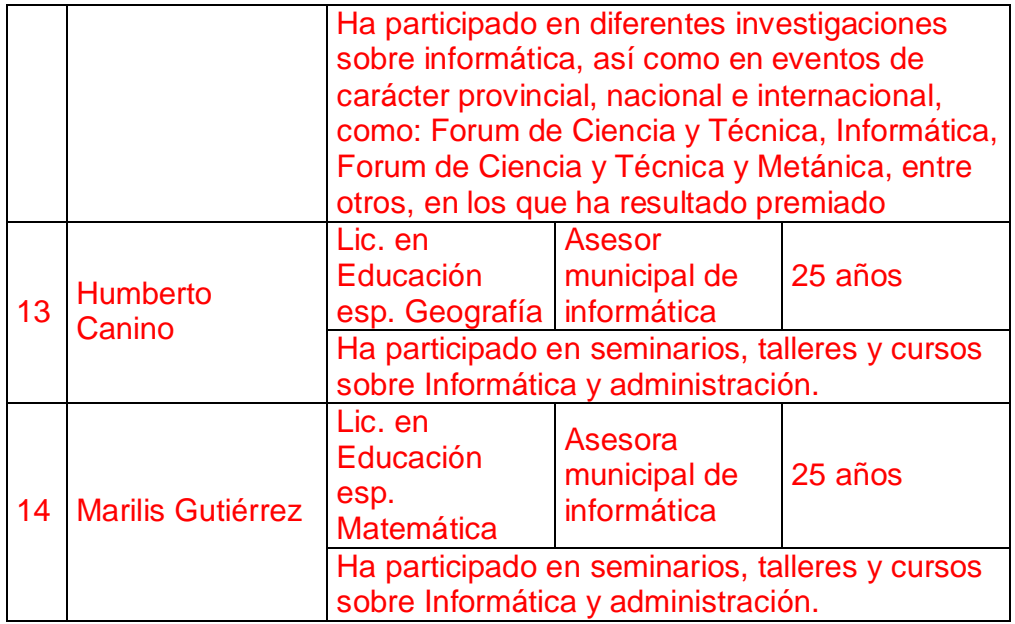

"Encuesta para determinar el coeficiente de competencia de los expertos"

Nombre: \_\_\_\_\_\_\_\_\_\_\_\_\_\_\_\_\_\_\_\_\_\_\_\_\_\_\_\_\_\_\_\_\_\_\_\_\_\_\_\_\_\_\_\_\_\_

Años de experiencia: \_\_\_\_\_\_\_\_\_\_\_\_\_\_\_\_\_\_\_\_\_\_

Compañero profesor, necesitamos como parte del método empírico de investigación "Criterio de experto" responda las siguientes preguntas de la forma más objetiva posible:

Marque con una "x" en la tabla siguiente, el valor que se corresponda con el grado de conocimiento que usted posee sobre la Educación Ambiental y el uso de las TIC en la enseñanza. Considere la escala que le mostramos de manera ascendente.

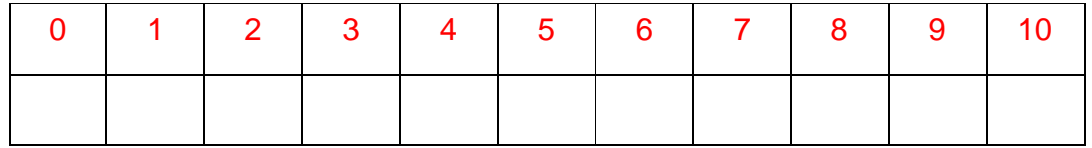

Realice una autovaloración del grado de influencia que cada una de las fuentes que le presentamos a continuación, han tenido en su conocimiento y criterio sobre la aplicación de los gráficos de las funciones elementales y su aplicación a la resolución de problemas que se aplican en la vida diaria.

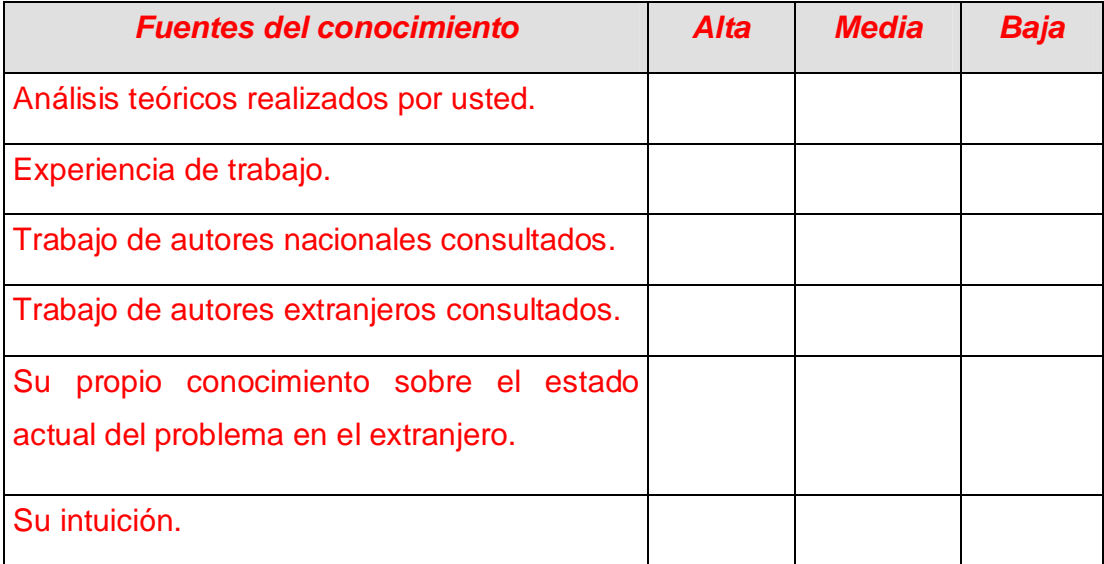

#### **Evaluación por consulta de expertos para la evaluación de la propuesta.**

Objetivo: evaluar preliminarmente la propuesta a partir del criterio de personas con dominio, conocimiento y experiencia en el tema de investigación para determinar los valores y deficiencias de los aportes de la tesis.

Compañero (a): 2000 - 2000 - 2000 - 2000 - 2000 - 2000 - 2000 - 2000 - 2000 - 2000 - 2000 - 2000 - 2000 - 2000

Con vistas a realizar una evaluación preliminar de la propuesta desde el punto de vista pedagógico, es que se necesita realice un análisis profundo de esta y ofrezca sus consideraciones sobre la base de los aspectos siguientes:

Nombre y apellidos:

- 1. Diga si los conocimientos se ajustan a los objetivos que se plantean en el plan de estudio de la escuela secundaria básica actual actual.
- 2. ¿presenta al estudiante la realidad objetiva o representaciones de esta con materiales que normalmente no están a su alcance y proporcionan y vínculo entre las percepciones y el proceso lógico del pensamiento?
- 3. ¿Existe de los conocimientos con los anteriores y aporta nuevos elementos, permite mayor comprensión del tema y así aplicarlos ante nuevas situaciones de aprendizaje?
- 4. ¿Contribuye al desarrollo de la cultura general, contribuyendo a formar concepción científica y responsable respecto al cuidado y conservación del medio ambiente.
- 5. El sitio presenta una elevada justificación en el proceso pedagógico de los problemas medioambientales locales, y contribuye a hacer más sólidos los conocimientos aprendidos y aumentan la motivación por el aprendizaje y por el tema de la Educación ambiental?
- 6. ¿El uso de imágenes facilitan el proceso en el que el alumno goza de mayor protagonismo y una mayor optimización del tiempo con una mayor racionalidad de los esfuerzos del profesor?
- 7. ¿La concepción del producto permite el autoaprendizaje, lo que conlleva a una mayor independencia del estudiante?
- 8. Existe actualización en los contenidos que aborda, así como en la adecuación de estos para facilitar una información más comprensible, con lenguaje sencillo acorde a las características psicopedagógicas de los alumnos de séptimo grado?
- 9. ¿Existen las condiciones necesarias para su aplicación?
- 10. ¿Existe buen diseño del sitio, con elementos que facilitan la navegación y la posibilidad de regresar con facilidad lugar de partida, de acuerdo con las necesidades del usuario?
- 11. ¿Cómo es el nivel de interactividad del sitio, teniendo en cuenta la existencia de una base de datos para el almacenaje de la información?
- 12. Diga si el producto presente estabilidad del funcionamiento y responde correctamente a las órdenes del usuario sin interferencias con otros sitios o software.
- En cada aspecto puede realizar una valoración para enriquecer el análisis.

# **Anexo 8.**

# **Tabla de datos iniciales**

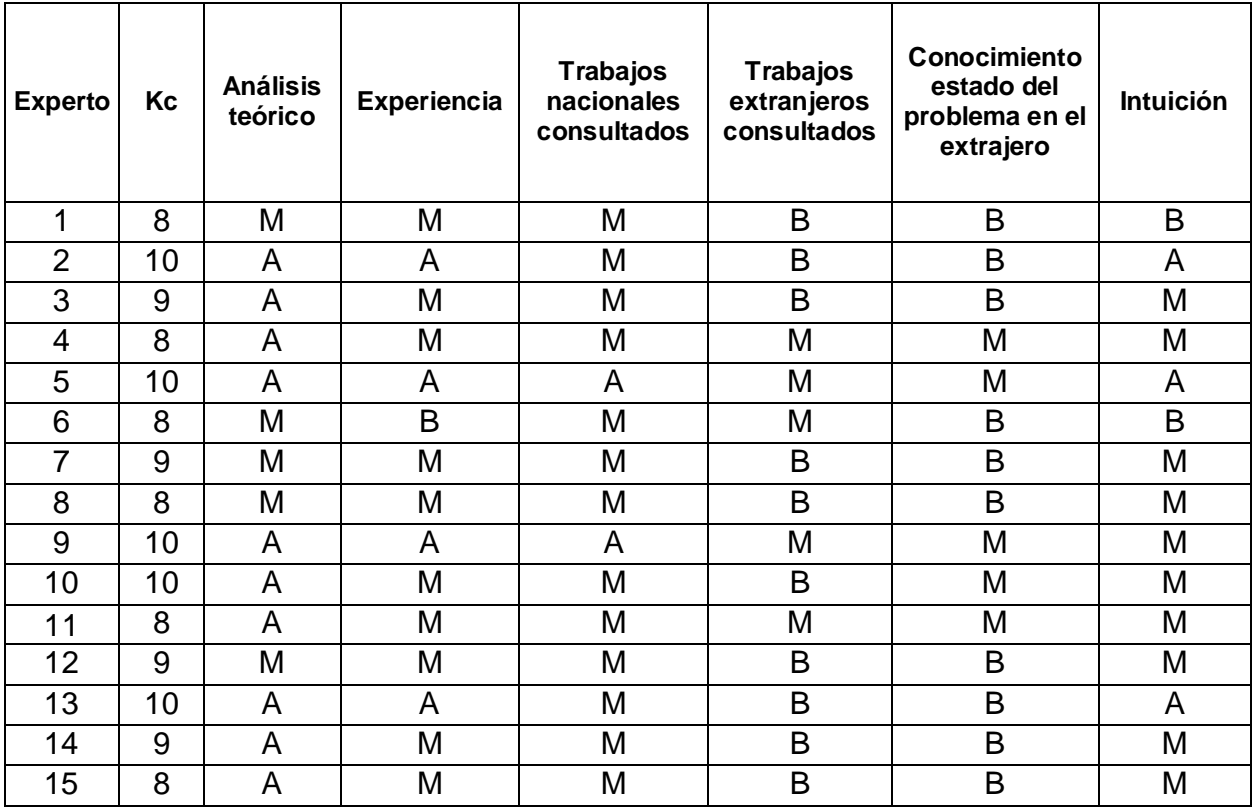

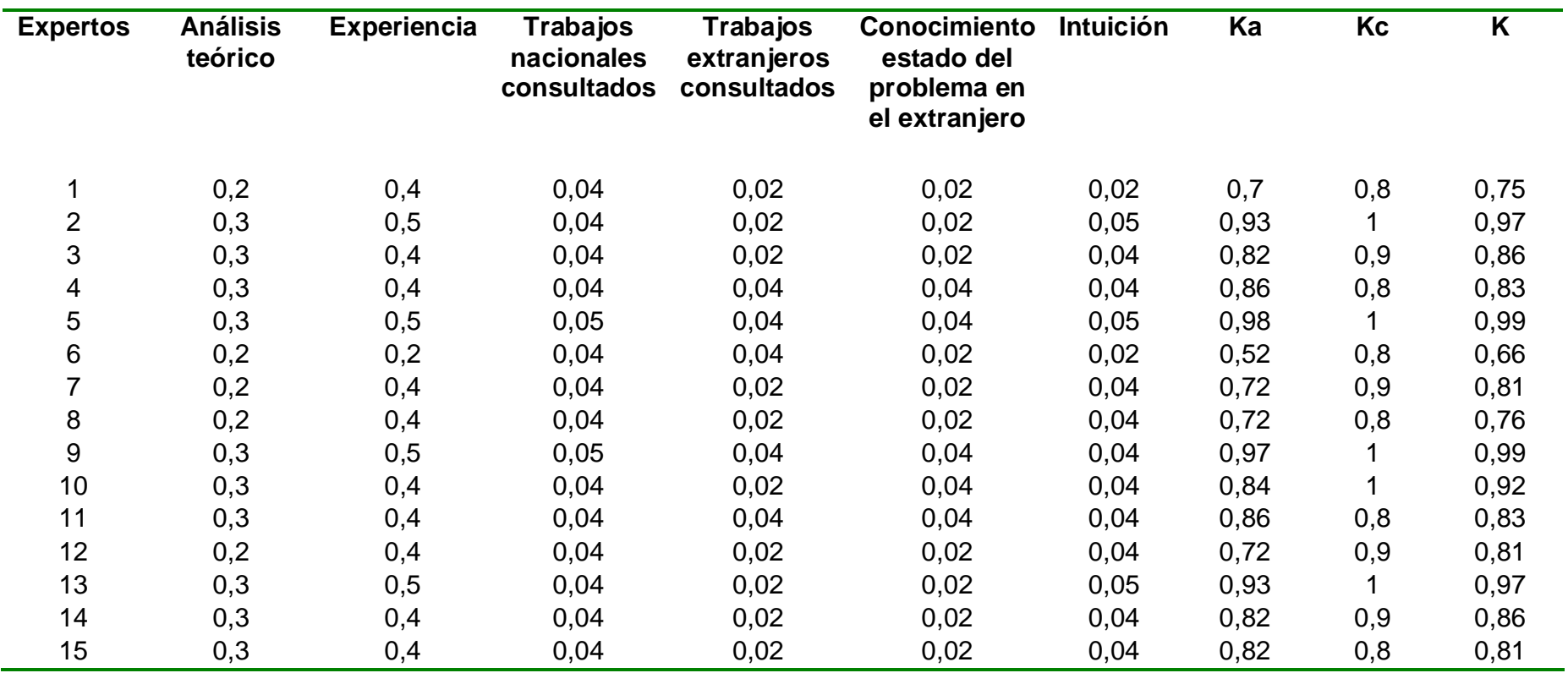

# **Tabla de coeficientes**

# **Tabla de entrada de la encuesta para la validación del producto.**

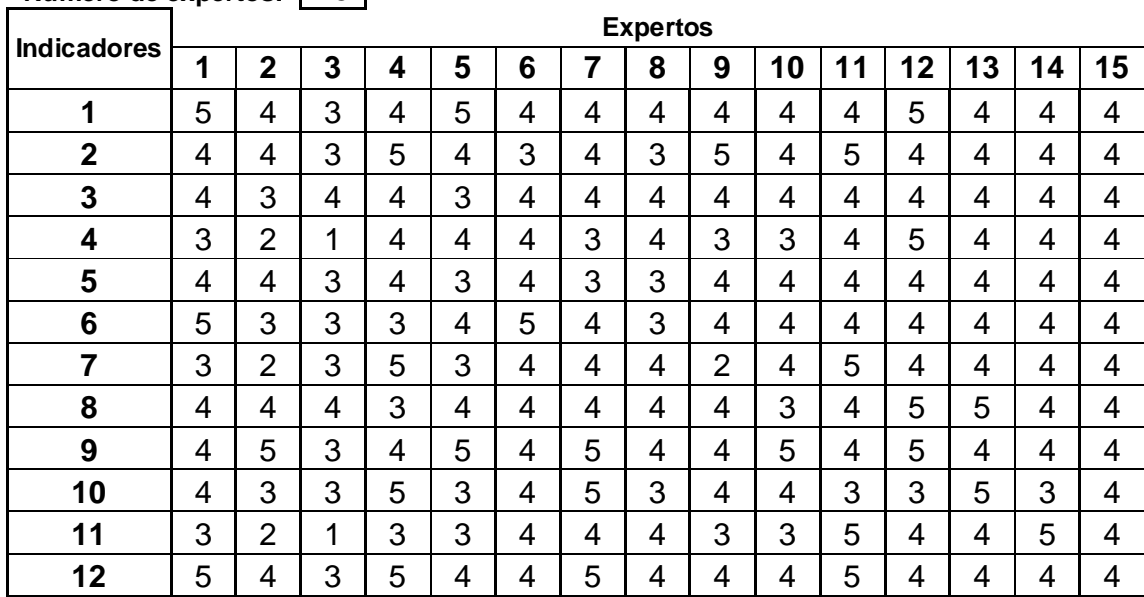

**Número de expertos:** 15

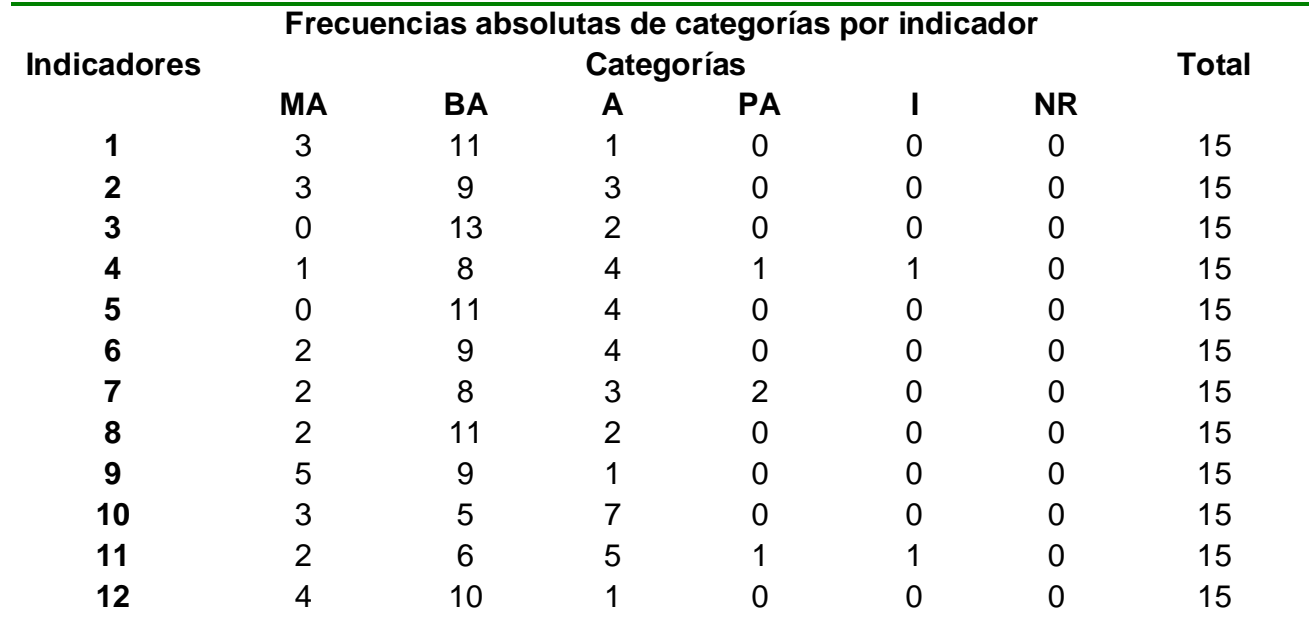

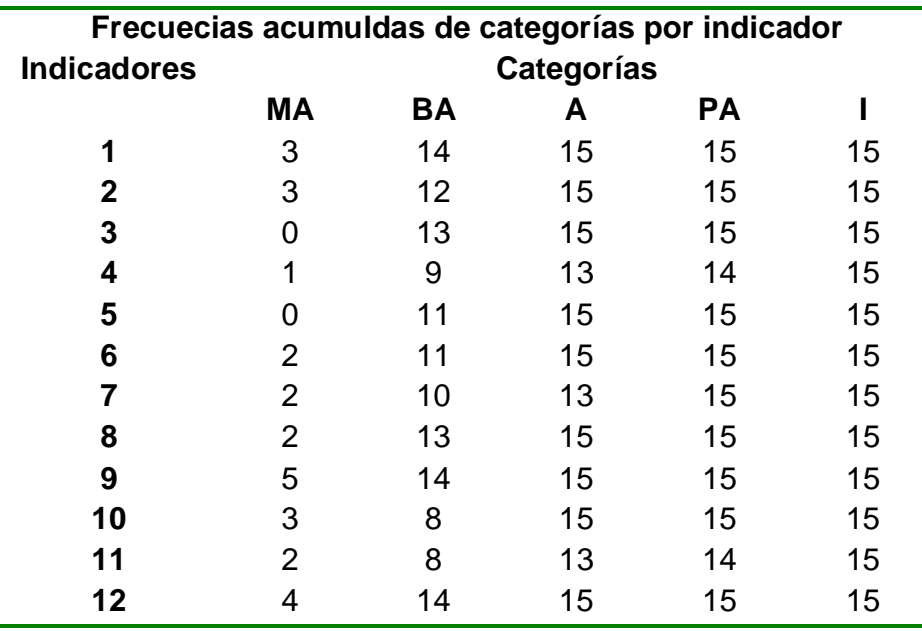

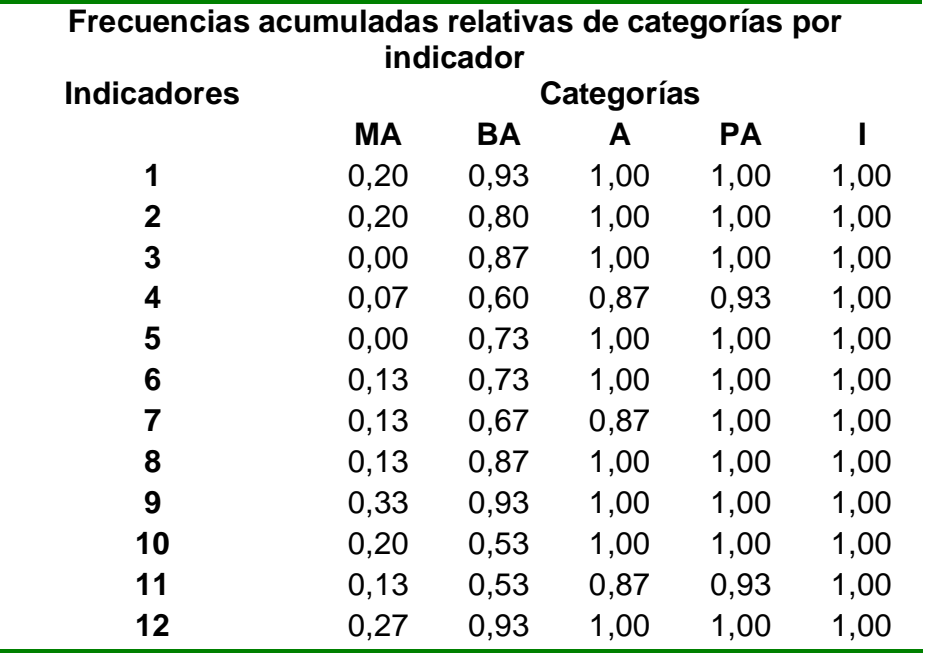

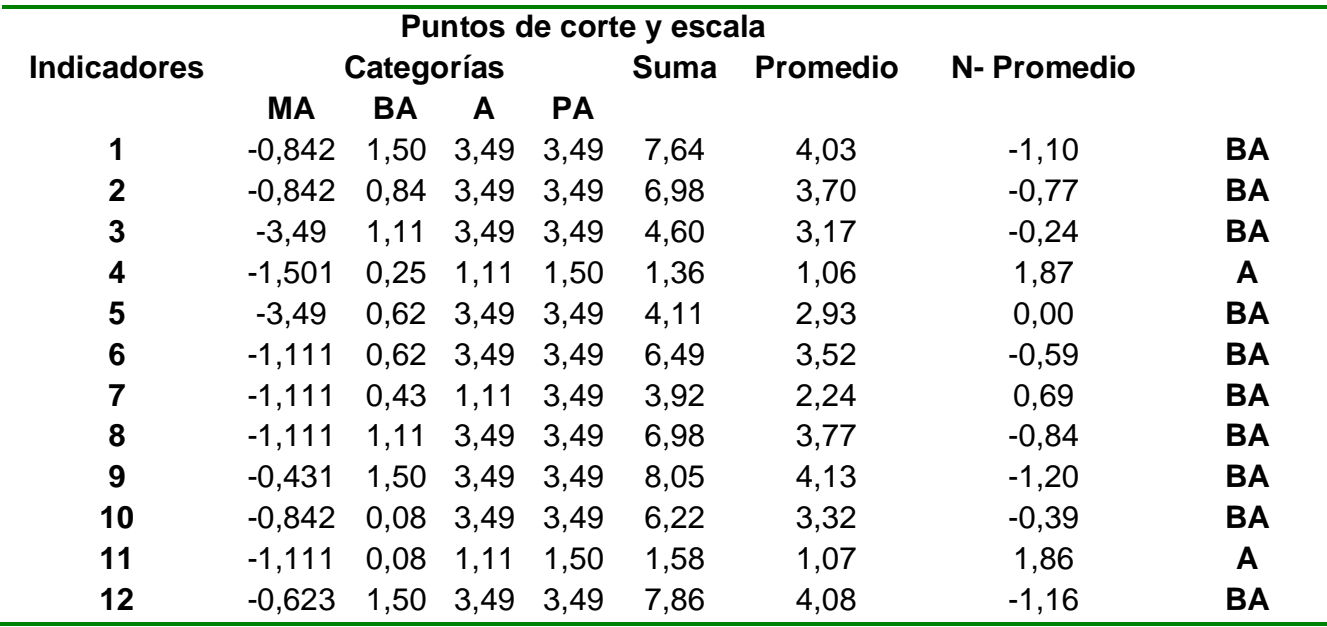

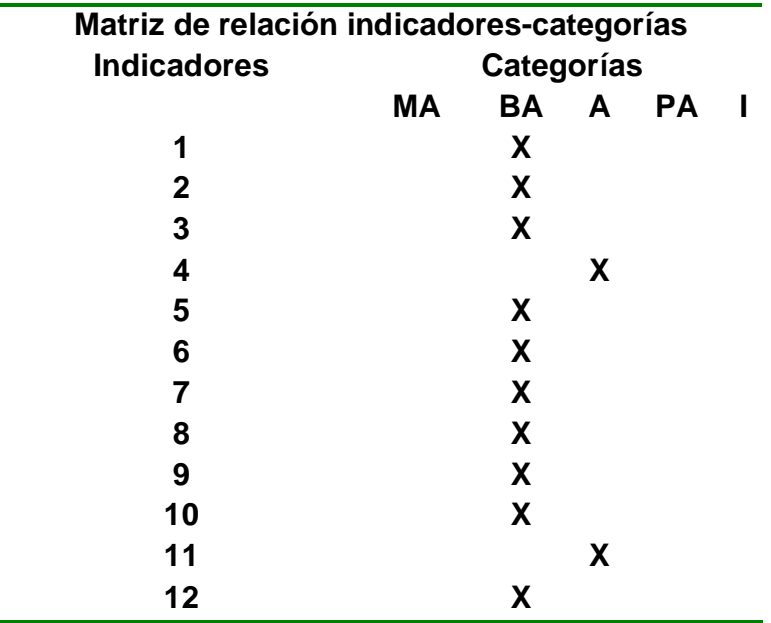

**Guión del sistema:**

#### **Módulo Principal (I)**

#### **Total de prototipos de pantalla: 1**

1. Presentación general del sitio P-I-1(*Página de inicio*)

#### **Presentación general del sitio. P-I-1**

#### **Descripción general**

En esta página al usuario se le presentan las principales opciones y servicios.

**Objetivo:** Presentar las cuestiones más generales del sitio, de forma tal que el usuario se oriente adecuadamente.

#### **Notas:**

1 El diseñador deberá concebir la interfaz para la selección del tema a partir de la descripción particular de esta pantalla. (ver Pautas de diseño gráfico-interactivo).

2 Los vínculos apareceránen color azul en negritas, los vínculos activos en color magenta y los visitados en color carmelita.

#### **Objetos:**

Deberán definirse las siguientes áreas:

A) **Área de título del sitio** (ver pautas de diseño gráfico)

B) **Área del tema en curso:** En esta área aparecerán subopciones en dependencia del tema en curso.

*C)* **Menú principal:** Deberá contener vínculos para *página anterior, , los temas del trabajo y servicios como: fecha, foro, correo, buscar y galería.*

*D)* **Panel de servicios:** aquí aparecerán otros servicios como **contador, encuesta, zona del alumno** (a la que se accede mediante la autentificación, dando opción para registrarse), **noticias, artículos y oros sitios** y **ayuda.**

**E) Área de contenidos:** Es el área donde se presentarán los **contenidos**, debe preverse un *deslizador* de textos en caso de necesidad.

### **Servicios (A- activo, D- inactivo)**

Foro (A), Correo (A), Imprimir (D), Ayuda (A), Menú Principal (A), Submenús (A), Sección del maestro (A), Sección del alumno (A), Sección del administrador (A), galería (A), buscador (A), contador (D), encuesta (A)

#### **Funcionamiento:**

1 Al acceder al sitio a través de la red aparecerá la página principal con su portada, en la que aparecen las diferentes opciones y servicios, Al interactuar con la interfaz definida, se navegará al contenido del tema seleccionado.

2 Al interactuar con el objeto para la autentificación de los diferentes usuarios, a las que el usuario podrá acceder al hacer clic. Si accede al objeto de autentificación podrá acceder a otras opciones según el tipo de usuario o si no navegar como invitado, pudiendo registrarse, opción controlada por el profesor.

3 En la encuesta podrá votar y ver estado de la votación. El contador permitirá visualizar el número de usuarios que han visitado el sitio.

4 Al interactuar con los temas generales del sitio aparecerá en elárea del tema en curso submenú que depende de la opción seleccionada.

## **Módulo Registro: (II)**

#### **Total de prototipos de pantalla: 2**

- 1. Área de datos del usuario. **P-II-1**
- 2. Área de registro. **P-II-2**
- 3. Área de datos del usuario. P-II-1

#### **Descripción general**

**Objetivo:** Esta pantalla se recogerán los datos del usuario que serán guardados en una base de datos.

#### **Funcionamiento:**

A esta opción se accederá desde la plantilla del sitio (aparecerá siempre en cada opción). Para entrar deberá interactuar con un botón con la palabra **Registrarse.**

El registro se hará según el tipo de usuario. En el caso de los alumnos este será

realizado por el profesor y el del profesor por el administrador, el que se registrará con la autorización del webmaster.

### **Objetos:**

## **Administrador:**

Nombre, escuela, password, botón registrar.

### **Profesor:**

Número de registro, nombre, escuela, grupo, password.

Alumno:

Nombre, grupo, escuela, equipo (opcional), password, número de registro.

# **Servicios Activo (A) Inactivo (D)**

Ayuda (A), Registrar (A), Cancelar(A),

# **Área de registro. P-II-2**

### **Descripción general**

**Objetivo:** Aquí aparecerán los datos registrados en la base de datos:

### Fu**ncionamiento:**

Alumno: En esta página se visualizarán: Nombre, grupo escuela, equipo y password asignado.

Profesor: En esta página se visualizarán: Nombre, grupo, escuela y password asignado. En esta página se visualizarán: Nombre, escuela y password.

Esta página es solo informativa.

### **Módulo Profesor: (III)**

### **Total de prototipos de página: 5**

- 1. Página principal de Profesor. P-III-1
- 2. Página de Recomendaciones metodológicas para el uso del sitio. P-III-2
- 3. Página de Artículos. P-III-3
- 4. Página de materiales docentes. P-III-4
- 5. Visor de resultados. P-III-5
- 6. Editor de noticias. P-III-6

#### **Página principal Profesor. P-III-1**

**Objetivo:** Esta página contendrá elementos interactivos que permitirán al usuario seleccionar un aspecto de este módulo en particular.

#### **Notas:**

3 El diseñador deberá concebir la interfaz para la selección del tema a partir de la descripción particular de esta página. (ver Pautas de diseño gráfico-interactivo)

#### **Objetos:**

1 Según lo defina el diseñador. (Ver pautas de diseño gráfico-interactivo)

#### **Servicios (A- activo, D- inactivo)**

Buscar (A), Imprimir (D), Ayuda (A), Inicio (A), Salir (A)

#### **Funcionamiento:**

1 Al interactuar con la interfaz definida, se navegará al aspecto seleccionado.

#### **Página P-III-2 de recomendaciones metodológicas**

#### **Descripción general**

**Nota:** A esta página se accede directamente desde el objeto interactivo que se deriva del módulo profesor con la entrada: **Recomendaciones metodológicas.**

**Objetivo:** Esta página contendrá elementos interactivos que permitirán acceder a las recomendaciones metodológicas.

### **Objetos**

#### **Aspectos generales a todas las secciones del módulo**

1. Área de título: Identifica la sección en que se encuentra el usuario, en este caso se trata del módulo Profesor, por lo que debe decir: *Profesor*.

2. Área de sección: Identifica la categoría específica en que se encuentra el usuario, por ejemplo: *Recomendaciones metodológicas*.

3. Índice.

4. Cuadro de texto con deslizador (scrolling) para visualizar las recomendaciones

## **Servicios comunes a todas las secciones**

Buscar (A), Imprimir (D), Ayuda (A), Inicio (A), Salir (A)

## **Funcionamiento**

1- De estar estructuradas las recomendaciones metodológicas por aspectos, al hacer clic sobre el aspecto en cuestión se visualizará el contenido en el Cuadro de texto con deslizador.

# **Página P-III- 3 de Artículos**

# **Descripción general**

**Nota:** A esta página se accede directamente desde el objeto interactivo que se deriva del módulo Profesor con la entrada: **Artículos.**

**Objetivo:** Esta página contendrá elementos interactivos que permitirán acceder a los artículos de actualización que se le ofrecen a los docentes o que el profesor quiere ofreces a los alumnos.

### **Objetos**

# **Aspectos generales a todas las secciones del módulo**

1. Área de título: Identifica la sección de en que se encuentra el usuario, en este debe decir: *Profesor*.

2. Área de sección: Identifica la categoría específica en que se encuentra el usuario, por ejemplo: *Artículos*

3. *Área de diferenciación: Para el profesor y Para el alumno.*

4. Área de títulos de artículos

# **Servicios (A- activo, D- inactivo)**

Buscar (A), Imprimir (D), Ayuda (A), Inicio (A), Salir (A)

# **Funcionamiento**

1- Al hacer clic sobre un artículo se visualizará su contenido. En los artículos para los
alumnos el profesor podrá colocar artículos con un fin docente.

### **Página P-III- 3 de Materiales docentes**

#### **Descripción general**

**Nota:** A esta página se accede directamente desde el objeto interactivo que se deriva del módulo Profesor con la entrada: **Materiales docentes.**

**Objetivo:** En esta página el profesor podrá colocar materiales docentes de su interés para la actividad docente, como presentaciones de Power Point, páginas Web, Artículos escritos por el propio profesor, etc.

### **Objetos**

## **Aspectos generales del módulo**

1- Área de título: Identifica la sección de en que se encuentra el usuario, en este debe decir: *Profesor*.

2 Área de sección: Identifica la categoría específica en que se encuentra el usuario, por ejemplo: *Materiales*

3 *Área de edición: Es un editor para que el profesor escriba sus materiales.*

4 FTP: area donde el profesor colocará sus materiales, tales como presentaciones, ejercicios, etc.

## **Servicios (A- activo, D- inactivo)**

Buscar (A), Imprimir (D), Ayuda (A), Inicio (A), Salir (A)

#### **Funcionamiento**

1 El profesor podrá escribir el material que de sesee mediante el editor.

2 Mediante el FTP el docente podrá colocar otros materiales que desee.

#### **Página de resultados. P-III-5**

**Objetivo:** Esta página contendrá elementos interactivos que permitirán al usuario seleccionar un aspecto de este módulo en particular.

#### **Notas:**

El diseñador deberá concebir la interfaz para la selección del tema a partir de la

descripción particular de esta página. (ver Pautas de diseño gráfico-interactivo)

### **Objetos:**

Según lo defina el diseñador. (Ver pautas de diseño gráfico-interactivo)

## **Servicios (A- activo, D- inactivo)**

Buscar (A), Imprimir (D), Ayuda (A), Inicio (A), Salir (A)

## **Funcionamiento:**

Al interactuar con la interfaz definida, se navegará al aspecto seleccionado. Este aspecto es solo informativo. El profesor podrá seleccionar la escuela, el grado y el grupo del alumno al que quiere ver sus resultados.

### **Página P-III- 3 Editor de Noticias**

### **Descripción general**

**Nota:** A esta página se accede directamente desde el objeto interactivo que se deriva del módulo Profesor con la entrada: **Editor de Noticias**

**Objetivo:** En esta página el profesor podrá colocar noticias para que sean utilizadas por los profesores u alumnos.

#### **Objetos**

## **Aspectos generales del módulo**

1- Área de título: Identifica la sección de en que se encuentra el usuario, en este debe decir: *Profesor*.

2. Área de sección: Identifica la categoría específica en que se encuentra el usuario, por ejemplo: *Noticias*

3. Área de edición: Es un editor para que el profesor escriba sus noticias.

## **Servicios (A- activo, D- inactivo)**

Buscar (A), Imprimir (D), Ayuda (A), Inicio (A), Salir (A)

# **Funcionamiento**

El profesor podrá escribir el material que de sesee mediante el editor.